# **POLYTECHNIQUE MONTRÉAL**

affiliée à l'Université de Montréal

**Localisation d'une source d'interférence dans un système satellitaire**

## **JEAN-PHILIPPE NANTEL**

Département de génie électrique

Mémoire présenté en vue de l'obtention du diplôme de *Maîtrise ès sciences appliquées* Génie électrique

Décembre 2019

c Jean-Philippe Nantel, 2019.

# **POLYTECHNIQUE MONTRÉAL**

affiliée à l'Université de Montréal

Ce mémoire intitulé :

**Localisation d'une source d'interférence dans un système satellitaire**

présenté par **Jean-Philippe NANTEL**

en vue de l'obtention du diplôme de *Maîtrise ès sciences appliquées* a été dûment accepté par le jury d'examen constitué de :

**Jean-François FRIGON**, président **Chahé NERGUIZIAN**, membre et directeur de recherche **David SAUSSIÉ**, membre

### **REMERCIEMENTS**

<span id="page-2-0"></span>Je remercie le professeur Chahé Nerguizian pour avoir dirigé mon projet de recherche. Son support a été indispensable à l'accomplissement de ce projet de recherche.

Je remercie aussi Polytechnique Montréal (Poly-Grames), l'ÉTS (LASSENA) et le CRIAQ pour avoir financé mon projet de recherche.

D'ailleurs, je remercie le Dr. Hamza Benzerrouk pour son support dans les moments critiques de ma recherche. Ses conseils ont permis de faire de grandes avancées en peu de temps et ont été indispensables à la complétion de ce projet de recherche.

## **RÉSUMÉ**

<span id="page-3-0"></span>Lorsqu'une source d'interférence génère un signal qui est envoyé vers un satellite, cela affecte les performances du système satellitaire. Afin de faire cesser l'envoi du signal interférant, le fournisseur de service doit géolocaliser la source de l'interférence. Les systèmes de géolocalisation implémentés actuellement ne sont pas en mesure de géolocaliser la source d'interférence si celle-ci est en mouvement ou, dans le cas contraire, si la vélocité n'est pas connue à l'avance. De plus, les algorithmes de géolocalisation de source d'interférence mobile présentés dans la littérature sont difficilement implémentables dû au mauvais conditionnement des matrices générées par le problème de géolocalisation. Ainsi, le but de ce mémoire est de proposer un algorithme de géolocalisation d'une source d'interférence mobile dont on ne connaît ni la position, ni la vélocité à l'avance et dont on veut estimer les valeurs dans le temps. L'algorithme proposé utilise un filtre de Kalman de Gauss-Hermite (GHKF) pour effectuer le suivi de la source d'interférence à l'aide des mesures des différences des temps d'arrivée (TDoA), différences des fréquences d'arrivée (FDoA) et différences des taux de Doppler d'arrivée (DDRoA) extraites des signaux reçus à la station de base du fournisseur de service, alors que les algorithmes actuels se limitent aux mesures de TDoA et FDoA seulement et à l'utilisation du filtre de Kalman sans-parfum(UKF). Un algorithme d'optimisation, l'algorithme des mauvaises herbes avec évolution différentielle, est utilisé au commencement du processus de géolocalisation afin de géolocaliser grossièrement la position de la source d'interférence afin de démarrer le filtre GHKF.

Les simulations de l'algorithme ont permis de confirmer le fonctionnement de l'algorithme et de caractériser ses performances selon divers paramètres, dont le bruit sur les mesures et les paramètres internes de l'algorithme et du système satellitaire. Les systèmes de communication satellitaire Iridium et Globalstar ont été choisis pour simuler l'algorithme et le logiciel STK d'AGI a été utilisé afin de générer les éphémérides des satellites, afin d'obtenir des résultats réalistes. Les résultats obtenus ont permis de confirmer le fonctionnement de l'algorithme des mauvaises herbes avec évolution différentielle, du GHKF et du couplage entre les deux modules. De plus, cela montre qu'il est possible en ajoutant la mesure du DDRoA d'obtenir des estimés de la position de la source d'interférence qui soient inférieures à 3km qui est la précision minimale moyenne des systèmes de géolocalisation déjà existants, et ce, dans un cas avec une source d'interférence en mouvement. Cette recherche a donc permis d'obtenir un algorithme capable de géolocaliser précisément une source d'interférence mouvante affectant une liaison satellitaire en utilisant un module de démarrage utilisant l'algorithme d'optimisation des mauvaises herbes, ainsi qu'un filtre GHKF afin d'en effectuer le suivi.

#### **ABSTRACT**

<span id="page-4-0"></span>When an interference source generates a signal that is sent to a satellite, it affects the performance of the satellite communication system. In order to stop the sending of the interfering signal, the service provider owning the satellite communication system must geolocate the source of the interference. The geolocation systems currently implemented cannot geolocate the source of interference if it is in motion or if the velocity is not known in advance in the other case. In addition, the mobile interference source geolocation algorithms presented in the literature are difficult to implement due to the poor conditioning of the matrices generated by the geolocation problem. Thus, the purpose of this thesis is to propose an algorithm to geolocate a mobile interference source whose position and velocity are not known in advance and whose values are to be estimated. The proposed algorithm uses a Gauss-Hermite Kalman filter (GHKF) to track the source of interference using time difference of arrival (TDoA), frequency difference of arrival (FDoA) and difference of doppler rates of arrival (DDRoA) measurements retrieved from signals received at the service provider base station, while the current algorithms are limited to TDoA and FDoA measurements only and the use of unscented Kalman filter (UKF). An optimization algorithm, the invasive weed algorithm with differential evolution, is used at the beginning of the geolocation process to roughly geolocate the position of the interference source in order to initialize the GHKF filter.

The simulations of the algorithm have made possible to confirm the functionality of the algorithm and to characterize its performances according to various parameters, including the noise on the measurements and the internal parameters of the algorithm and the satellite system. The Iridium and Globalstar satellite communication systems were chosen to simulate the algorithm and the STK software from AGI was used to generate the satellites ephemeris in order to obtain realistic results. The results obtained confirmed the functionality of the invasive weed algorithm with differential evolution algorithm, of the GHKF and the coupling between the two modules. In addition, this shows that it is possible to obtain position estimates of the interference source with a precision less than 3km by adding the measurement of the DDRoA, which is the average maximum accuracy of the current geolocation systems. This research allowed to obtain an algorithm able to precisely geolocate a moving interference source affecting a satellite link by using a startup module using the the invasive weed algorithm with differential evolution, as well as a GHKF filter for tracking purposes.

# **TABLE DES MATIÈRES**

<span id="page-5-0"></span>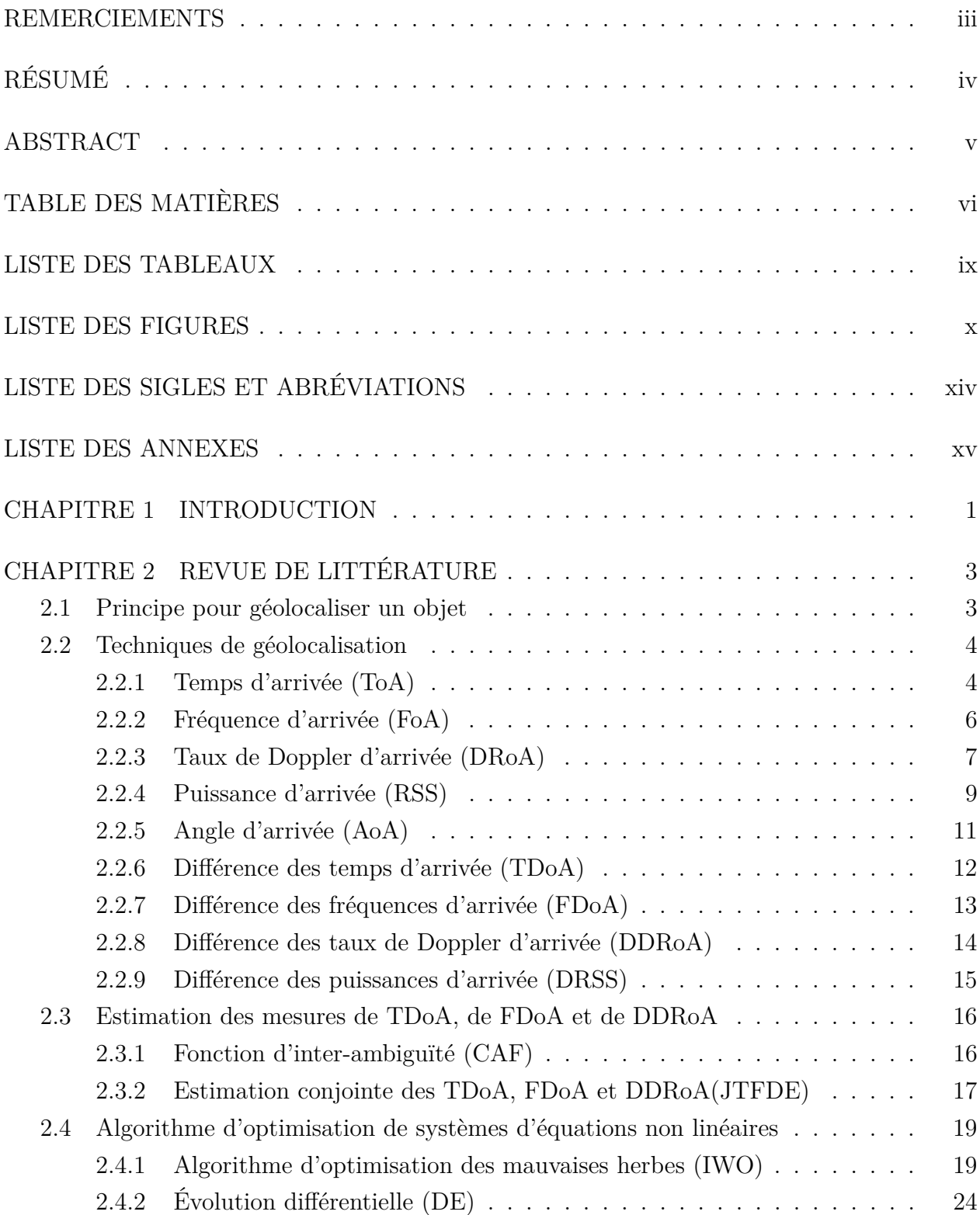

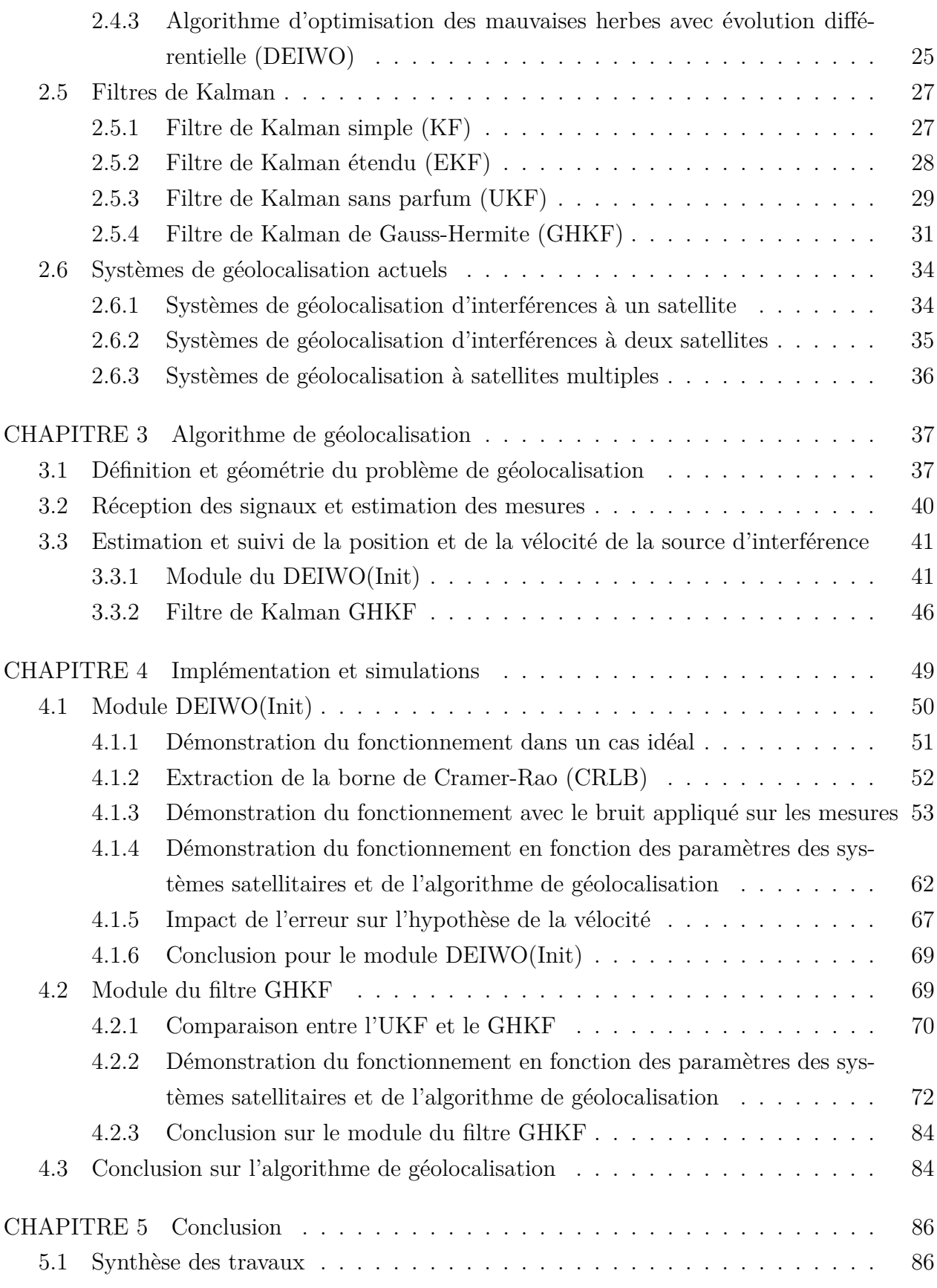

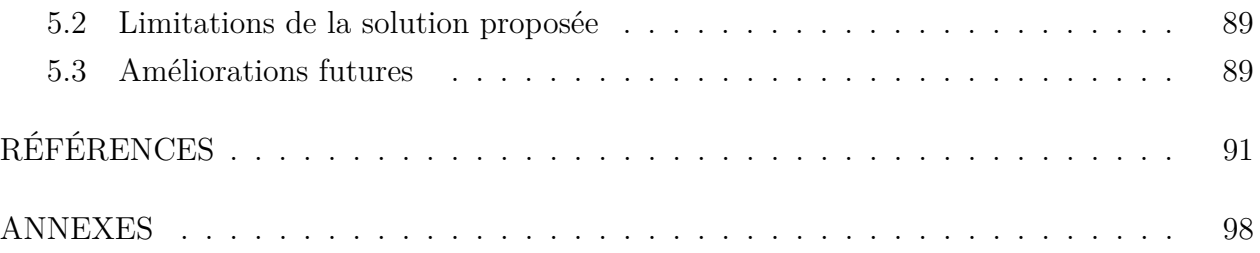

# **LISTE DES TABLEAUX**

<span id="page-8-0"></span>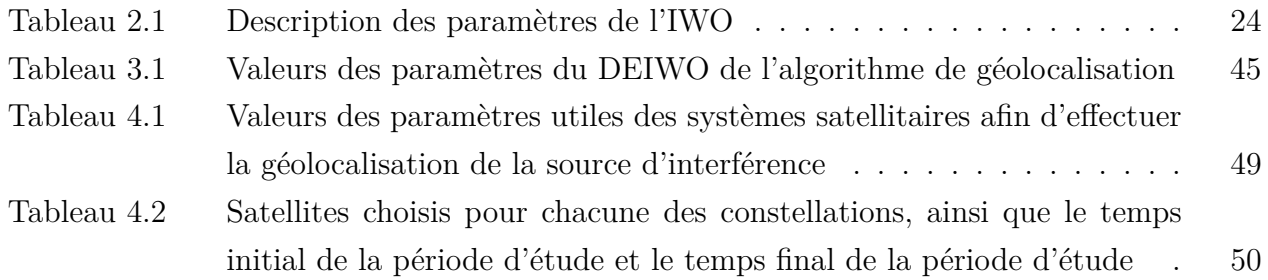

# **LISTE DES FIGURES**

<span id="page-9-0"></span>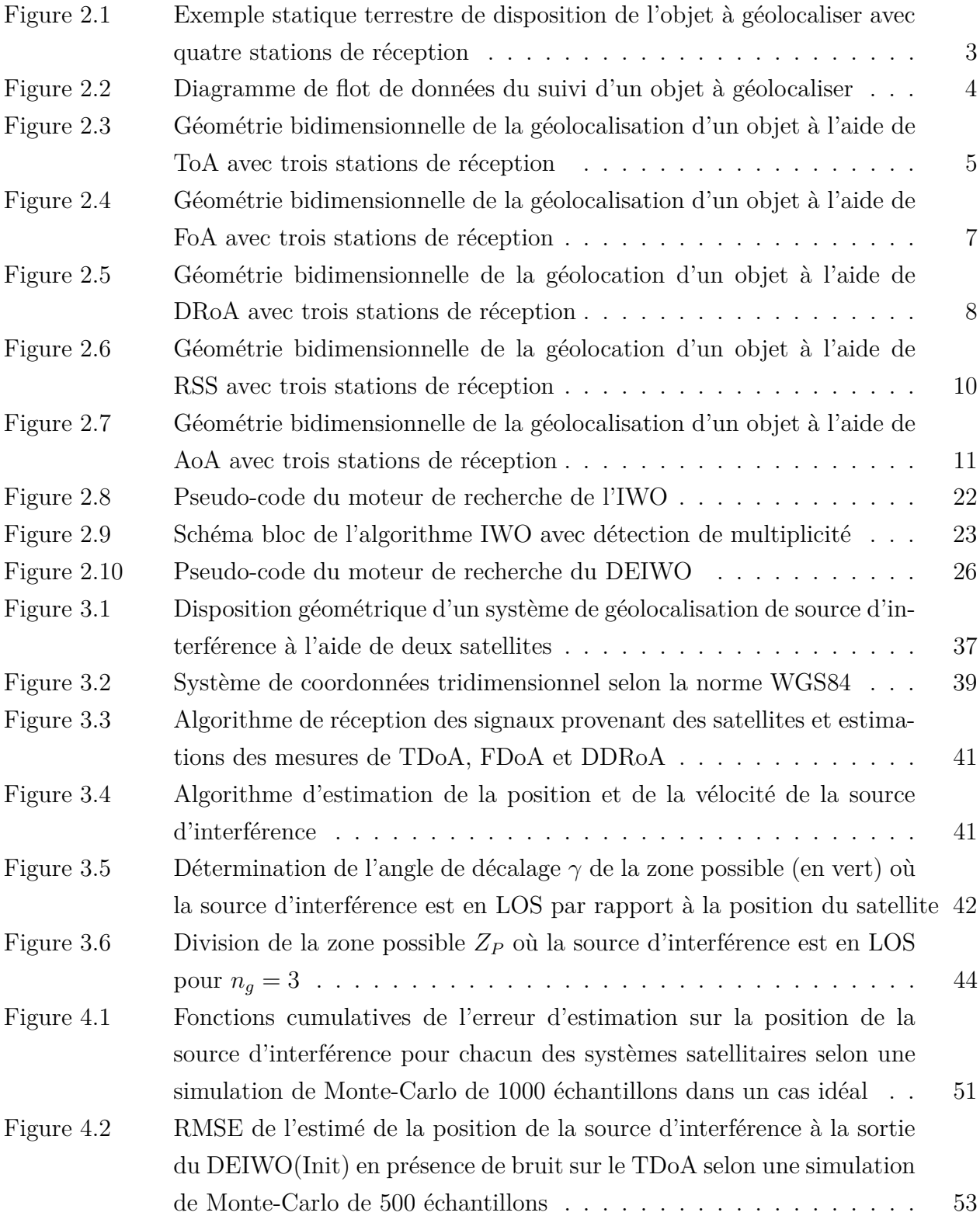

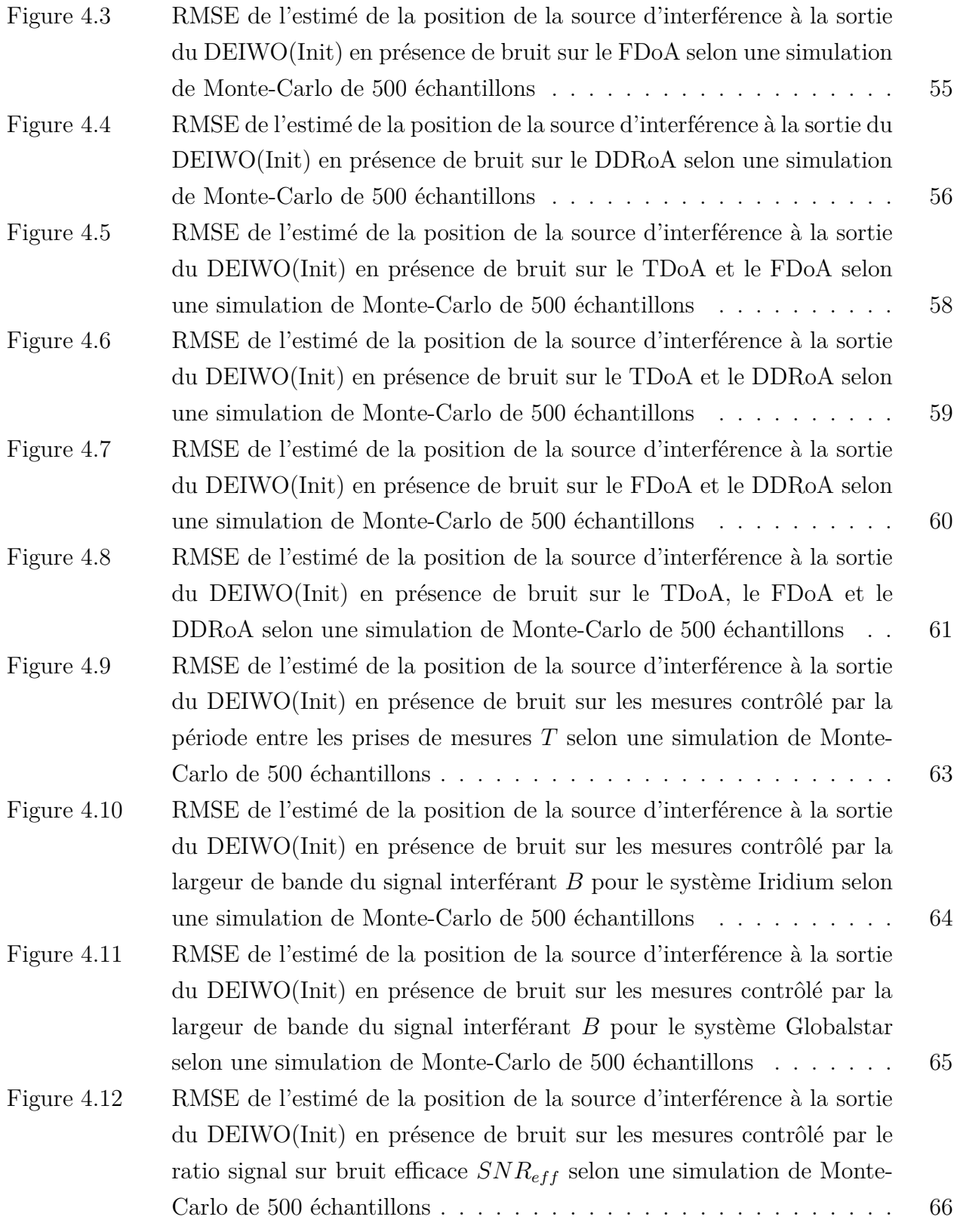

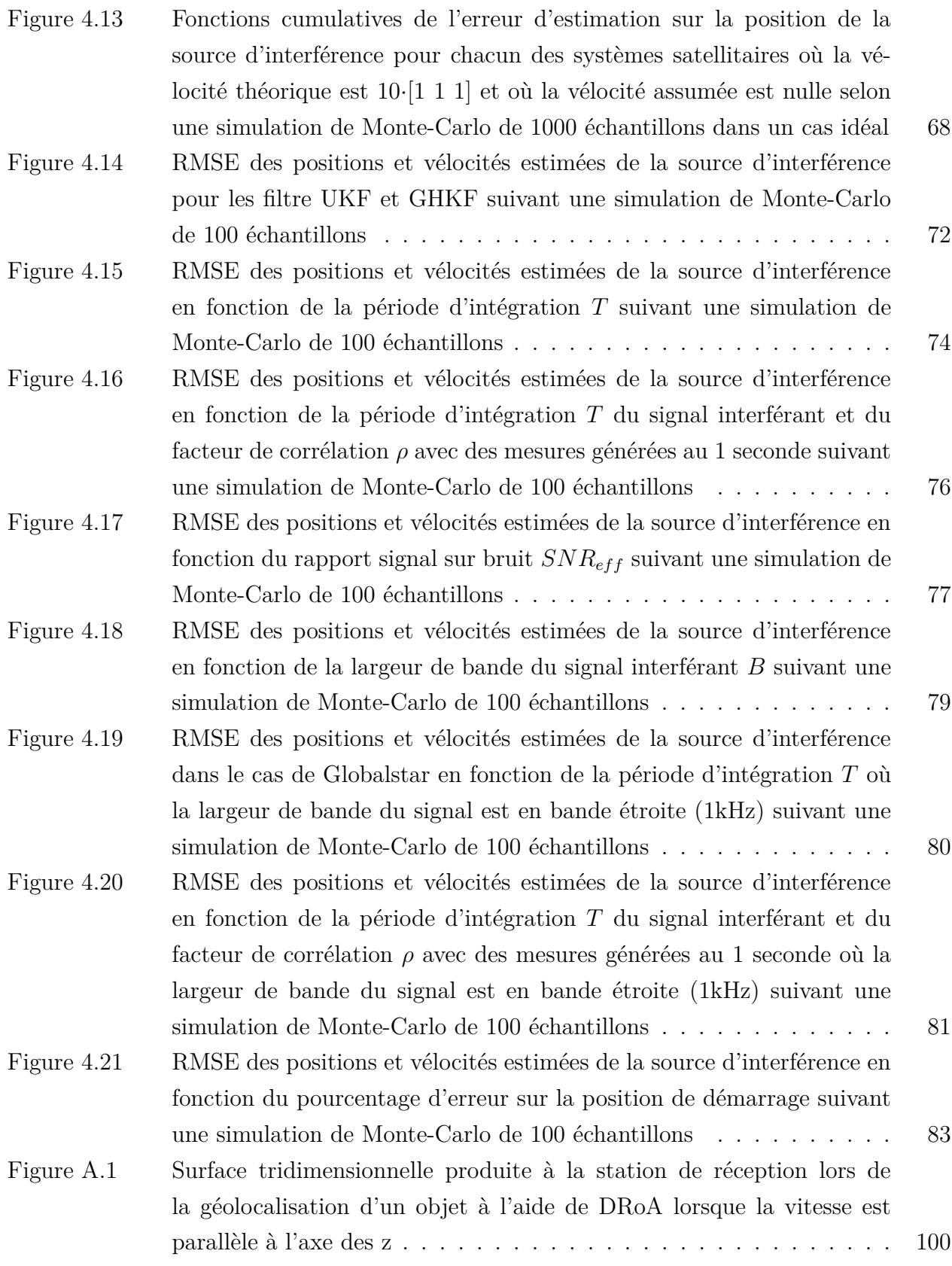

# **LISTE DES SIGLES ET ABRÉVIATIONS**

<span id="page-13-0"></span>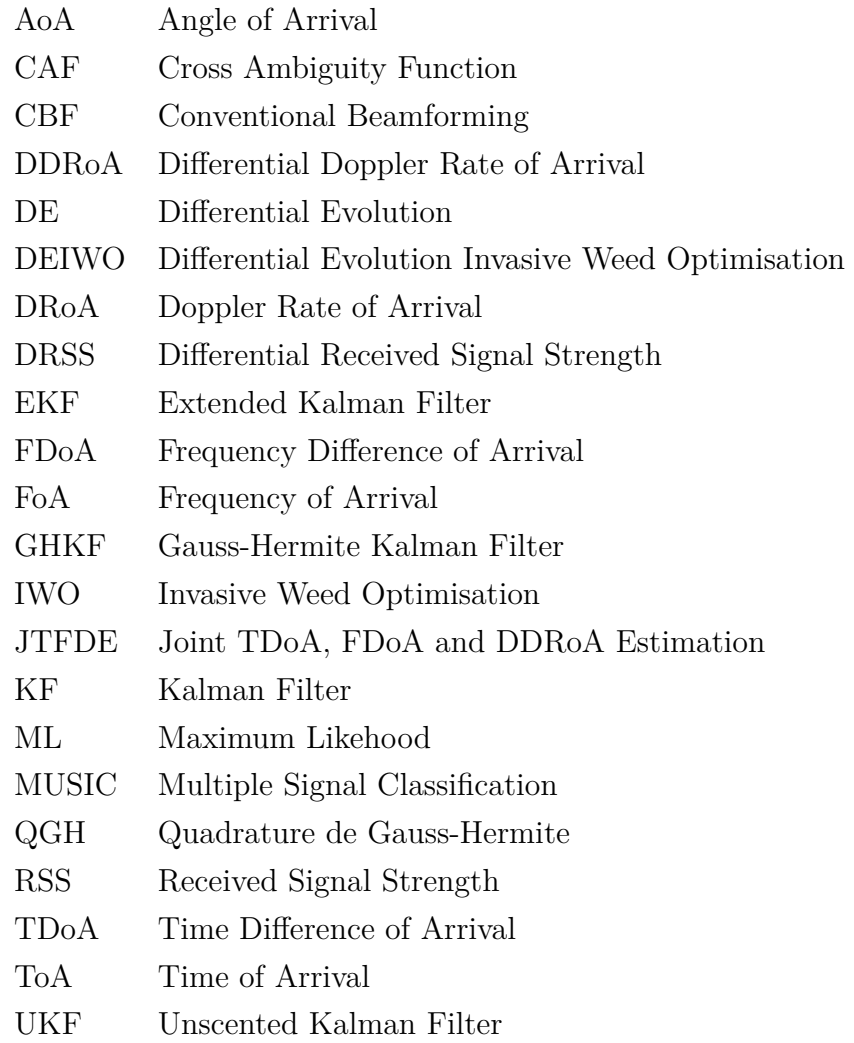

# **LISTE DES ANNEXES**

<span id="page-14-0"></span>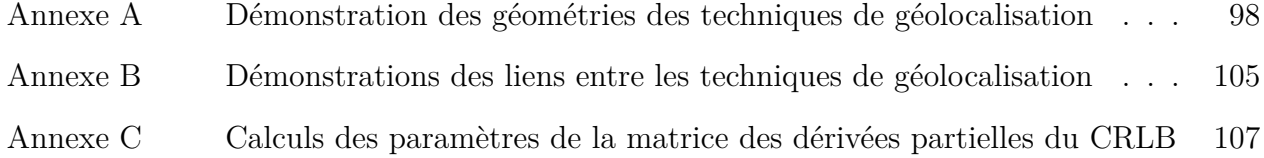

#### **CHAPITRE 1 INTRODUCTION**

<span id="page-15-0"></span>Pour des raisons volontaires ou involontaires, il se peut qu'un émetteur envoie des signaux considérés comme étant indésirables vers un satellite qui effectue la liaison entre un émetteur et son destinataire. Ces interférences brouillent l'information et réduisent la qualité de service du système satellitaire. Pour récupérer la qualité de service, le fournisseur de services doit compenser ces interférences en localisant premièrement la source d'interférences de manière précise. Puisque la source d'interférence est inconnue et ne participe pas activement au processus de localisation, il faut la localiser de manière passive en utilisant les caractéristiques du signal interférent reçu à deux satellites. Les systèmes de géolocalisation actuellement implémentés ne géolocalisent pas les sources d'interférence en mouvement et la plupart des systèmes décrits dans la littérature qui permettent de géolocaliser une source d'interférences en mouvement ont été démontrés théoriquement, mais sont difficilement implémentables et leur précision laisse à désirer. De plus, ils ne mentionnent pas comment ils initialisent l'algorithme de suivi de la source d'interférence. Dans ce mémoire, l'algorithme présenté géolocalise une source d'interférence en mouvement où la position et la vélocité sont considérées comme étant inconnues. L'algorithme effectue cette géolocalisation en utilisant les mesures de différences des temps d'arrivée (TDoA, *Time Difference of Arrival*), de différences des fréquences d'arrivée (FDoA, *Frequency Difference of Arrival*) et de différences des taux de Doppler d'arrivée (DDRoA, *Difference of Doppler Rate of Arrival*) extraites des signaux reçus à la station de réception du fournisseur de service. L'algorithme débute la géolocalisation en géolocalisant grossièrement la position de la source d'interférence à l'aide d'un algorithme hybride de résolution de système d'équations non-linéaires basé sur l'algorithme des mauvaises herbes (*Invasive Weed Optimization*) et l'évolution différentielle (*Differential Evolution*), afin de démarrer le second module de l'algorithme, un filtre de Kalman GHKF (*Gauss Hermite Kalman Filter*) qui va effectuer le suivi de la position et de la vélocité de la source d'interférence dans le temps. Cet algorithme a ainsi l'avantage d'être en mesure d'effectuer la géolocalisation d'une source d'interférence en mouvement de façon précise à l'aide du filtre GHKF et en plus de posséder son propre algorithme de démarrage. D'ailleurs, le système réussit à atteindre les performances des systèmes déjà existant, soit une précision d'environ trois kilomètres. Cet objectif est atteint en utilisant les algorithmes comme le DEIWO et le GHKF qui n'ont pas été utilisés auparavant pour effectuer la géolocalisation d'une source d'interférence. Ainsi, la contribution de ce projet de recherche est l'addition des algorithmes du DEIWO et du GHKF, en plus de l'utilisation de la mesure du DDRoA, afin d'obtenir les estimés de position et de vélocité respectant les performances à atteindre.

2

Il est nécessaire de mentionner que ce projet de recherche fait partie d'un projet plus large ayant comme but de concevoir un système de mitigation d'interférences dans un système satellitaire financé par le consortium de recherche et d'innovation en aérospatiale au Québec (CRIAQ) et dirigé par l'École de technologie supérieure (ÉTS) en collaboration avec plusieurs autres universités du Québec, tel que Polytechnique Montréal, l'Université de Québec à Montréal, l'INRS et l'Université Concordia. Le projet AVIO-601 est divisé en quatre parties. La première est la détection de l'interférence. La seconde est la caractérisation de l'interférence où le type d'interférence, sa largeur de bande et sa puissance sont déterminés. La troisième étape est la géolocalisation de la source d'interférence où l'on détermine la position et la vélocité de la source d'interférence. La dernière étape est la mitigation de l'interférence où l'on tente de retirer l'interférence du signal d'information s'il est impossible de faire cesser l'envoie du signal interférant. Le projet de ce mémoire traite de la géolocalisation de la source d'interférence et considère que l'interférence a été détectée et caractérisée, c'est-à-dire que l'on connaît la largeur de bande et le rapport signal sur bruit du signal interférant. L'algorithme de géolocalisation de ce mémoire traite donc du moment où les mesures de TDoA, FDoA et DDRoA sont disponibles jusqu'à l'estimation de la position et de la vélocité de la source d'interférence. Ainsi, il y aura la description de l'algorithme d'estimation des mesures à partir des signaux reçus à la station de réception, mais la partie qui recevra le plus d'importance est l'algorithme de géolocalisation qui reçoit les mesures et qui estime la position et la vélocité de la source d'interférence.

Ce mémoire est donc divisé en 4 chapitres. Le chapitre 2 est la revue littéraire et présente les différentes techniques de géolocalisation, comment les mesures de TDoA, FDoA et DDRoA sont extraites des signaux reçus à la station de base du fournisseur de service, des algorithmes d'optimisations de systèmes d'équations non-linéaires, du filtre de Kalman ainsi que de ses versions non-linéaires et d'une brève description des différents systèmes de géolocalisation de sources d'interférences actuellement implémentés. Le chapitre 3 présente l'algorithme de géolocalisation résultant de ce projet de recherche utilisant l'algorithme des mauvaises herbes avec évolution différentielle pour démarrer le filtre de Kalman GHKF qui assure le suivi de la source d'interférence. Le chapitre 4 traite de la démonstration du fonctionnement de chacun des modules de l'algorithme à l'aide de simulation utilisant des données réelles de deux systèmes satellitaires, soit Iridium et Globalstar. Finalement, le chapitre 5 conclut le mémoire en effectuant une synthèse du mémoire, en présentant les contributions de la recherche, en décrivant les limitations de la solution présentée, ainsi que les améliorations et projets de recherches futures possibles découlant des résultats du mémoire.

### **CHAPITRE 2 REVUE DE LITTÉRATURE**

### <span id="page-17-1"></span><span id="page-17-0"></span>**2.1 Principe pour géolocaliser un objet**

Pour géolocaliser un objet, celui-ci doit émettre un signal qui puisse être reçu par plusieurs stations de réception. Ces stations vont chacune recevoir une copie du signal. Les modifications apportées par le canal à chacun de ces signaux dépendent de la position relative et de la vitesse relative de l'objet par rapport aux stations de réception. Ainsi, en combinant les signaux reçus aux stations, il est possible d'en extraire les caractéristiques et les modifications pour chacun des signaux par rapport au signal original (e.g. décalage temporel, décalage fréquentiel, puissance d'arrivée, angle d'arrivée, etc.) à l'aide d'estimateurs [\[1\]](#page-105-1). En ayant les valeurs estimées des caractéristiques et des modifications, il est ainsi possible d'utiliser une ou plusieurs techniques de géolocalisation appropriées afin de déterminer la position et/ou la vélocité de l'objet à géolocaliser. La figure [2.1](#page-17-2) montre un exemple de la disposition d'un système de géolocalisation situé à la surface de la Terre.

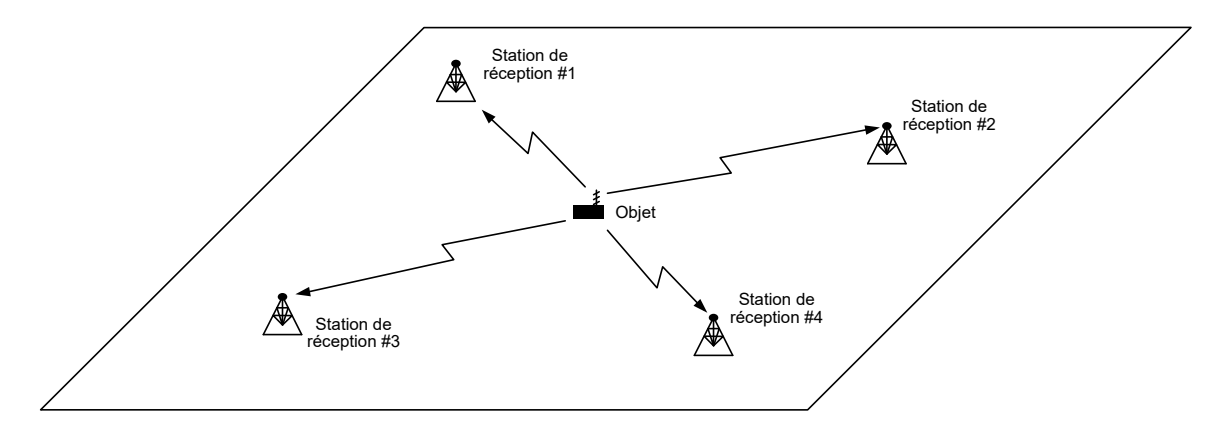

<span id="page-17-2"></span>Figure 2.1 Exemple statique terrestre de disposition de l'objet à géolocaliser avec quatre stations de réception

Il est nécessaire de mentionner que l'exemple de la figure [2.1](#page-17-2) est en deux dimensions et que les stations de réception sont statiques. C'est un exemple typique de géolocalisation d'une balise à l'aide de stations de base où l'élévation n'est pas requise. Toutefois, les applications qui demandent une meilleure précision, tel que le système *GPS* où les stations de réception sont des satellites ayant une vitesse rapide, nécessitent un modèle tridimensionnel et un modèle de la Terre plus proche de la réalité, tel que le WGS84 (*World Geodetic System 1984* ) [\[2\]](#page-105-2).

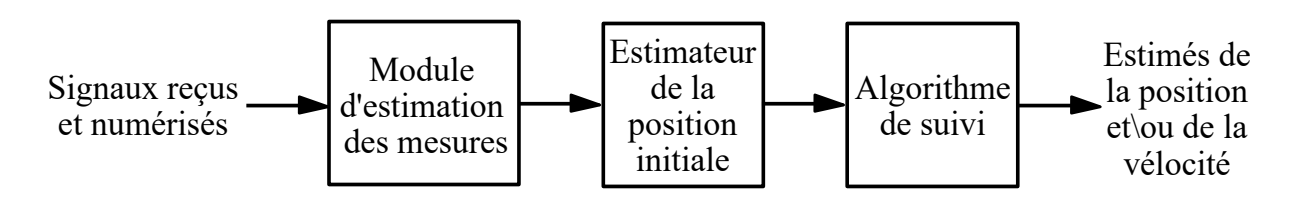

les étapes à suivre afin d'effectuer le suivi de l'objet dans le temps.

Figure 2.2 Diagramme de flot de données du suivi d'un objet à géolocaliser

On débute par estimer les mesures. Ensuite, on estime la position initiale de l'objet afin de démarrer l'algorithme de suivi. Les mesures sont utilisées par les deux modules.

#### <span id="page-18-0"></span>**2.2 Techniques de géolocalisation**

Les techniques présentées dans cette section sont utilisées pour résoudre des problèmes de géolocalisation tridimensionnels dynamiques. Les vecteurs de positions et de vélocités sont formés de trois composantes, alors que l'objet à géolocaliser et les stations de réception peuvent être en mouvement. Les vecteurs de position et de vélocité de l'objet à géolocaliser sont définis par les vecteurs suivants.

<span id="page-18-2"></span>
$$
\mathbf{r} = \begin{pmatrix} x & y & z \end{pmatrix}^T \tag{2.1}
$$

$$
\mathbf{v} = \begin{pmatrix} v_x & v_y & v_z \end{pmatrix}^T \tag{2.2}
$$

Tandis que les positions et les vélocités des stations de réception sont définis par les vecteurs suivants.

$$
\mathbf{r}_{Si} = (x_i \ \ y_i \ \ z_i)^T \quad \forall \ i = 1, 2, ..., M \tag{2.3}
$$

$$
\mathbf{v}_{Si} = (v_{xi} \quad v_{yi} \quad v_{zi})^T \quad \forall \, i = 1, 2, ..., M \tag{2.4}
$$

Où *M* représente le nombre de stations de réception.

#### <span id="page-18-1"></span>**2.2.1 Temps d'arrivée (ToA)**

La première technique de géolocalisation est celle utilisant les temps d'arrivée (ToA, *Time of Arrival*) [\[1,](#page-105-1) [3,](#page-105-3) [4\]](#page-105-4). D'un point de vue physique, le temps d'arrivée représente le temps requis au signal pour voyager de l'objet à géolocaliser à la station de réception. Comme la vitesse

du signal est connue, il est possible de déterminer la distance à laquelle se situe l'objet de la station. D'un point de vue géométrique, l'objet se situe sur un cercle dont le rayon est égal à la distance entre l'objet et la station si le problème est en deux dimensions. Pour un problème tridimensionnel, l'objet se situe plutôt sur une sphère dont le rayon est égal à la distance entre l'objet et la station (voir [A.1\)](#page-112-1). La figure [2.3](#page-19-0) montre une application bidimensionnelle de la géolocalisation d'un objet à l'aide de ToA.

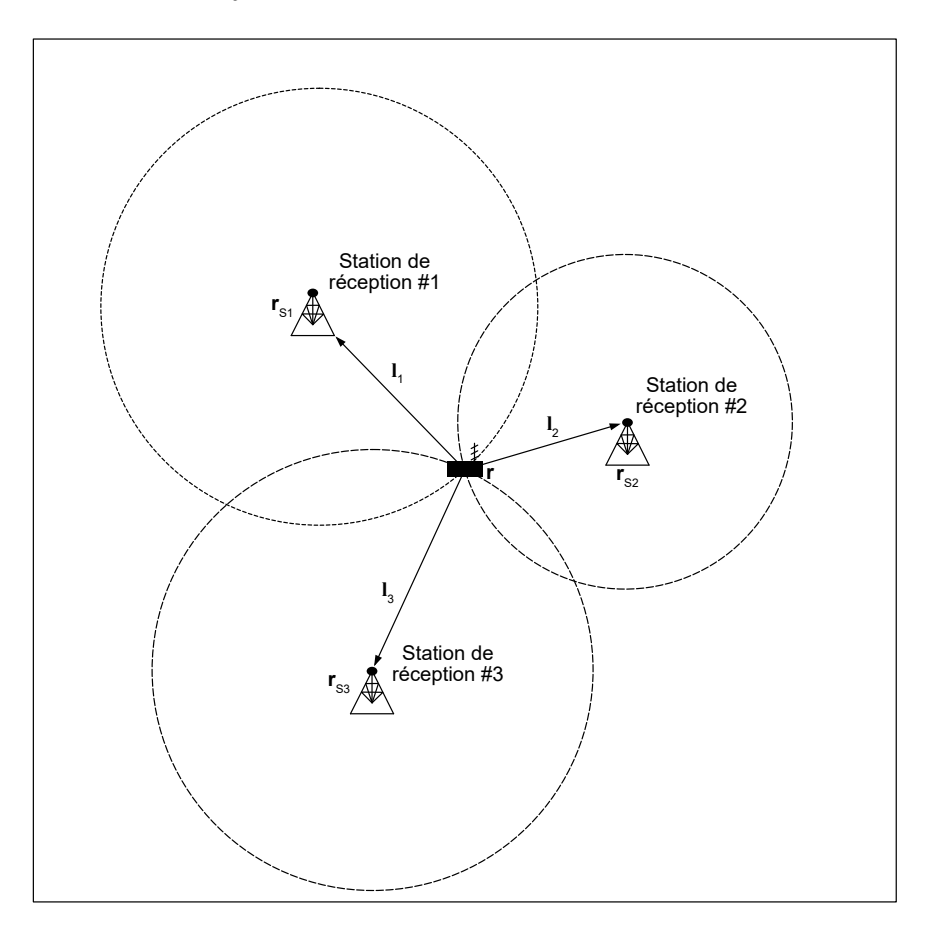

<span id="page-19-0"></span>Figure 2.3 Géométrie bidimensionnelle de la géolocalisation d'un objet à l'aide de ToA avec trois stations de réception

Tout d'abord, les ToA doivent être estimés à partir des signaux reçus à chaque station. Les ToA sont estimés traditionnellement à l'aide de la corrélation croisée temporelle entre les signaux reçus et le signal de référence ou en comparant le temps de départ et le temps d'arrivée du signal. Cela implique que le système doit être entièrement synchronisé, c'est-à-dire que les horloges sur toutes les stations de réception comme sur l'objet à localiser doivent être synchronisées.

Afin d'extraire un estimé de la position de l'objet à partir des mesures, un système de *M* équations non-linéaires doit être résolu. En considérant les vecteurs de la distance relative entre l'objet et les stations, définis par :

$$
\mathbf{l}_i = \mathbf{r} - \mathbf{r}_{Si} \quad \forall \, i = 1, 2, \dots, M \tag{2.5}
$$

on peut ainsi exprimer les ToA par :

<span id="page-20-1"></span>
$$
\tau_i = \frac{1}{c} ||\mathbf{l}_i|| \quad \forall \ i = 1, 2, ..., M \tag{2.6}
$$

où *c* est la vitesse du signal.

Ce système peut être résolu à l'aide de diverses méthodes [\[5,](#page-105-5)[6\]](#page-105-6). Afin d'éviter toute ambiguïté, au moins trois stations sont nécessaires pour un problème à deux dimensions, alors que quatre sont nécessaires pour un problèmes à trois dimensions, afin d'avoir une seule solution. De plus, comme tous les participants de la géolocalisation doivent être synchronisés entre eux, ce qui signifie que l'objet participe à la géolocalisation, le ToA est une technique de géolocalisation active.

#### <span id="page-20-0"></span>**2.2.2 Fréquence d'arrivée (FoA)**

La seconde technique de géolocalisation est celle utilisant les fréquences d'arrivée (FoA, *Frequency of Arrival*) [\[1,](#page-105-1)[4\]](#page-105-4). Le principe derrière cette technique est d'évaluer la différence de la fréquence entre le signal reçu et le signal initial. S'il y a un mouvement relatif entre l'objet et la station de réception, la fréquence du signal reçu sera différente de celle initiale par effet Doppler. En considérant les vecteurs des vitesses relatives définis par :

$$
\Delta \mathbf{v}_i = \mathbf{v} - \mathbf{v}_{Si} \quad \forall \, i = 1, 2, ..., M \tag{2.7}
$$

On peut évaluer la valeur du Doppler par rapport à la valeur de la fréquence du signal *fc*.

$$
\phi_i = \frac{f_c}{c} ||\Delta \mathbf{v}_i|| \cos(\alpha) \quad \forall \ i = 1, 2, ..., M
$$
\n(2.8)

Ainsi, d'un point de vue géométrique, le FoA correspond à déterminer l'angle d'arrivée *α* par rapport au déplacement relatif entre l'objet et la station de réception (voir [A.2\)](#page-112-2). La figure [2.4](#page-21-1) en fait la représentation.

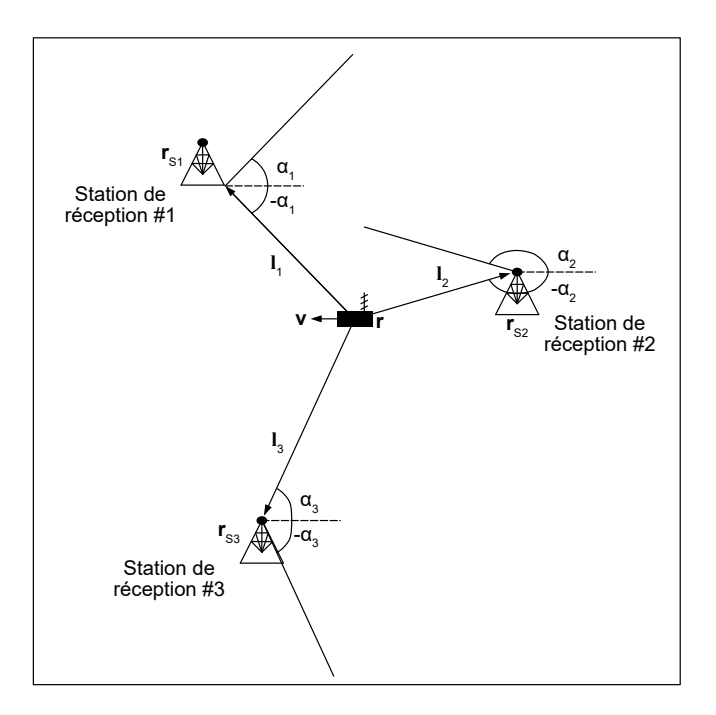

Figure 2.4 Géométrie bidimensionnelle de la géolocalisation d'un objet à l'aide de FoA avec trois stations de réception

Il est possible d'exprimer l'expression ||∆**v***<sup>i</sup>* || cos(*α*) par un produit scalaire entre la vitesse relative et la position relative. Cela permet d'exprimer la valeur du Doppler en fonction de la position relative et de la vitesse relative de l'objet par rapport aux stations. Les FoA sont donc définis par :

<span id="page-21-2"></span><span id="page-21-1"></span>
$$
\phi_i = \frac{f_c}{c} \left[ \frac{\Delta \mathbf{v}_i \cdot \mathbf{l}_i}{||\mathbf{l}_i||} \right] \quad \forall \ i = 1, 2, ..., M \tag{2.9}
$$

Ce système peut être résolu à l'aide de diverses méthodes, mais est souvent conjugué avec d'autres techniques de géolocalisation [\[7\]](#page-105-7). De plus, comme tous les participants de la géolocalisation doivent être synchronisés entre eux et qu'un signal de référence doit être généré, le FoA est une technique de géolocalisation active. En général, le FoA est rarement utilisé seul. Les mesures de FoA peuvent être estimées à l'aide de la corrélation croisée entre les spectres fréquentiels des signaux reçus et celui de référence.

#### <span id="page-21-0"></span>**2.2.3 Taux de Doppler d'arrivée (DRoA)**

La troisième technique de géolocalisation est celle utilisant les taux de Doppler d'arrivée (DRoA, *Doppler Rate of Arrival*) [\[8\]](#page-105-8). Le taux de Doppler d'arrivée correspond à la dérivée temporelle du FoA. Ainsi, le DRoA représente la vitesse à laquelle le FoA varie dans le temps et dépend à la fois de la position relative, de la vitesse relative et de l'accélération de l'objet par rapport aux stations. Toutefois, si la période de capture du signal est suffisamment courte, l'approximation que les accélérations de l'objet et du satellite sont nulles est considérée comme étant valide. La géométrie du DRoA en deux dimensions est celles de deux ellipses jointes à leur extrémité, centré à la station de réception et perpendiculaires au vecteur de la vélocité relative. Un exemple est montré à la figure [2.5.](#page-22-0) Pour plus de détails sur la géométrie du DRoA en trois dimensions, voir [A.3.](#page-113-0)

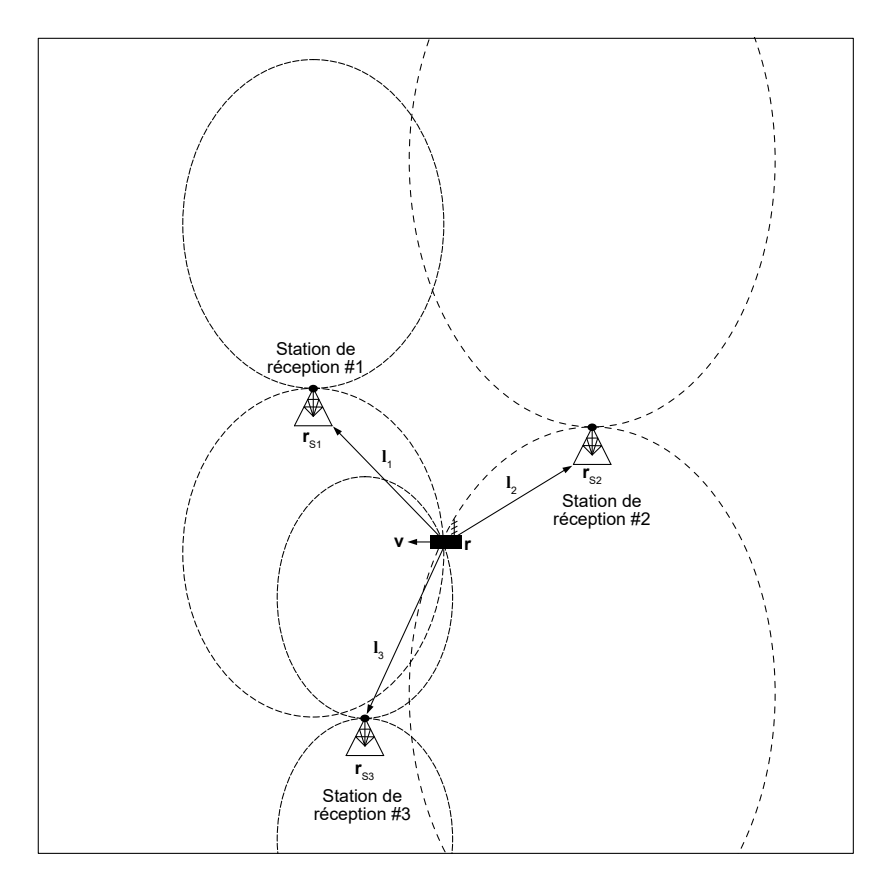

Figure 2.5 Géométrie bidimensionnelle de la géolocation d'un objet à l'aide de DRoA avec trois stations de réception

En considérant les vecteurs des accélérations relatives définis par :

<span id="page-22-0"></span>
$$
\Delta \mathbf{a}_i = \mathbf{a} - \mathbf{a}_{Si} \quad \forall i = 1, 2, ..., M
$$
\n(2.10)

Le système à résoudre est donc composé de ces équations (voir l'annexe [B\)](#page-119-0).

<span id="page-23-2"></span>
$$
\dot{\phi}_i = \frac{f_c}{c} \left[ \frac{||\Delta \mathbf{v}_i||^2 + \Delta \mathbf{a}_i \cdot \mathbf{l}_i - \left(\frac{\Delta \mathbf{v}_i \cdot \mathbf{l}_i}{||\mathbf{l}_i||}\right)^2}{||\mathbf{l}_i||} \right] \quad \forall \ i = 1, 2, ..., M \tag{2.11}
$$

Comme mentionné précédemment, si la période de capture du signal est suffisamment petite les accélérations de l'objet et des stations de réception peuvent être considérées comme nulles, d'où

<span id="page-23-1"></span>
$$
\dot{\phi}_i = \frac{f_c}{c} \left[ \frac{||\Delta \mathbf{v}_i||^2 - \left(\frac{\Delta \mathbf{v}_i \cdot \mathbf{l}_i}{||\mathbf{l}_i||}\right)^2}{||\mathbf{l}_i||} \right] \quad \forall \ i = 1, 2, ..., M \tag{2.12}
$$

Comme les techniques précédentes, le système doit être entièrement synchronisé. Quant au système d'équations non-linéaires produit, il peut être résolu à l'aide d'estimateurs appropriés. Toutefois, ceux-ci sont rares puisque cette technique est relativement récente et c'est sa version différentielle (DDRoA) qui est plutôt utilisée.

#### <span id="page-23-0"></span>**2.2.4 Puissance d'arrivée (RSS)**

La quatrième technique de géolocalisation est celle utilisant la puissance d'arrivée (RSS, *Received Signal Strength*) [\[1,](#page-105-1)[3,](#page-105-3)[4\]](#page-105-4). Le principe de cette technique est de comparer la puissance reçue à chacune des stations par rapport à celle émise. Cela permet d'en déduire la distance relative entre l'objet et les stations. Ainsi, d'un point de vue géométrique, cette technique ressemble à celle du ToA, soit que l'objet se situe sur un cercle, alors que pour un problème tridimensionnel, l'objet se situe plutôt sur une sphère (voir [A.4\)](#page-115-1).

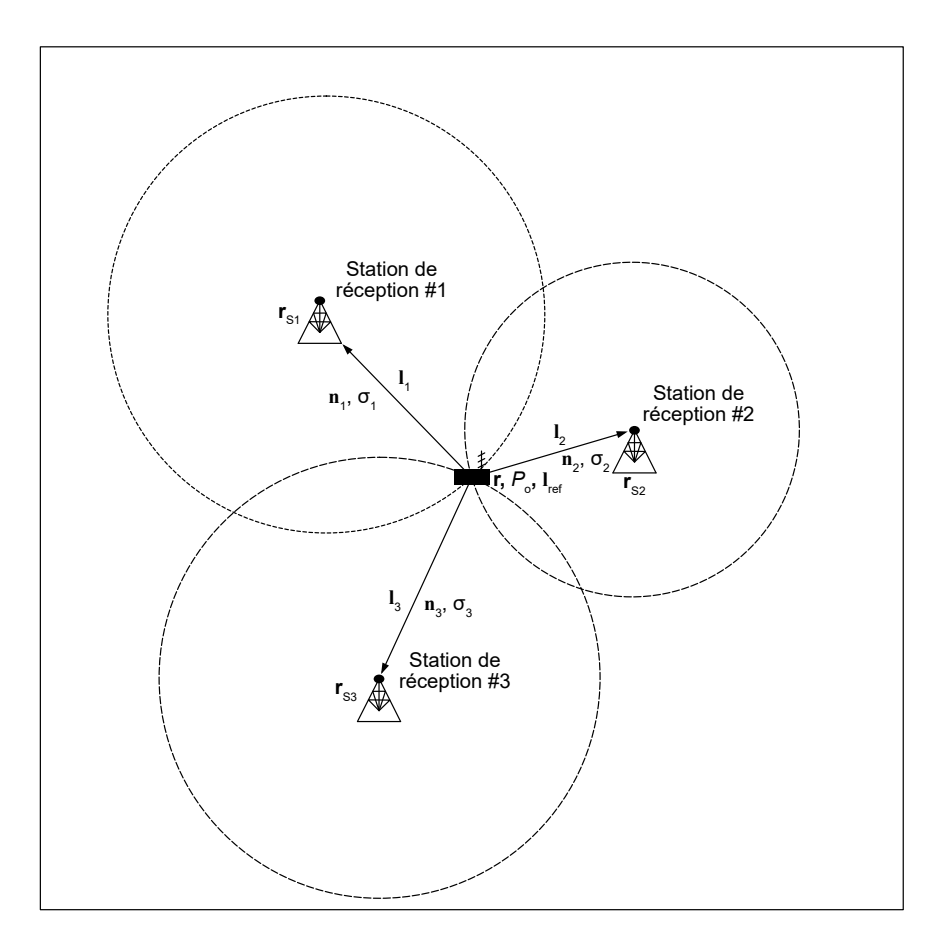

Figure 2.6 Géométrie bidimensionnelle de la géolocation d'un objet à l'aide de RSS avec trois stations de réception

Toutefois, le RSS nécessite de l'information supplémentaire à propos du canal contrairement au ToA, soit la puissance d'émission (*Po*) à une distance de référence (||**l***ref* ||), le coefficient d'atténuation du canal  $(n_i)$  et le coefficient d'évanouissement du canal  $(\sigma_i)$ . On peut ainsi exprimer la valeur de la puissance reçue en décibels à chacune des stations par :

<span id="page-24-1"></span><span id="page-24-0"></span>
$$
\rho_i = P_o - 10n_i \log_{10} \left( \frac{||\mathbf{l}_i||}{||\mathbf{l}_{ref}||} \right) + \sigma_i \quad \forall \ i = 1, 2, ..., M \tag{2.13}
$$

Il est nécessaire de mentionner que l'estimation des paramètres (*Po*, *n<sup>i</sup>* , *σ<sup>i</sup>* et ||**l***ref* ||) doivent être faites avant la géolocalisation et que leur précision est généralement mauvaise, ce qui mène à une mauvaise précision sur l'estimation de la position de l'objet. Le RSS est ainsi surtout utilisé lorsque beaucoup de mesures sont disponibles ("*crowd sourcing*") [\[9\]](#page-105-9). Les valeurs de RSS sont estimées à partir de la puissance moyenne reçue à chaque station de réception et la position est estimée à partir d'estimateurs appropriés [\[10,](#page-106-0) [11\]](#page-106-1).

#### <span id="page-25-0"></span>**2.2.5 Angle d'arrivée (AoA)**

La cinquième technique de géolocalisation est celle utilisant l'angle d'arrivée (AoA, *Angle of Arrival*) [\[1,](#page-105-1) [3,](#page-105-3) [4\]](#page-105-4). Le principe de cette technique est d'estimer la direction d'où provient le signal de l'objet à géolocaliser par rapport à un axe de référence. Pour ce faire, il y a deux méthodes principales. La première est d'utiliser une antenne dont l'axe de rotation est mobile et de la faire tourner pour trouver la direction où la puissance du signal est la plus élevée. La seconde est d'utiliser des réseaux d'antennes conjointement avec un algorithme pour estimer la valeur de l'angle d'arrivée à partir des signaux reçus à chacune des antennes du réseau. Les algorithmes les plus couramment utilisés sont ceux basés sur l'estimateur à maximum de vraisemblance (ML, *Maximum Likehood*) [\[12\]](#page-106-2), sur la technique du beamforming conventionnel (CBF, *Conventionnal Beamforming*) [\[13\]](#page-106-3) et sur la technique de classification de signaux multiples (MUSIC, *MUltiple SIgnal Classification*) [\[14\]](#page-106-4).

Il est donc possible de générer des droites partant des stations de réception et allant dans la direction dictée par les angles estimés. La figure [2.7](#page-25-1) en montre un exemple en deux dimensions.

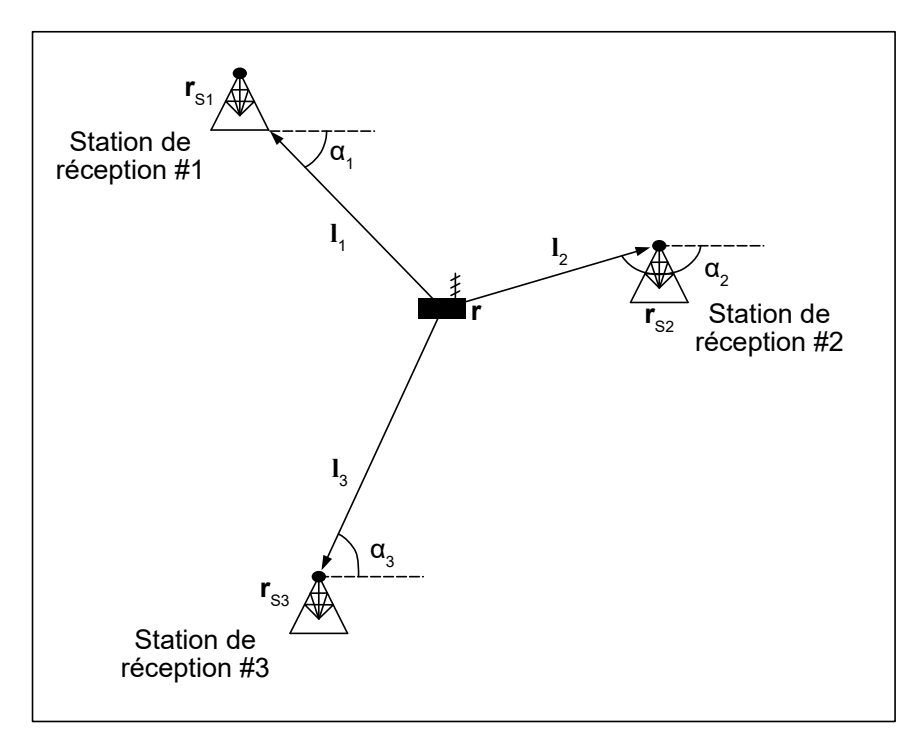

<span id="page-25-1"></span>Figure 2.7 Géométrie bidimensionnelle de la géolocalisation d'un objet à l'aide de AoA avec trois stations de réception

La précision de l'AoA est généralement reliée à la distance relative entre l'objet et la station de

réception [\[15\]](#page-106-5). Plus la distance est petite, plus la précision est grande. Ceci est dû au fait que pour la même erreur sur l'angle estimé, plus l'objet est éloigné de la station, plus la distance entre la position théorique et la position estimée va être grande par trigonométrie. Pour l'AoA, il est nécessaire que les stations soient synchrones entre elles, mais l'objet n'a pas à être nécessairement synchronisé. Ainsi, l'AoA entre dans les technique de géolocalisation passives où l'objet n'a pas besoin d'interagir avec les stations pour permettre la géolocalisation. Pour faciliter la géolocalisation, on peut utiliser l'AoA en géolocalisation active. On trouve par la suite la position de l'objet à l'aide d'estimateurs conçus à cet effet [\[16,](#page-106-6) [17\]](#page-106-7).

### <span id="page-26-0"></span>**2.2.6 Différence des temps d'arrivée (TDoA)**

La sixième technique de géolocalisation est celle utilisant les différences des temps d'arrivée (TDoA) et fait partie des techniques différentielles [\[1,](#page-105-1) [4\]](#page-105-4). Lorsque l'objet à géolocaliser ne participe pas au processus de géolocalisation, la technique du ToA ne peut être utilisée puisque l'objet n'est pas synchrone avec les stations. On peut toutefois se débarrasser de la différence de phase entre l'objet et les stations en prenant la différence des temps d'arrivée des signaux reçus à chacune des paires de stations de réception.

<span id="page-26-1"></span>
$$
\Delta \tau_{ij} = \tau_j + \delta_{phase} - (\tau_i + \delta_{phase}) = \tau_j - \tau_i \tag{2.14}
$$

où *i*, *j* = 1, 2, ... *M* et *i*  $\neq$  *j* 

Comme le TDoA représente le délai entre les deux signaux, on peut l'estimer en effectuant la corrélation croisée temporelle entre les signaux reçus à la station "*i*" et à la station "*j*". Toutefois, comme le TDoA est souvent utilisé conjointement avec le FDoA (voir section [2.2.7\)](#page-27-0), la fonction d'inter-ambiguïté (CAF) [\[18\]](#page-106-8) (voir section [2.3.1\)](#page-30-1) est plutôt utilisée pour déterminer à la fois les estimés du TDoA et du FDoA. En considérant les équations [2.6](#page-20-1) et [2.12,](#page-23-1) on obtient l'équation reliant la position de l'objet au TDoA.

$$
\Delta \tau_{ij} = \frac{1}{c} (||\mathbf{l}_j|| - ||\mathbf{l}_i||) \quad \forall \, i, j = 1, 2, ..., M; i \neq j \tag{2.15}
$$

Cette équation représente la différence des distances relatives entre les stations *i* et *j* de l'objet à géolocaliser. Pour ce qui est de la géométrie du TDoA, cela représente en trois dimensions un hyperboloïde dont l'axe central est représenté par la droite reliant les stations de réception de la paire *ij*, alors qu'en deux dimensions, on a plutôt une hyperbole dont l'axe central est représenté par la droite reliant les stations de réception de la paire *ij* (voir [A.5\)](#page-116-0). C'est pourquoi les systèmes basés sur le TDoA sont appelés systèmes hyperboliques. On

peut résoudre le système d'équations hyperboliques à l'aide d'estimateurs ou de techniques de résolution de systèmes d'équations non-linéaires [\[19\]](#page-107-0). La technique du TDoA est souvent combinée avec d'autres techniques tels que le FDoA [\[20\]](#page-107-1) et le AoA [\[21\]](#page-107-2). De façon générale, les systèmes de géolocalisation basés sur le TDoA ont une faible complexité et tendent à avoir une meilleure précision lorsque le signal provenant de l'objet à géolocaliser est à bande large. Comme l'objet n'a pas besoin d'être synchrone avec les stations de réception, la technique du TDoA entre dans les techniques de géolocalisation passives. Les stations de réception doivent être toutefois synchronisées entre elles .

### <span id="page-27-0"></span>**2.2.7 Différence des fréquences d'arrivée (FDoA)**

La septième technique de géolocalisation est celle utilisant les différences des fréquences d'arrivée (FDoA) et fait partie des techniques différentielles [\[1,](#page-105-1) [4\]](#page-105-4). Lorsque l'objet à géolocaliser ne participe pas au processus de géolocalisation, la technique du FoA ne peut être utilisée puisque l'objet n'est pas synchrone avec les stations et le signal de référence est inconnu. On peut toutefois se débarrasser de l'ambiguïté en prenant la différence des fréquences d'arrivée des signaux reçus à chacune des paires de stations de réception.

$$
\Delta \phi_{ij} = \phi_j - \phi_i \tag{2.16}
$$

où *i*, *j* = 1, 2, ... *M* et *i*  $\neq$  *j* 

Le FDoA représente la différence de l'effet de Doppler entre les deux signaux, on peut l'estimer en effectuant la corrélation croisée fréquentielle entre les spectres des signaux reçus à la station "*i*" et à la station "*j*". Toutefois, comme le FDoA est souvent utilisé conjointement avec le TDoA (voir section [2.2.6\)](#page-26-0), la fonction d'inter-ambiguïté (CAF) [\[18\]](#page-106-8) (voir section [2.3.1\)](#page-30-1) est plutôt utilisée pour déterminer à la fois les estimés du TDoA et du FDoA. En considérant les équations [2.9](#page-21-2) et [2.14,](#page-26-1) on obtient l'équation reliant la position et la vélocité de l'objet au FDoA.

$$
\Delta \phi_{ij} = \frac{f_c}{c} \left[ \frac{\Delta \mathbf{v}_j \cdot \mathbf{l}_j}{||\mathbf{l}_j||} - \frac{\Delta \mathbf{v}_i \cdot \mathbf{l}_i}{||\mathbf{l}_i||} \right] \quad \forall \ i, j = 1, 2, ..., M; i \neq j \tag{2.17}
$$

Cette équation représente la différence des effets de Doppler entre les stations *i* et *j* de l'objet à géolocaliser. On peut aussi ajouter que le FDoA représente la dérivée du TDoA à une constante près (voir Annexe [B\)](#page-119-0). Comme le TDoA est relié à la distance ("*range*"), le FDOA est relié à la variation de distance ("*range rate*"). Pour ce qui est de la géométrie du FDoA, cette technique ne possède aucune forme caractéristique standard. On peut résoudre le système d'équations non-linéaires à l'aide d'estimateurs ou de techniques de résolution de systèmes d'équations non-linéaires [\[22\]](#page-107-3). La technique du FDoA est souvent combinée avec

le TDoA [\[20\]](#page-107-1). De façon générale, les systèmes de géolocalisation basés sur le FDoA ont une complexité d'implémentation allant de faible à moyenne et tendent à avoir une meilleure précision lorsque le signal provenant de l'objet à géolocaliser est à bande étroite. Comme l'objet n'a pas besoin d'être synchrone avec les stations de réception, la technique du FDoA entre dans les techniques de géolocalisation passives. Toutefois, les stations de réception doivent être synchronisées entre elles.

#### <span id="page-28-0"></span>**2.2.8 Différence des taux de Doppler d'arrivée (DDRoA)**

La huitième technique de géolocalisation présentée est celle utilisant les différences des taux de Doppler d'arrivée (DDRoA) [\[8,](#page-105-8)[23\]](#page-107-4) et fait partie des techniques différentielles. Lorsque l'objet à géolocaliser ne participe pas au processus de géolocalisation, la technique du DRoA ne peut être utilisée puisque l'objet n'est pas synchrone avec les stations et le signal de référence est inconnu. On peut toutefois se débarrasser de l'ambiguïté en prenant la différence des taux de Doppler d'arrivée des signaux reçus à chacune des paires de stations de réception.

<span id="page-28-1"></span>
$$
\Delta \dot{\phi}_{ij} = \dot{\phi}_j - \dot{\phi}_i \tag{2.18}
$$

où *i*, *j* = 1, 2, ... *M* et *i*  $\neq$  *j* 

Le DDRoA représente la dérivée du FDoA (voir Annexe [B\)](#page-119-0). La valeur du DDRoA est usuellement estimée en même temps que TDoA et le FDoA. Le DDRoA a été récemment découvert en tentant d'améliorer la précision de l'estimation du TDoA et du FDoA. En considérant les équations [2.11](#page-23-2) et [2.18,](#page-28-1) on obtient l'équation reliant la position et la vélocité de l'objet au FDoA.

$$
\Delta \dot{\phi}_{ij} = \frac{f_c}{c} \left[ \frac{||\Delta \mathbf{v}_j||^2 + \Delta \mathbf{a}_j \cdot \mathbf{l}_j - \left(\frac{\Delta \mathbf{v}_j \cdot \mathbf{l}_j}{||\mathbf{l}_j||}\right)^2}{||\mathbf{l}_j||} - \frac{||\Delta \mathbf{v}_i||^2 + \Delta \mathbf{a}_i \cdot \mathbf{l}_i - \left(\frac{\Delta \mathbf{v}_i \cdot \mathbf{l}_i}{||\mathbf{l}_i||}\right)^2}{||\mathbf{l}_i||} \right]
$$
(2.19)

où *i*, *j* = 1, 2, ... *M* et *i*  $\neq$  *j* 

Si l'on compte sur l'approximation où l'accélération est nulle durant la période de capture du signal, on obtient

$$
\Delta \dot{\phi}_{ij} = \frac{f_c}{c} \left[ \frac{||\Delta \mathbf{v}_j||^2 - \left(\frac{\Delta \mathbf{v}_j \cdot \mathbf{l}_j}{||\mathbf{l}_j||}\right)^2}{||\mathbf{l}_j||} - \frac{||\Delta \mathbf{v}_i||^2 - \left(\frac{\Delta \mathbf{v}_i \cdot \mathbf{l}_i}{||\mathbf{l}_i||}\right)^2}{||\mathbf{l}_i||} \right]
$$
(2.20)

où *i*, *j* = 1, 2, ... *M* et *i*  $\neq$  *j* 

Cette équation représente ainsi la différence des taux de variation de Doppler entre les stations *i* et *j* par rapport à l'objet à géolocaliser. Pour ce qui est de la géométrie du DDRoA, comme le FDoA, cette technique ne possède aucune forme caractéristique standard. On peut résoudre le système d'équations non-linéaires à l'aide d'estimateurs ou de techniques de résolution de systèmes d'équations non-linéaires qui sont principalement couplées avec celles du TDoA et du FDoA [\[8,](#page-105-8)[23\]](#page-107-4). Comme l'objet n'a pas besoin d'être synchrone avec les stations de réception, la technique du DDRoA entre dans les techniques de géolocalisation passives. Toutefois, Les stations de réceptions doivent être synchronisées entre elles. Comme il s'agit d'une technique qui est relativement nouvelle, aucun système commercial ne l'utilise présentement.

#### <span id="page-29-0"></span>**2.2.9 Différence des puissances d'arrivée (DRSS)**

La neuvième et dernière technique de géolocalisation présentée est celle utilisant les différences des puissances d'arrivée (DRSS, *Difference of Received Strength*) [\[1,](#page-105-1) [4\]](#page-105-4) et fait partie des techniques différentielles. Lorsque l'objet à géolocaliser ne participe pas au processus de géolocalisation, la technique du RSS ne peut être utilisée puisque l'absence de coopération de l'objet ne permet pas la puissance d'émission de l'objet. On peut toutefois se débarrasser de la puissance d'émission en prenant la différence des puissances d'arrivée des signaux reçus à chacune des paires de stations de réception.

<span id="page-29-1"></span>
$$
\Delta \rho_{ij} = \rho_j - \rho_i \quad \forall \, i, j = 1, 2, ..., M; i \neq j \tag{2.21}
$$

Le DRSS, comme le TDoA, représente la différence des distances relatives entre les stations *i* et *j* de l'objet à géolocaliser. Pour ce qui est de la géométrie du DRSS, il n'y a pas de forme caractéristique standard. En combinant les équations [2.13](#page-24-1) et [2.21,](#page-29-1) on obtient

$$
\Delta \rho_{ij} = 10(n_j - n_i) \log_{10} \left( \frac{||\mathbf{l}_j||}{||\mathbf{l}_i||} \right) + \sigma_j - \sigma_i \quad \forall \, i, j = 1, 2, ..., M; i \neq j \tag{2.22}
$$

On peut résoudre le système d'équations non-linéaires à l'aide d'estimateurs ou de techniques de résolution de systèmes d'équations non-linéaires. Comme l'objet n'a pas besoin d'être synchrone avec les stations de réception, la technique du DRSS entre dans les techniques de géolocalisation passives. Les stations de réception doivent être synchronisées entre elles. Toutefois, comme le RSS, le DRSS souffrent de la piètre estimation des paramètres des canaux. Ainsi, le DRSS est aussi approprié pour le "*crowd sourcing*" [\[9\]](#page-105-9). En utilisant des estimateurs appropriés, on peut estimer la position de l'objet [\[24,](#page-107-5) [25\]](#page-107-6).

#### <span id="page-30-0"></span>**2.3 Estimation des mesures de TDoA, de FDoA et de DDRoA**

#### <span id="page-30-1"></span>**2.3.1 Fonction d'inter-ambiguïté (CAF)**

Les systèmes de géolocalisation de sources d'interférence actuels sont surtout basés sur les techniques du TDoA et du FDoA. Pour déterminer le TDoA entre deux signaux, il suffit d'effectuer la corrélation croisée sur les signaux dans le domaine du temps. Pour ce qui est du FDoA, on fait plutôt la corrélation croisée sur les spectres fréquentiels. Toutefois, il est possible de combiner les deux opérations en utilisant la fonction d'inter-ambiguïté (CAF, *Cross-Ambiguity Function*) [\[26\]](#page-107-7). La CAF est définie selon l'équation [2.23.](#page-30-2)

<span id="page-30-2"></span>
$$
A(\tau, \phi) = \int_0^T s_1(t) s_2^*(t + \tau) e^{-j2\pi \phi t} dt
$$
 (2.23)

où *T* est la période de capture du signal,  $\tau$  est le délai entre  $s_1(t)$  et  $s_2(t)$ ,  $\phi$  est le Doppler entre  $s_1(t)$  et  $s_2(t)$ ,  $s_1(t)$  est le signal à la première station et  $s_2(t)$  est le signal à la deuxième station.

Les valeurs du TDoA et du FDoA sont déterminés en trouvant le maximum de la CAF. On a donc :

<span id="page-30-6"></span>
$$
\{\widehat{\Delta \tau}, \widehat{\Delta \phi}\} = \max_{\tau, \phi} |A(\tau, \phi)| \tag{2.24}
$$

La CAF considère que les signaux reçus suivent le modèle suivant.

<span id="page-30-5"></span>
$$
\begin{cases}\ns_1(t) = s(t) + \omega_1(t) & 0 \leq t \leq T \\
s_2(t) = s(t - \Delta \tau) e^{j2\pi \Delta \phi t + j\varphi} + \omega_2(t) & 0 \leq t \leq T\n\end{cases}\n\tag{2.25}
$$

où *T* est la période de capture du signal,  $\Delta \tau$  est le TDoA entre  $s_1(t)$  et  $s_2(t)$ ,  $\Delta \phi$  est le FDoA entre  $s_1(t)$  et  $s_2(t)$ ,  $s(t)$  est le signal émis par l'objet,  $\omega_1(t)$  est le bruit sur le signal  $s_1(t)$ ,  $\omega_2(t)$  est le bruit sur le signal  $s_2(t)$  et  $\varphi$  est la différence de phase des deux signaux.

Ce modèle considère durant la période de capture du signal *T* que le système est statique, donc que le TDoA  $\Delta\tau$ , le FDoA  $\Delta\phi$ , ainsi que les positions et vélocités relatives sont constants.

Selon [\[26\]](#page-107-7), le CRLB(*Cramer-Rao Lower Bound*) des estimations pour le TDoA et le FDoA sont respectivement : √

<span id="page-30-3"></span>
$$
\sigma_{\tau} = \frac{\sqrt{3}}{\pi B_s \sqrt{BT \cdot SNR_{\text{eff}}}}\tag{2.26}
$$

<span id="page-30-4"></span>
$$
\sigma_{\phi} = \frac{\sqrt{3}}{\pi T \sqrt{BT \cdot SNR_{\text{eff}}}}\tag{2.27}
$$

où *B* est la largeur de bande du signal interférent, *B<sup>s</sup>* est la largeur de bande du signal d'information étant bruité et *SNReff* est le ratio signal sur bruit efficace respectant l'équation [2.28.](#page-31-1)

<span id="page-31-1"></span>
$$
\frac{1}{SNR_{\text{eff}}} = \frac{1}{2} \left[ \frac{1}{SNR_1} + \frac{1}{SNR_2} + \frac{1}{SNR_1SNR_2} \right] \tag{2.28}
$$

où *SNR*<sup>1</sup> est le ration signal sur bruit à la première station et *SNR*<sup>2</sup> est le ratio signal sur bruit à la deuxième station.

#### <span id="page-31-0"></span>**2.3.2 Estimation conjointe des TDoA, FDoA et DDRoA(JTFDE)**

En tentant d'améliorer la précision de l'estimation du TDoA et du FDoA à l'aide de la CAF, le résultat a été l'utilisation du DDRoA [\[23\]](#page-107-4). Le principal désavantage de la CAF est le modèle considéré. La CAF considère le système statique durant la période de capture du signal, c'està dire que les positions et vélocités de l'objet et des stations de réception ne changent pas durant la période de capture. Toutefois, afin d'avoir une bonne approximation des TDoA et FDoA, le seul paramètre que l'usager du système de géolocalisation peut contrôler est la période d'intégration *T*, puisque les autres paramètres sont caractérisés par le système lui-même ou par la source d'interférence. Selon les équations [2.26](#page-30-3) et [2.27,](#page-30-4) une augmentation de la période *T* entraîne une meilleure précision. Toutefois, d'un point de vue pratique, plus *T* augmente plus le modèle considéré par la CAF devient invalide [\[27\]](#page-107-8). En effet, si le mouvement relatif entre l'objet et les stations de réception est rapide (e.g. système satellitaire en orbite basse (LEO)), l'approximation que l'objet a la même position et la même vélocité aux instants *t* et *t* + *T* est invalide. Ainsi, pour compenser cette invalidité du modèle, un algorithme avancé d'estimation conjointe des TDoA et FDoA a été développé [\[28\]](#page-108-0) utilisant l'information contenue dans le DDRoA pour améliorer la précision des estimés des TDoA et FDoA. L'algorithme permet donc d'estimer à partir de deux signaux capturés sur une période *T* le TDoA, le FDoA et le DDRoA (JTFDE, *Joint TDoA, FDoA and DDRoA Estimation*). L'algorithme JTFDE s'exécute en trois étapes. La première est l'estimation initiale du TDoA et du DDRoA. La seconde étape est l'estimation du FDoA et la mise à jour de l'estimé du TDoA. La dernière étape est la mise à jour de l'estimé du DDRoA.

La JTFDE considère que les signaux reçus suivent le modèle suivant. L'effet du DDRoA a été ajouté pour raffiner le modèle.

<span id="page-31-2"></span>
$$
\begin{cases}\ns_1(t) = s(t) + \omega_1(t) & 0 \leq t \leq T \\
s_2(t) = s(t - \Delta \tau) e^{j2\pi(\Delta \phi t + 0.5\Delta \dot{\phi}t^2) + j\varphi} + \omega_2(t) & 0 \leq t \leq T\n\end{cases}\n\tag{2.29}
$$

où le paramètre ajouté par rapport au modèle des équations [2.25](#page-30-5) est  $\Delta\dot\phi$ , le DDRoA.

Pour faire une première estimation du TDoA et du DDRoA, la fonction d'ambiguïté du second ordre (SAF) est utilisée. Celle-ci représente la transformée de Fourier du moment instantané de second ordre (SIM) des signaux originaux lorsque ceux-ci sont discrétisés. La SIM est définie par l'équation [2.30,](#page-32-0) alors que la SAF [\[29\]](#page-108-1) est définie par l'équation [2.31.](#page-32-1)

<span id="page-32-0"></span>
$$
\mu^l(n) = s(n+l)s^*(n-l) \tag{2.30}
$$

où *l* représente un certain délai.

<span id="page-32-1"></span>
$$
SAF(f, l) = \sum_{n=0}^{N} \mu^{l}(n) e^{-j2\pi fn}
$$
\n(2.31)

où *N* représente le nombre de points capturés durant la période *T*.

On définit le produit des conjugués de  $s_1(n)$  et de  $s_2(n)$  par

$$
\zeta_m(n) = s_1^*(n)s_2(n+m) \tag{2.32}
$$

où *m* représente un certain délai.

On a donc

$$
\mu_m^l(n) = \zeta_m(n+l)\zeta_m^*(n-l)
$$
\n(2.33)

Afin d'avoir la meilleure précision pour le DDRoA, la valeur de *l* doit être fixée à *N/*4. Ainsi, comme décrit en [\[23\]](#page-107-4), en appliquant la SAF sur  $\mu_m^l(n)$  où  $l = N/4$ , il suffit de déterminer la valeur maximale lorsqu'on varie *m* et *f* sachant que le pic de la valeur maximale se situe à  $m = \Delta \tau$  (TDoA) et  $f = 2\Delta \dot{\phi} l$  (DDRoA).

$$
\{\widehat{\Delta \tau}, \widehat{\Delta \phi}\} = \max_{m, f} |SAF(\mu_m^l(n))|_{l=N/4}| \tag{2.34}
$$

où  $m \in {\Delta \tau_{min}, \Delta \tau_{max}}$  et  $f \in {\Delta \phi_{min}/2, \Delta \phi_{max}/2}$ 

Connaissant un estimé initial du DDRoA, la seconde étape est d'utiliser la CAF considérant le modèle [2.29](#page-31-2) pour mettre à jour le TDoA et estimer le FDoA selon l'équation [2.24.](#page-30-6)

$$
A(\tau,\phi) = \int_0^T s_1(t)s_2^*(t+\tau)e^{-j2\pi(\phi t+0.5\Delta\dot{\phi}t^2)}dt
$$
\n(2.35)

L'étape finale est de mettre à jour l'estimé du DDRoA à l'aide de l'estimateur suivant.

$$
\widehat{\Delta\phi} = \max_{\Delta\phi} \left| \int_0^T s_1(t) s_2^*(t + \widehat{\Delta\tau}) e^{j2\pi(\widehat{\Delta\phi}t + 0.5\Delta\dot{\phi}t^2)} dt \right| \tag{2.36}
$$

Pour obtenir de meilleurs estimés, les étapes deux et trois peuvent être itérées une à la suite de l'autre. Le CRLB (écart-type) des estimés sont données par les équations suivantes [\[8\]](#page-105-8).

$$
\sigma_{\tau} = \frac{\sqrt{3}}{\pi B_s \sqrt{BT \cdot SNR_{\text{eff}}}}
$$
\n(2.37)

$$
\sigma_{\phi} = \frac{\sqrt{3}}{\pi T \sqrt{BT \cdot SNR_{\text{eff}}}}\tag{2.38}
$$

$$
\sigma_{\phi} = \frac{2\sqrt{45}}{\pi T^2 \sqrt{BT \cdot SNR_{\text{eff}}}}
$$
\n(2.39)

où *B* est la largeur de bande du signal interférent, *B<sup>s</sup>* est la largeur de bande du signal d'information étant bruité et *SNReff* est le ratio signal sur bruit efficace respectant l'équation [2.28.](#page-31-1)

On obtient donc les estimées, ainsi que leur précision maximale à l'aide de la JTFDE.

#### <span id="page-33-0"></span>**2.4 Algorithme d'optimisation de systèmes d'équations non linéaires**

L'un des principaux problèmes lors de la géolocalisation d'une source d'interférence dans un système satellitaire, c'est le faible nombre de satellites pouvant jouer le rôle de stations de réception. En effet, le but est d'utiliser le moins de satellites possibles. Pour utiliser les techniques différentielles, il est nécessaire d'utiliser au minimum deux satellites. La majorité des systèmes et algorithmes développés pour géolocaliser utilise un nombre arbitraire *M* de station de réceptions. Toutefois, lorsque *M* est égal à deux, le nombre de mesures est petit et amène à un problème où les matrices à inverser sont mal conditionnées [\[30\]](#page-108-2). Pratiquement, les résultats obtenus sont invalides (i.e.  $AA^{-1} \neq I$  numériquement), et ce, même si des méthodes d'inversion de matrices avancées sont utilisées [\[31\]](#page-108-3). Ainsi, un algorithme ne nécessitant pas d'inversion de matrices est requis, comme le IWO (*Invasive Weed Optimization*) et ses dérivés.

#### <span id="page-33-1"></span>**2.4.1 Algorithme d'optimisation des mauvaises herbes (IWO)**

L'algorithme d'optimisation des mauvaises herbes (IWO) [\[32,](#page-108-4)[33\]](#page-108-5) est un algorithme d'optimisation stochastique. Il permet notamment de résoudre des systèmes d'équations quelconques en simulant le comportement de reproduction naturel des mauvaises herbes. Considérant un système d'équations quelconques,

$$
\begin{cases}\nf_1(x_1, ... x_d) = 0 \\
\vdots \\
f_d(x_1, ... x_d) = 0\n\end{cases}
$$
\n(2.40)

où *d* est la dimension du problème et *x<sup>i</sup>* est la *i*-ième variable indépendante.

Afin de déterminer les solutions de ce système d'équations, on génère la fonction de coût suivante.

<span id="page-34-0"></span>
$$
y(\mathbf{x}) = \sum_{i=1}^{d} |f_i(x_1, ... x_d)|
$$
\n(2.41)

Dans un cas sans bruit, les solutions du systèmes d'équations non-linéaires correspondent aux minimums de cette fonction. Ainsi, on se retrouve avec un problème de minimisation. L'algorithme de l'IWO se fait en deux temps. La première étape est une recherche globale qui recherche les positions approximatives des solutions. La seconde étape est la recherche exacte où les positions des solutions sont raffinées afin d'obtenir des résultats précis. Que ce soit pour la recherche globale ou exacte, l'IWO utilise le même moteur de recherche, mais avec des paramètres différents.

Le moteur de recherche de l'IWO fonctionne en simulant le comportement de reproduction des mauvaises herbes pour se rapprocher des solutions de l'équation [2.41.](#page-34-0) Le moteur de recherche considère tout d'abord une région bornée par des vecteurs *V ar*min et *V ar*max représentant les valeurs minimales et maximales que peuvent prendre les variables *x<sup>i</sup>* . La population initiale, composée de *npop*<sup>0</sup> plantes, est ensuite générée soit de manière aléatoire ou de manière déterministe selon le cas. Les plantes de la population possède trois caractéristiques : sa position, son coût par rapport à  $y(x)$  et à quelle groupe elle appartient lors du tri entre la recherche globale et la recherche exacte. Par la suite, le moteur va commencer à itérer allant jusqu'à un nombre d'itérations maximal, *iterglob max* pour la recherche globale et *iterexacte max* pour la recherche exacte. À chaque itération, les plantes vont se reproduire en générant un nombre *w<sup>n</sup>* de plantes filles suivant le coût de la plante mère. Plus une plante a un coût faible, plus elle est considérée comme étant dans un environnement favorable et plus elle génère de plantes filles. L'équation [2.42](#page-34-1) donne le nombre de plantes filles générées par une plante.

<span id="page-34-1"></span>
$$
w_n = \frac{\kappa_n - \kappa_{\min}}{\kappa_{\max} - \kappa_{\min}} (w_{\max} - w_{\min}) + w_{\min}
$$
\n(2.42)

où *w<sup>n</sup>* est le nombre de plantes filles générées pour la plante mère *n*, *κ<sup>n</sup>* est le coût de la

plante mère *n*,  $\kappa_{\min}$  est le coût minimal présent dans la population actuelle,  $\kappa_{\max}$  est le coût maximal présent dans la population actuelle, *w*min est le nombre minimal de plantes filles pouvant être générées et *w*max est le nombre maximal de plantes filles pouvant être générées.

Ces plantes filles sont ensuite dispersées selon une distribution normale centrée autour de la plante mère d'écart-type *σglob* pour la recherche globale ou *σiter* pour la recherche exacte. Pour la recherche exacte, l'écart-type diminue à chaque itération de manière à raffiner la précision des estimés des solutions. L'équation [2.43](#page-35-0) définis la valeur de *σiter*.

<span id="page-35-0"></span>
$$
\sigma_{iter} = \left(\frac{iter_{max}^{exact} - iter}{iter_{max}^{exact}}\right)^{m} (\sigma_{init} - \sigma_{final}) + \sigma_{final}
$$
\n(2.43)

où *σiter* est la valeur de l'écart-type à l'itération *iter*, *m* est facteur de modulation non-linéaire contrôlant la vitesse à laquelle *σiter* diminue, *σinit* est la valeur de l'écart-type à la première itération et *σ<sub>final</sub>* est la valeur de l'écart-type à la dernière itération. La contrainte suivante doit être respectée :  $\sigma_{init} > \sigma_{final}$ .

Par la suite, les plantes filles sont ajoutées à la population composée des plantes mères. Cette nouvelle population subit une compétition exclusive où les plantes ayant les coûts les plus faibles sont conservées et satisfaisant le coût maximal de passage  $C_{\text{max}}$ , alors que les autres sont éliminées. Le nombre maximal de plantes qui passent à l'itération suivante est défini par le paramètre *n glob pop* lors de la recherche globale ou *n exacte pop* lors de la recherche exacte. Le moteur continue d'itérer jusqu'à l'atteinte de l'itération finale.

Entre la recherche globale et la recherche exacte, une étape de regroupement est effectuée. Le premier groupe est tout d'abord constitué de la plante ayant le plus faible coût. Celleci représente le centre du groupe. Par la suite, toutes les plantes à une certaine distance *Rclust* de la plante centrale sont associées à ce groupe. Le cycle est répété de manière à ce que toutes les plantes soient associées à un groupe dont le nombre obtenu est *Nclust*. Les groupes sont ensuite envoyés à la recherche exacte de manière à ce que chaque groupe constitue la population initiale d'un moteur de recherche. Ainsi, la recherche exacte constitue en l'application parallèle de *Nclust* moteurs de recherche sur chacun des groupes, afin d'obtenir *Nclust* solutions. Afin de s'assurer de ne pas avoir de doublon, ce qui peut arriver si *Rclust* est choisi trop petit, un dernier regroupement est effectué à la fin de la recherche exacte afin d'obtenir les solutions finales. Il est possible que certaines solutions n'aient pas été détectées. L'IWO est ainsi réappliqué sur le système d'équations tant qu'un critère n'est pas respectée. Le critère le plus commun est celui où plus aucune nouvelle solution est détectée. Pour s'assurer qu'une solution n'est pas détectée plusieurs fois, il faut modifier la fonction de coût, donnée à l'équation [2.44,](#page-36-1) qui créée une zone de répulsion autour des solutions détectées.
$$
y_{mod}(\mathbf{x}) = (|\coth(\alpha||\mathbf{x} - \mathbf{x}_1||)...\coth(\alpha||\mathbf{x} - \mathbf{x}_i||)|y(\mathbf{x})
$$
\n(2.44)

où **x** est le vecteur des variables, **x***<sup>i</sup>* sont les *i* vecteurs de solutions trouvées jusqu'à présent et  $\alpha$  est le facteur de répulsion  $(\alpha > 1)$ .

Cette modification crée des zones de répulsions dans la fonction de coût autour des solutions trouvées **x***<sup>i</sup>* . Le facteur *α* contrôle le rayon de cette zone de répulsion. Plus alpha est petit, plus la zone de répulsion sera grande. Ainsi, les solutions trouvées seront plus des minimums de la fonction de coût et cela permettra de trouver de nouvelles solutions si elles existent. Toutefois, si une solution est de multiplicité multiple, elle pourra être trouvée à nouveau tant et aussi longtemps que sa multiplicité n'aura pas été annulée. On se retrouve ainsi finalement avec les estimés des solutions du système d'équations sur la région analysée. La figure [2.8](#page-36-0) présente le pseudo-code du moteur de recherche de l'IWO et la figure [2.9](#page-37-0) montre le schéma bloc de l'IWO.

| <b>DÉBUT</b>                                                                                                    |            |  |  |  |  |
|----------------------------------------------------------------------------------------------------|------------|--|--|--|--|
| Entrée : Initialisation de la population initiale                                                                                                    |            |  |  |  |  |
| Boucle tant que l'itération maximale <i>iter<sub>max</sub></i> n'est pas atteinte                                                                                    |            |  |  |  |  |
| Calculs du coût de toutes les plantes                                                                                                    |            |  |  |  |  |
| Calculs du nombre de plantes filles générés par chaque plante mère (Éq. 2.42)                                                                                        |            |  |  |  |  |
| Calculs de l'écart-type $\sigma_{iter}$ pour la recherche exacte (Éq. 2.43) – Constant pour la<br>recherche globale                                                  |            |  |  |  |  |
| Dispersion normale des plantes filles autour des plantes mères                                                                                                    |            |  |  |  |  |
| Ajout des plantes filles à la population des plantes mères                                                                                                    |            |  |  |  |  |
| Troncature du surplus de plantes suivant une compétition exclusive selon le nombre<br>maximal de plantes allouées $n_{pop}$ et le coût maximal de survie $C_{max}$ . |            |  |  |  |  |
| Fin de la boucle                                                                                                    |            |  |  |  |  |
| Sortie: Population de plantes pour le regroupement                                                                                                    |            |  |  |  |  |
|                                                                                                    | <b>FIN</b> |  |  |  |  |
|                                                                                                    |            |  |  |  |  |

<span id="page-36-0"></span>Figure 2.8 Pseudo-code du moteur de recherche de l'IWO

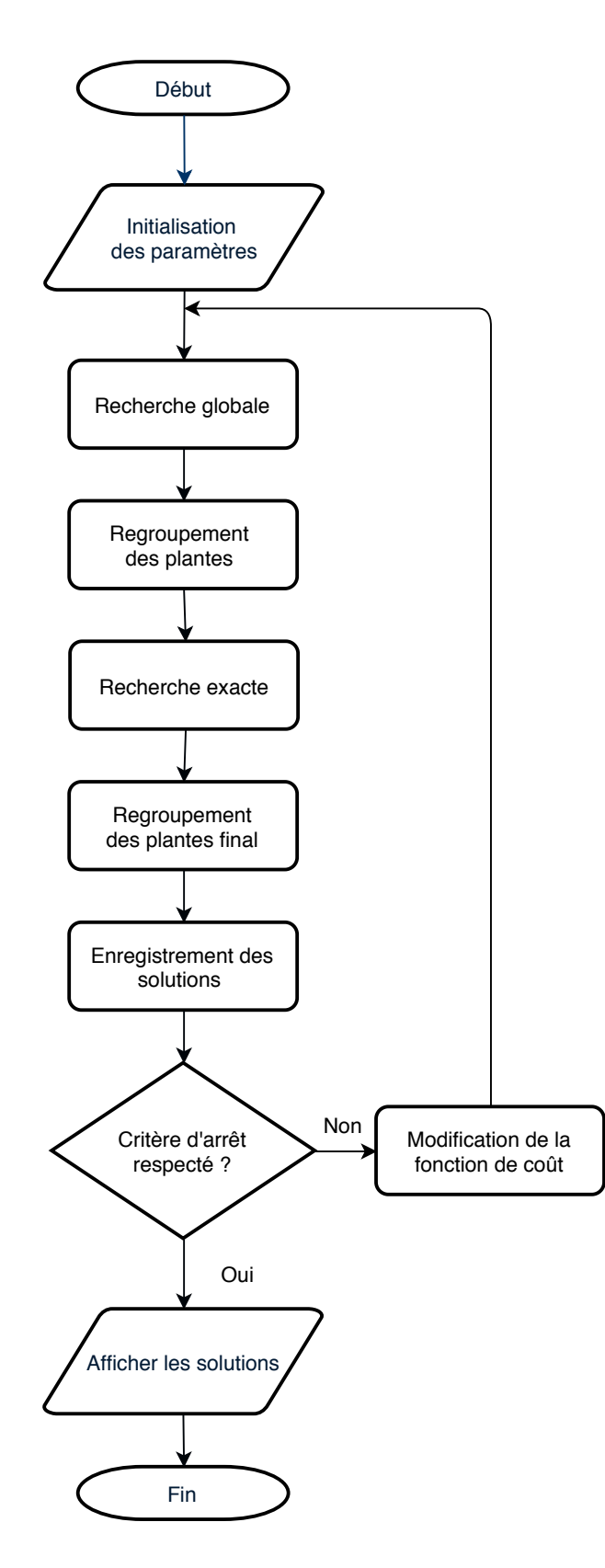

<span id="page-37-0"></span>Figure 2.9 Schéma bloc de l'algorithme IWO avec détection de multiplicité

<span id="page-38-0"></span>Le tableau [2.1](#page-38-0) résume les différents paramètres de l'IWO et leur rôle.

| Paramètres                                | Description                                                              |  |  |
|-------------------------------------------|--------------------------------------------------------------------------|--|--|
| $n_{Var}$                                 | Nombre de variables                                                      |  |  |
| $iter_{max}^{glob}$                       | Nombre d'itérations durant la recherche globale                          |  |  |
| $iter_{max}^{exact}$                      | Nombre d'itérations durant la recherche exacte                           |  |  |
| $n_{\rm{non}}^{glob}$<br>ʻpop             | Maximum de plantes dans la population durant la recherche globale        |  |  |
|                                           | Maximum de plantes dans la population durant la recherche exacte         |  |  |
| $\frac{n_{pop}^{exact}}{w_{\min}^{glob}}$ | Nombre minimal de plantes filles générées lors de la recherche globale   |  |  |
| $w_{\text{max}}^{glob}$                   | Nombre maximal de plantes filles générées lors de la recherche globale   |  |  |
| $w_\mathrm{min}^\mathit{exacte}$          | Nombre minimal de plantes filles générées lors de la recherche exacte    |  |  |
| $w^{exacte}_{\max}$                       | Nombre maximal de plantes filles générées lors de la recherche exacte    |  |  |
|                                           | Écart-type de la distribution de la distance entre la plante mère et une |  |  |
| $\sigma_{global}$                         | de ses plantes filles durant la recherche globale                        |  |  |
|                                           | Écart-type de la distribution de la distance entre la plante mère et une |  |  |
| $\sigma_{init}$                           | de ses plantes filles durant la recherche exacte à la première itération |  |  |
|                                           | Écart-type de la distribution de la distance entre la plante mère et une |  |  |
| $\sigma_{final}$                          | de ses plantes filles durant la recherche exacte à la dernière itération |  |  |
| m                                         | Facteur de modulation non-linéaire pour la recherche exacte              |  |  |
| $Var_{\min}$                              | Vecteur de la borne inférieure de l'espace de recherche                  |  |  |
| $Var_{\text{max}}$                        | Vecteur de la borne supérieure de l'espace de recherche                  |  |  |

Tableau 2.1 Description des paramètres de l'IWO

# **2.4.2 Évolution différentielle (DE)**

Tout comme l'IWO, l'algorithme heuristique de l'évolution différentielle (DE, *Differential Evolution*) [\[34\]](#page-108-0) est utilisé pour optimiser un fonction de coût et, par le fait même, résoudre des systèmes d'équations quelconques. La DE a comme caractéristiques de trouver les minimums d'un fonction de coût, d'être parallélisable et ne requiert que quelques paramètres. Considérant *N* vecteurs de dimension *D* appartenant la génération *G*,

$$
\mathbf{x}_{i,G} = (x_{i1,G} \quad x_{i2,G} \quad \dots \quad x_{iD,G})^T \quad \forall \ i = 1,2,...,N
$$
 (2.45)

L'objectif de la DE est de minimiser cette fonction de coût.

$$
y(\mathbf{x}) = \sum_{i=1}^{D} |f_i(\mathbf{x})|
$$
\n(2.46)

où  $f_i(\mathbf{x})$  correspond aux équations du système [2.40.](#page-34-0)

La première étape est de muter les *N* vecteurs de la population de première génération selon

l'équation [2.47.](#page-39-0) La mutation permet l'échange d'information entre les différents membres de la population d'une même génération.

<span id="page-39-0"></span>
$$
\mathbf{v}_{i,G+1} = \mathbf{x}_{r_1,G} + F(\mathbf{x}_{r_2,G} - \mathbf{x}_{r_3,G}) \quad \forall i = 1,2,...,N
$$
\n(2.47)

où *r*1, *r*<sup>2</sup> et *r*<sup>3</sup> sont des nombres mutuellement différents choisis aléatoirement appartenant à l'ensemble {1*,* 2*, ...N*} \ {*i*} et *F* est un facteur d'amplification appartenant à l'intervalle [0*,* 2].

La seconde étape est celle de croiser les paramètres des vecteurs mutants avec ceux de la population dont ils dérivent afin d'augmenter la diversité de la population résultante. Les vecteur d'essais produit par le croisement sont donnés par l'équation [2.48.](#page-39-1)

<span id="page-39-1"></span>
$$
u_{ji,G+1} = \begin{cases} v_{ji,G+1} & \text{si } randi(j) \leqslant CR \text{ ou } j = randr(i) \\ x_{ji,G+1} & \text{sinon} \end{cases} \tag{2.48}
$$

où *i* ∈ Z ∩ [1*, N*]*, j* ∈ Z ∩ [1*, D*], *CR* est le coefficient de croisement choisi dans l'intervalle [0*,* 1], randi(j) est un nombre appartenant à l'intervalle [0*,* 1] généré aléatoirement selon une distribution uniforme pour chaque *j* et randr(i) est un nombre appartenant à l'ensemble {1*,* 2*, ...D*} choisi aléatoirement et généré pour chaque vecteur *i*.

Le coût de chaque vecteur d'essai est calculé et si le coût du vecteur **u***i,G*+1 est plus petit que celui de  $\mathbf{x}_{i,G}$ , alors  $\mathbf{x}_{i,G+1} = \mathbf{u}_{i,G+1}$ , sinon  $\mathbf{x}_{i,G+1} = \mathbf{x}_{i,G}$ . L'algorithme itère jusqu'au nombre maximal de générations. Lorsque terminé, le vecteur ayant le coût le plus faible est choisi comme solution du système d'équations. Il est nécessaire de mentionner que l'équation [2.47](#page-39-0) peut être différente dépendant de la variante de DE utilisée [\[35\]](#page-108-1).

# **2.4.3 Algorithme d'optimisation des mauvaises herbes avec évolution différentielle (DEIWO)**

L'une des principales forces de l'IWO est sa capacité à explorer de larges espaces grâce à la diversité de population, tandis que la DE possède l'optimisation heuristique ce qui permet d'obtenir une meilleure précision locale. En combinant les deux algorithmes, on obtient un algorithme d'optimisation, le DEIWO [\[36\]](#page-108-2), possédant les qualités de l'IWO et de la DE. De plus, l'évolution différentielle permet l'échange d'informations entre les différentes plantes à travers les mutations, contrairement à l'IWO où chaque plante est indépendante. La combinaison des algorithmes se fait au niveau du moteur de recherche de l'IWO. Suite à la compétition exclusive où seule les plantes ayant les plus faibles coûts survivent, on applique l'évolution différentielle sur la population survivante. L'équation [2.49](#page-40-0) représente l'équation

de la variante d'évolution différentielle utilisée.

<span id="page-40-0"></span>
$$
\mathbf{v}_{i,G+1} = \mathbf{x}_{i,G} + F(\mathbf{x}_{best,G} - \mathbf{x}_{i,G}) + F(\mathbf{x}_{r_1,G} - \mathbf{x}_{r_2,G}) \quad \forall \ i = 1,2,...,n_{pop}
$$
(2.49)

où *r*<sup>1</sup> et *r*<sup>2</sup> sont des nombres mutuellement différents choisis aléatoirement appartenant à l'ensemble  $\{1, 2, ..., n_{pop}\} \setminus \{i\}$ ,  $\mathbf{x}_{best,G}$  est la plante avec le coût le plus faible de la population et *F* est un facteur d'amplification appartenant à l'intervalle [0*,* 2].

La figure [2.10](#page-40-1) montre le pseudo-code du moteur de recherche du DEIWO résultant de l'union de l'union de l'IWO et de la DE.

| <b>DÉBUT</b>                                                                                                    |
|----------------------------------------------------------------------------------------------------|
| Entrée : Initialisation de la population initiale                                                                                                    |
| Boucle tant que l'itération maximale $iter_{max}$ n'est pas atteinte                                                                                                    |
| Calculs du coût de toutes les plantes                                                                                                    |
| Calculs du nombre de plantes filles générés par chaque plante mère (Éq. 2.42)                                                                                                  |
| Calculs de l'écart-type $\sigma_{iter}$ pour la recherche exacte (Éq. 2.43) – Constant pour la<br>recherche globale                                                            |
| Dispersion normale des plantes filles autour des plantes mères                                                                                                    |
| Ajout des plantes filles à la population des plantes mères                                                                                                    |
| Troncature du surplus de plantes suivant une compétition exclusive selon le nombre<br>maximal de plantes allouées $n_{pop}$ et le coût maximal de survie $\mathcal{C}_{max}$ . |
| Fin de la boucle                                                                                                    |
| Mutation de la population survivante (Éq. 2.49)                                                                                                    |
| Croisement entre les plantes de la population survivante et mutée (Éq. 2.48)                                                                                                   |
| Sélection des individus de la génération suivante entre ceux de la population originale et croisée                                                                             |
| Sortie: Population de plantes pour le regroupement                                                                                                    |
| <b>FIN</b>                                                                                                    |

<span id="page-40-1"></span>Figure 2.10 Pseudo-code du moteur de recherche du DEIWO

Il est à noter que l'ajout de la DE ajoute deux nouveaux paramètres, soit le facteur d'amplification *F* et le coefficient de croisement *CR*.

#### **2.5 Filtres de Kalman**

Les filtres de Kalman [\[37\]](#page-108-3) sont des filtres récursifs à réponse impulsionnelle infinie dont la fonction primaire est d'évaluer l'état présent à partir de l'état passé d'un système. Toutefois, les filtres de Kalman peuvent être utilisés à d'autres fins, tels que le lissage ou pour estimer les états futurs. Les variantes de filtres de Kalman présentées sont : le filtre de Kalman simple(i.e. le filtre original), le filtre de Kalman étendu et le filtre de Kalman sans parfum. Les filtres sont traités dans le domaine discret.

#### **2.5.1 Filtre de Kalman simple (KF)**

Le filtre de Kalman simple est le filtre original sur lequel les variantes sont basées [\[38\]](#page-108-4). Le filtre de Kalman simple dans le domaine discret est un estimateur destiné à estimer l'état présent à partir de l'état passé d'un système linéaire, ainsi que des mesures qui lui sont données. Le système linéaire est représenté par le système suivant [\[39\]](#page-109-0).

$$
\begin{cases} \mathbf{r}_k = F_k \mathbf{r}_{k-1} + B_k \mathbf{v}_k + \boldsymbol{\omega}_{p,k} \\ \boldsymbol{\zeta}_k = H_k \mathbf{r}_k + \boldsymbol{\omega}_{m,k} \end{cases} \tag{2.50}
$$

où **r***<sup>k</sup>* est l'estimé de l'état à l'instant *k*, **v***<sup>k</sup>* est la commande déterministe à l'instant *k*, *ζ<sup>k</sup>* est le vecteur de mesures à l'instant *k*, *F<sup>k</sup>* est la matrice de transition de l'état *k*−1 à l'état *k*, *B<sup>k</sup>* est la matrice de commande à l'état *k*, *H<sup>k</sup>* est la matrice d'observation qui fait le lien entre les mesures et les états à l'état *k*, *ωp,k* est le vecteur de bruit du processus de transition suivant une distribution  $N(0, Q_k)$  à l'état *k* et  $\omega_{m,k}$  est le vecteur de bruit des mesures suivant une distribution N(0, *Rk*) à l'état *k*.

Le filtre de Kalman simple commence par prévoir l'état suivant puis applique une correction selon les mesures de l'instant présent. L'état suivant prédit ˆ**r***k*|*k*−<sup>1</sup> (l'indice *k*|*k* − 1 signifie le vecteur à l'instant *k* sachant celui-ci à l'instant *k*−1) est simplement déterminé en appliquant l'équation de transition.

$$
\hat{\mathbf{r}}_{k|k-1} = F_k \hat{\mathbf{r}}_{k-1|k-1} + B_k \mathbf{v}_k \tag{2.51}
$$

Une information supplémentaire est nécessaire, soit la matrice de covariance de l'erreur de l'état estimé. Celle-ci participe à la détermination du gain du filtre. La prédiction de la matrice de covariance à l'instant *k* est donné par l'équation [2.52.](#page-41-0)

<span id="page-41-0"></span>
$$
P_{k|k-1} = F_k P_{k-1|k-1} F_k^T + Q_k
$$
\n(2.52)

Sachant la prédiction de l'état et sa covariance, on utilise les mesures pour corriger la pré-

diction. La première étape est de déterminer l'erreur en les mesures observées et celles que l'on devraient obtenir selon la prédiction.

$$
\Delta \zeta_k = \zeta_k - H_k \hat{\mathbf{r}}_{k|k-1} \tag{2.53}
$$

On calcule ensuite le gain du filtre,

<span id="page-42-0"></span>
$$
K_k = P_{k|k-1} H_k^T (H_k P_{k|k-1} H_k^T + R_k)^{-1}
$$
\n(2.54)

Le gain ainsi obtenu, on peut ainsi mettre à jour l'état et la matrice de covariance pour l'état présent.

<span id="page-42-1"></span>
$$
\hat{\mathbf{r}}_k = \hat{\mathbf{r}}_{k|k} = \hat{\mathbf{r}}_{k|k-1} + K_k \Delta \boldsymbol{\zeta}_k \tag{2.55}
$$

<span id="page-42-2"></span>
$$
P_k = P_{k|k} = (I - K_k H_k) P_{k|k-1}
$$
\n(2.56)

On obtient ainsi les estimés de l'état présent à partir de l'état passé. Par ailleurs, le filtre doit être démarré à l'aide d'un estimé de l'état initial. Le filtre de Kalman simple obtenu est ainsi un estimateur optimal (i.e. estimateur MMSE) des états du système si le modèle représente bien la réalité et si les bruits sont gaussiens [\[40\]](#page-109-1). Dans le cas contraire, le filtre de Kalman simple fonctionnera, mais ne sera pas optimal. Aussi, il ne peut être utilisé que pour des modèles linéaires.

# **2.5.2 Filtre de Kalman étendu (EKF)**

Le principal désavantage du filtre de Kalman simple est qu'il ne peut être utilisé qu'avec des modèles linéaires, limitant son usage. Afin de pouvoir utiliser le filtre avec des modèles nonlinéaires, on peut linéariser les équations du modèle autour de l'estimé actuel, permettant l'utilisation des équations du filtre de Kalman simple. On obtient ainsi l'algorithme du filtre de Kalman étendu (EKF) [\[41\]](#page-109-2). Tout comme le KF, l'EKF utilise deux étapes, soit la prédiction et la mise à jour à l'aide des mesures. On considère maintenant le modèle d'états non-linéaire suivant.

<span id="page-42-3"></span>
$$
\begin{cases} \mathbf{r}_k = f(\mathbf{r}_{k-1}, \mathbf{v}_k, \boldsymbol{\omega}_{p,k}) \\ \boldsymbol{\zeta}_k = h(\mathbf{r}_k, \boldsymbol{\omega}_{m,k}) \end{cases}
$$
 (2.57)

où **r***<sup>k</sup>* est l'estimé de l'état à l'instant *k*, **v***<sup>k</sup>* est la commande déterministe à l'instant *k*, *ζ<sup>k</sup>* est le vecteur de mesures à l'instant  $k$ ,  $f(\mathbf{r}_{k-1}, \mathbf{v}_k, \boldsymbol{\omega}_{p,k})$  est la fonction de transition de l'état **r***k*−<sup>1</sup> à l'état **r***k*, *h*(**r***k, ωm,k*) est la fonction d'observation qui fait le lien entre les mesures et les états à l'instant  $k, \omega_{p,k}$  est le vecteur de bruit du processus de transition suivant une distribution  $N(0, Q_k)$  à l'instant *k* et  $\omega_{m,k}$  est le vecteur de bruit des mesures suivant une distribution N(0, *Rk*) à l'instant *k*.

On obtient donc la prédiction de l'état en propageant l'état précédent à travers la fonction de transition et la matrice de covariance selon l'équation [2.52.](#page-41-0)

$$
\hat{\mathbf{r}}_{k|k-1} = f(\hat{\mathbf{r}}_{k-1|k-1}, \mathbf{v}_k, \mathbf{0}) \tag{2.58}
$$

La matrice *F<sup>k</sup>* devient toutefois la jacobienne de la fonction de transition évaluée à la valeur de l'état précédent.

$$
F_k = \frac{\partial f}{\partial \mathbf{r}}\Big|_{\hat{\mathbf{r}}_{k|k-1}, \mathbf{v}_k} \tag{2.59}
$$

On détermine ensuite l'erreur par rapport aux mesures observées et celles que l'on devrait obtenir selon la prédiction.

$$
\Delta \zeta_k = \zeta_k - h(\hat{\mathbf{r}}_{k|k-1}) \tag{2.60}
$$

On utilise ensuite les équations [2.54,](#page-42-0) [2.55](#page-42-1) et [2.56](#page-42-2) pour déterminer le gain du filtre, l'estimé de l'état présent et la matrice de covariance de l'état présent. Toutefois, la matrice *H<sup>k</sup>* devient la jacobienne de la fonction d'observation évaluée à la valeur de l'état prédit.

$$
H_k = \frac{\partial h}{\partial \mathbf{r}}\Big|_{\hat{\mathbf{r}}_{k|k-1}}\tag{2.61}
$$

On obtient ainsi les estimés de l'état présent à partir de l'état passé pour un modèle nonlinéaire. Par ailleurs, le filtre doit être démarré à l'aide d'un estimé de l'état initial. Il est nécessaire de mentionner que contrairement au filtre de Kalman simple, l'EKF n'est pas un estimateur optimal puisqu'il résulte de la linéarisation du KF. L'EKF est donc une approximation linéaire du modèle autour de l'estimé appliqué à un KF. Ainsi, la convergence du filtre n'est pas certaine. Il existe aussi une variante itérative de l'EKF (IEKF) où le point de linéarisation est modifié à chaque itération, afin d'obtenir une meilleures précision [\[42\]](#page-109-3).

# **2.5.3 Filtre de Kalman sans parfum (UKF)**

Le principal désavantage de l'EKF est que sa convergence dépend grandement de l'état initial pour le démarrer et le degré de non-linéarité du modèle. Lorsque le modèle présente un fort degré de non-linéarité, l'EKF peut mal performer [\[43\]](#page-109-4). Si c'est le cas, une variante de filtre de Kalman plus robuste doit être utilisé. Le filtre de Kalman sans parfum (UKF) est une variante du filtre de Kalman ayant une plus grande robustesse lorsque la non linéarité est grande [\[44\]](#page-109-5).

L'UKF utilise la transformation sans parfum ("*unscented transform*") pour approximer la distribution de probabilité des états. Cette transformation génère les points autour de la moyenne de l'état en utilisant un échantillonnage déterministe appelés points sigma. On considère le même système non linéaire [2.57.](#page-42-3) On commence par générer les 2*D* + 1 points sigma de l'état passé, ainsi que leur poids [\[45\]](#page-109-6).

$$
\begin{cases}\n\mathbf{\chi}_{k-1|k-1,0} = \hat{\mathbf{r}}_{k-1|k-1} \\
\mathbf{\chi}_{k-1|k-1,i} = \hat{\mathbf{r}}_{k-1|k-1} + \sqrt{(D+\gamma)} \Big( \sqrt{P_{k-1|k-1}} \Big)_i & \forall i = \{1, 2.., D\} \\
\mathbf{\chi}_{k-1|k-1,i} = \hat{\mathbf{r}}_{k-1|k-1} - \sqrt{(D+\gamma)} \Big( \sqrt{P_{k-1|k-1}} \Big)_i & \forall i = \{D+1.., 2D\}\n\end{cases}
$$
\n(2.62)

où  $\chi_{k-1|k-1,i}$  est le *i*-ème point sigma, *D* est la dimension du vecteur  $\hat{\mathbf{r}}_{k-1|k-1}$ ,  $\gamma$  est un facteur de mise à l'échelle et  $\left(\sqrt{P_{k-1|k-1}}\right)$ *i* représente la *i*-ème colonne de la matrice racine carrée de la matrice de covariance

$$
\begin{cases}\nw_{m,0} = \gamma/(D + \gamma) \\
w_{c,0} = \gamma/(D + \gamma) + (1 - \alpha^2 + \beta) & \forall i = \{1, 2.., 2D + 1\} \\
w_{m,i} = w_{c,i} = 1/[2(D + \gamma)]\n\end{cases}
$$
\n(2.63)

où *wm,i* représente les poids pour le calcul de la moyenne, *wc,i* représente les poids pour le calculs de la covariance,  $\alpha$  est le facteur de dispersion des points sigma normalement entre 10<sup>-4</sup> et 1, *β* est le facteur de distribution de **r** (*β* = 2 pour une distribution gaussienne).

Le lien entre les facteurs  $\gamma$ , *α* et *β* est donné par l'équation [2.64.](#page-44-0)

<span id="page-44-0"></span>
$$
\gamma = \alpha^2 (D + \kappa) - D \tag{2.64}
$$

où *κ* est un facteur d'étalement secondaire normalement mis à zéro.

Par la suite, les points sigma sont propagés à travers la fonction de transition, puis on détermine l'état prévu ainsi que sa matrice de covariance.

$$
\chi_{k|k-1,i} = f(\chi_{k-1|k-1,i}, \mathbf{v}_k) \quad \forall i = \{1, 2.., D\}
$$
\n(2.65)

$$
\hat{\mathbf{r}}_{k|k-1} = \sum_{i=0}^{2D} w_{m,i} \chi_{k|k-1,i} \tag{2.66}
$$

$$
P_{k|k-1} = \sum_{i=0}^{2D} w_{c,i} [\chi_{k|k-1,i} - \hat{\mathbf{r}}_{k|k-1}][\chi_{k|k-1,i} - \hat{\mathbf{r}}_{k|k-1}]^T + Q_k
$$
\n(2.67)

On calcule par la suite les points sigma de l'observation des mesures en propageant les points sigma de la prédiction à travers la fonction d'observation et on détermine aussi les valeurs des mesures prévues.

$$
\psi_{k|k-1,i} = h(\chi_{k|k-1,i}) \quad \forall i = \{1, 2.., D\}
$$
\n(2.68)

$$
\zeta_{k|k-1} = \sum_{i=0}^{2D} w_{m,i} \psi_{k|k-1,i} \tag{2.69}
$$

Vient ensuite l'étape de la mise à jour de la prédiction selon les mesures à l'aide des équations suivantes.

$$
P_{\zeta_k \zeta_k} = \sum_{i=0}^{2D} w_{c,i} [\psi_{k|k-1,i} - \zeta_{k|k-1}] [\psi_{k|k-1,i} - \zeta_{k|k-1}]^T + R_k
$$
\n(2.70)

$$
P_{\mathbf{r}_{k}\zeta_{k}} = \sum_{i=0}^{2D} w_{c,i} [\chi_{k|k-1,i} - \hat{\mathbf{r}}_{k|k-1}][\psi_{k|k-1,i} - \zeta_{k|k-1}]^{T}
$$
(2.71)

$$
K_k = P_{\mathbf{r}_k \zeta_k} P_{\zeta_k \zeta_k}^{-1} \tag{2.72}
$$

$$
\hat{\mathbf{r}}_k = \hat{\mathbf{r}}_{k|k} = \hat{\mathbf{r}}_{k|k-1} + K_k(\boldsymbol{\zeta}_k - \boldsymbol{\zeta}_{k|k-1})
$$
\n(2.73)

$$
P_k = P_{k|k} = P_{k|k-1} - K_k P_{\zeta_k \zeta_k} K_k^T
$$
\n(2.74)

On obtient donc l'estimé de l'état présent et sa covariance à l'aide de l'état précédent. Il est nécessaire de mentionner que cet algorithme fonctionne seulement lorsque les bruits sont additifs et suivent une distribution normale centrée. Dans le cas contraire, le même algorithme s'impose, mais les bruits de processus et de mesures sont incorporés aux vecteurs d'état pour former des vecteurs d'état augmentés. Toute comme l'EKF, il existe des versions itératives de l'UKF [\[46,](#page-109-7) [47\]](#page-109-8).

# **2.5.4 Filtre de Kalman de Gauss-Hermite (GHKF)**

Lorsqu'il y a présence de fortes non-linéarités dans les équations de transition et d'observation, il se peut que l'UKF ne soit pas assez performant. Il est donc nécessaire d'utiliser une autre classe de filtre de Kalman pour gérer le haut degré de non-linéarité. Le filtre de Kalman de Gauss-Hermite (GHKF) [\[48\]](#page-109-9) est une classe de filtre de Kalman utilisant la quadrature de Gauss-Hermite (QGH) [\[49\]](#page-109-10) au lieu de la transformation sans-parfum.

Le GHKF fonctionne sensiblement de la même manière que l'UKF. Toutefois, les points sigma ainsi que les poids qui leur sont associés sont générés à l'aide de la quadrature de

Gauss-Hermite. De plus, le nombre de points sigma impliqués est égal à  $p^D$  où  $p$  est l'ordre du polynôme d'Hermite utilisé pour approximer la quadrature de Gauss-Hermite et *D* est la dimension du vecteur d'état du filtre, alors que le nombre de points sigma générés dans le cas de l'UKF est égal à  $2D + 1$ .

L'algorithme du GHKF [\[50\]](#page-109-11) débute en générant les points sigma *χ* et leur poids *W*. Pour ce faire, il est nécessaire de générer les points de la QGH associé à l'ordre du polynôme d'Hermite voulu [\[51\]](#page-110-0). Un algorithme a été développé de manière à générer les points de la QGH à une dimension à l'aide de la matrice tridiagonale suivante [\[52\]](#page-110-1).

$$
J_{i,i+1} = J_{i+1,i} = \sqrt{i/2}, 1 \le i \le m-1
$$
\n(2.75)

Les points de la QGH,  $\xi$ <sup>*l*</sup>, sont déterminés selon :

$$
\boldsymbol{\xi}_l = \sqrt{2}\boldsymbol{\epsilon}_l \tag{2.76}
$$

où  $\epsilon_l$  correspond aux valeurs propres de *J*, alors que leur poids  $W_l$  sont déterminés selon :

$$
W_{l,i} = (\mathbf{v}_{\epsilon_l,i,1})^2 \tag{2.77}
$$

où  $\mathbf{v}_{\epsilon_l,1}$  correspond aux premiers paramètres des vecteurs propres de *J*. Comme il s'agit des points de la QGH pour une seule dimension, il est nécessaire d'augmenter les points de quadrature selon l'algorithme [2.1.](#page-47-0)

**Algorithme 2.1 :** Génération des points et poids de la quadrature de Gauss-Hermite multi-dimensionnelle selon le polynôme d'Hermite d'ordre "p" et d'un vecteur d'état de dimensions "n" à l'aide des points et poids de la quadrature de Gauss-Hermite unidimensionnelle

 $L = p^n;$  $\boldsymbol{\varsigma}_{1,:} = \boldsymbol{\xi}_l;$  $\boldsymbol{\omega}_{1,:} = \boldsymbol{W}_l;$ **pour** *m = 2 jusqu'à n* **faire**  $\boldsymbol{\xi}_{1:m-1,:} = \boldsymbol{\varsigma} \otimes 1_{1 \times p};$  $\boldsymbol{\xi}_{m,:} = 1_{1 \times p} \otimes \boldsymbol{\varsigma}_{m-1,:}$  $\mathbf{\Omega}_{1:m-1,:} = \boldsymbol{\omega} \otimes \mathbb{1}_{1 \times p};$  $\bm{\Omega}_{m,:} = \mathbb{1}_{1 \times p} \otimes \bm{\omega}_{m-1,:} ;$ *ς* = *ξ*;  $\boldsymbol{\omega} = \boldsymbol{\Omega};$ **fin**  $\xi_k = \xi_{:,k}, 1 \leq k \leq L;$ 

<span id="page-47-0"></span> $W_k = \prod_{l=1}^n \Omega_{l,k}, 1 \leq k \leq L;$ 

Par la suite, on calcule les valeurs des points sigma.

$$
\chi_{k-1|k-1,i} = \hat{\mathbf{r}}_{k-1|k-1} + \sqrt{P_{k-1|k-1}} \xi_i \quad \forall i = \{1, 2.., p^D\}
$$
 (2.78)

On calcule ensuite la prédiction du filtre.

$$
\chi_{k|k-1,i} = f(\chi_{k-1|k-1,i}, \mathbf{v}_k) \quad \forall i = \{1, 2.., p^D\}
$$
\n(2.79)

$$
\hat{\mathbf{r}}_{k|k-1} = \sum_{i=1}^{p} W_i \chi_{k|k-1,i} \tag{2.80}
$$

$$
P_{k|k-1} = \sum_{i=1}^{p} W_i(\chi_{k|k-1,i}\chi_{k|k-1,i}^T - \hat{\mathbf{r}}_{k|k-1}\hat{\mathbf{r}}_{k|k-1}^T) + Q_k
$$
\n(2.81)

La prochaine étape est d'effectuer la mise à jour à l'aide des mesures. On génère donc les points sigma de la prédiction selon sa covariance.

$$
\chi_{k|k-1,i} = \hat{\mathbf{r}}_{k|k-1} + \sqrt{P_{k|k-1}} \boldsymbol{\xi}_i \quad \forall i = \{1, 2.., p^D\}
$$
 (2.82)

On propage ensuite les points sigma à travers la fonction d'observation et on calcule la

moyenne et la covariance des mesures estimées.

$$
\psi_{k|k-1,i} = h(\chi_{k|k-1,i}) \quad \forall i = \{1, 2.., p^D\}
$$
\n(2.83)

$$
\zeta_{k|k-1} = \sum_{i=0}^{p^D} W_i \psi_{k|k-1,i} \tag{2.84}
$$

$$
P_{\zeta_k \zeta_k} = \sum_{i=0}^{p} W_i(\boldsymbol{\psi}_{k|k-1,i} \boldsymbol{\psi}_{k|k-1,i}^T - \boldsymbol{\zeta}_{k|k-1} \boldsymbol{\zeta}_{k|k-1}^T) + R_k
$$
\n(2.85)

$$
P_{\mathbf{r}_{k}\zeta_{k}} = \sum_{i=0}^{p^{D}} W_{i}(\chi_{k|k-1,i}\psi_{k|k-1,i}^{T} - \hat{\mathbf{r}}_{k|k-1}\zeta_{k|k-1}^{T})
$$
(2.86)

$$
K_k = P_{\mathbf{r}_k \zeta_k} P_{\zeta_k \zeta_k}^{-1} \tag{2.87}
$$

$$
\hat{\mathbf{r}}_k = \hat{\mathbf{r}}_{k|k} = \hat{\mathbf{r}}_{k|k-1} + K_k(\boldsymbol{\zeta}_k - \boldsymbol{\zeta}_{k|k-1})
$$
\n(2.88)

$$
P_k = P_{k|k} = P_{k|k-1} - K_k P_{\zeta_k \zeta_k} K_k^T
$$
\n(2.89)

On obtient donc l'estimé de l'état présent et sa covariance à l'aide de l'état précédent. Il est nécessaire de mentionner que cet algorithme fonctionne de la même façon peu importe le degré du polynôme d'Hermite utilisé. En utilisant un polynôme d'Hermite d'ordre supérieur, on augmente le nombre de point augmentant la précision du filtre. Toutefois, le principal désavantage du GHKF est que plus l'ordre augmente, plus la puissance calculatoire augmente, ce qui rend les GHKF d'ordre supérieur impropres aux tâches en temps réel. De plus, afin d'obtenir les meilleurs résultats, les degrés des polynômes d'Hermite doivent être d'ordre impairs.

## **2.6 Systèmes de géolocalisation actuels**

Divers systèmes de géolocalisation de sources d'interférences satellitaires commerciaux ont récemment été déposés sur le marché. Certains fonctionnent avec un seul satellite, alors que d'autres requièrent deux satellites pour effectuer et réussir une géolocalisation.

# **2.6.1 Systèmes de géolocalisation d'interférences à un satellite**

Actuellement, il existe deux systèmes de géolocalisation satellitaires de source d'interférences qui réussissent à géolocaliser une source d'interférence à l'aide d'un seul satellite. Il y a le **Model 8000** de "**Glowlink**" [\[53\]](#page-110-2), ainsi que le **SkyMon** d'**Atos** [\[54\]](#page-110-3), autrefois connu sous le nom de **SIECAMS ILS ONE** [\[55\]](#page-110-4).

#### **Model 8000 de "Glowlink"**

Le **Model 8000** de "**Glowlink**" est un système de géolocalisation de source d'interférence utilisant un seul satellite pour effectuer la géolocalisation [\[56\]](#page-110-5). Pour ce faire, le signal d'information et le signal interférant sont relayés du satellite affecté à une station de base. Ensuite, des lignes de position sont déterminées à l'aide de l'effet Doppler affectant le signal interférant, et ce, pour différents instants. Ce système utilise donc la technique de géolocalisation du FoA, mais en combinant les mesures estimées sur différents instants successifs. Toutefois, puisque le système n'est pas synchronisé, le système doit donc approximer la porteuse initiale de la source d'interférence à l'aide d'un signal de référence émis vers le satellite. Ayant estimés les FoA sur les différents instants, les lignes de position sont générées et l'intersection représente la position de la source d'interférence. Ce système comporte toutefois quelques limitations. La première est que pour obtenir une précision optimale, une grande quantité de mesures doit être prise rendant la géolocalisation en temps réel impossible. Une autre limitation, reliée à la première, est que la source d'interférence doit être immobile.

#### **SkyMon d'Atos**

Le **SkyMon** d'**Atos** est un système de géolocalisation de source d'interférence utilisant un seul satellite pour effectuer la géolocalisation. Comme pour le **Model 8000** de "**Glowlink**", le signal d'information et le signal interférant sont relayés du satellite affecté à une station de base. Toutefois, pour géolocaliser la source d'interférence, le **SkyMon** utilise les distorsions appliquées au signal interférant provoquées par l'atmosphère et la météo [\[57\]](#page-110-6). Les distorsions mesurées sont ensuite comparées avec celles enregistrées dans une base de données mise à jour régulièrement. La base de données contient les mesures de distorsions à différents endroits sur la planète, permettant de géolocaliser approximativement la source d'interférence. Ensuite, à l'aide d'un algorithme, la source d'interférence est géolocalisée de manière plus précise à l'aide des mesures de distorsions. Comme le **Model 8000** de "**Glowlink**", ce système comporte des limitations au niveau de la longue durée de prise de mesure afin d'obtenir une précision optimale et que la source d'interférence doit être immobile.

# **2.6.2 Systèmes de géolocalisation d'interférences à deux satellites**

Le principal système de géolocalisation de source d'interférence utilisant deux satellites est le **satID** de **Kratos** [\[58,](#page-110-7)[59\]](#page-110-8). Ce système utilise conjointement les techniques de géolocalisation du TDoA et du FDoA [\[60\]](#page-110-9). Le système reçoit les signaux à une ou deux stations de base et puis applique la CAF pour en déterminer le TDoA et le FDoA. Pour augmenter la précision

du système, un signal de référence est utilisé afin d'améliorer la synchronisation du système et éliminer d'autres sources d'erreurs. De plus, le système compense les erreurs d'éphémérides (i.e. la position et la vélocité d'un satellite) à l'aide d'un correcteur d'éphémérides. Le système a une précision d'environ 5 à 10 kilomètres. La principale limitation de **satID** est qu'il ne peut pas géolocaliser une source d'interférence en mouvement.

# **2.6.3 Systèmes de géolocalisation à satellites multiples**

Les systèmes de géolocalisation de sources d'interférence sont basés sur des systèmes de géolocalisation quelconques où le nombre de station de réception est limité à deux. Dans le cadre de l'application de système de géolocalisation quelconque à la géolocalisation de sources d'interférence, ceux utilisant conjointement les techniques du TDoA et du FDoA ont été largement étudiés [\[18,](#page-106-0)[61–](#page-110-10)[67\]](#page-111-0). En effet, le système **satID** est basé sur celui-ci. Toutefois, récemment une nouvelle mesure a fait son apparition, le DDRoA. Celle-ci permet donc le développement d'un système de géolocalisation plus avancé basé sur les trois techniques. Ce système a commencé à être exploré et l'article de la référence [\[8\]](#page-105-0) en fait la description la plus récente. Toutefois, ce système considère *M* stations de réceptions, alors que la géolocalisation d'une source d'interférence requiert un  $M = 2$ . Avec un M aussi petit, cela fait en sorte que ces techniques génèrent des matrices mal conditionnées, nécessitant un algorithme de résolution propre à *M* = 2. L'avantage de ce système est qu'il permet plus facilement d'estimer la position et la vélocité de la source d'interférence avec l'information supplémentaire du DDRoA.

Le système de géolocalisation qui sera présenté dans ce mémoire utilise deux satellites pour effectuer la géolocalisation. L'objectif principal de celui-ci est de régler les limitations des systèmes existants, principalement l'obtention d'un estimé de la position d'une source d'interférence en mouvement qui ait au minimum la même précision que ceux qui géolocalisent des sources d'interférence immobiles.

# **CHAPITRE 3 Algorithme de géolocalisation**

# **3.1 Définition et géométrie du problème de géolocalisation**

Le problème à résoudre est celui de la géolocalisation d'une source d'interférence affectant une liaison satellitaire. Ainsi, une source d'interférence envoie un signal interférant vers un satellite effectuant une liaison entre deux stations de base à la surface de la Terre. Toutefois, pour effectuer la géolocalisation de la source à l'aide de techniques de géolocalisation différentielles, il est nécessaire de trouver un autre satellite qui est lui aussi affecté par la source d'interférence. On obtient donc le système présenté à la figure [3.1.](#page-51-0)

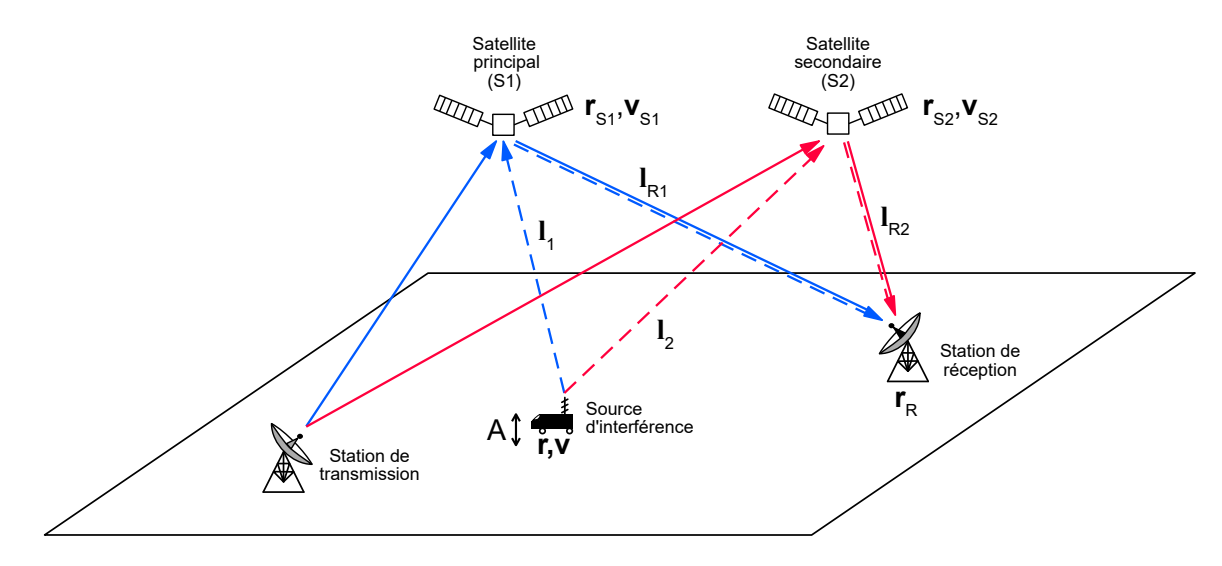

<span id="page-51-0"></span>Figure 3.1 Disposition géométrique d'un système de géolocalisation de source d'interférence à l'aide de deux satellites

Dans le système de la figure [3.1,](#page-51-0) les satellites reçoivent le signal d'information de la station de transmission et le relayent à la station de réception. Toutefois, la source d'interférence envoie en direction des satellites un signal dans la même bande fréquentielle que ceux-ci dont la forme n'est pas connue a priori. Le signal interférant est considéré comme étant reçu dans les lobes principaux de l'antenne du satellite principal (S1), alors que pour le satellite secondaire(S2), il est reçu dans les lobes latéraux. Cela implique que la puissance de l'interférence reçue au satellite principal est supérieure à celle reçue au satellite secondaire. Les signaux corrompus sont ensuite envoyés vers la station de réception où la présence de l'interférence sera détectée et caractérisée. Ainsi, la largeur de bande du bruit et le rapport signal sur bruit du signal interférant sont connus lors de l'étape de géolocalisation.

Deux hypothèses sont faites par rapport à la nature de la source d'interférence. La première est que la source d'interférence se situe entre le niveau de la mer, soit une altitude nulle, et une altitude *Amax*. La seconde est que la source d'interférence se déplace en ligne droite, c'est-àdire avec une vitesse constante. Ce modèle n'est pas toujours valide pratiquement puisqu'un objet en mouvement se déplace rarement toujours dans la même direction. Toutefois, ce modèle permet d'obtenir un algorithme qui peut servir de base à un algorithme plus complet. Ainsi, la source d'interférence est considérée comme pouvant être mobile et pouvant être située à différentes altitudes (e.g. une station de base satellitaire, un camion ou un drone). Pour ce qui est des systèmes satellitaires en soi, on se limite à des constellations en orbites basses (LEO, *Low Earth Orbit*).

Il est nécessaire de mentionner que chacun des satellites peuvent avoir leur propre station de réception. Toutefois, elles doivent être reliées entre elles, afin que les signaux puissent être transmis à un centre de traitement où le processus de géolocalisation va être fait.

Pour ce qui est du système de coordonnées tridimensionnelles, celui utilisé suit la norme WGS84 où l'axe des *z* croise les pôles géographiques et où le plan *xy* est aligné de manière à ce que l'axe des *x* pointe vers le premier méridien (i.e. longitude nulle). Le modèle WGS84 suit le même principe que le système de coordonnées ECEF ("Earth-Centered, Earth-Fixed") où les vecteurs de positions, vitesses et accélérations sont tous par rapport au centre de la Terre, c'est-à-dire que la rotation de la Terre n'est pas prise en compte. Ainsi, un satellite géostationnaire a une vitesse relative nulle par rapport au sol, tandis que pour toutes les autres orbites, la vitesse sera non nulle. L'ellipsoïde du modèle de la norme WGS84 donne une bonne approximation de la surface de la Terre et est aussi utilisé par le système "GPS". La figure [3.2](#page-53-0) montre la géométrie du système de coordonnées utilisé.

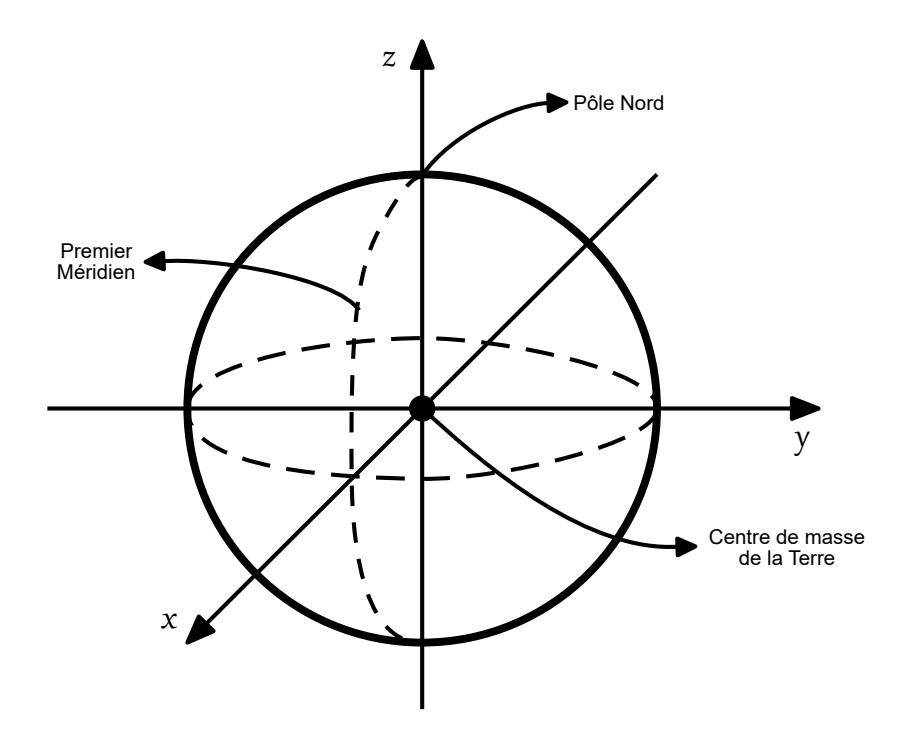

Figure 3.2 Système de coordonnées tridimensionnel selon la norme WGS84

On définit les vecteurs utilisés selon le système de coordonnées WGS84. Les vecteurs de position et de vélocité de la source d'interférence sont définis par les vecteurs suivants.

<span id="page-53-0"></span>
$$
\mathbf{r} = \begin{pmatrix} x & y & z \end{pmatrix}^T \tag{3.1}
$$

$$
\mathbf{v} = \begin{pmatrix} v_x & v_y & v_z \end{pmatrix}^T \tag{3.2}
$$

Les éphémérides des satellites sont définis par les vecteurs suivants.

$$
\mathbf{r}_{Si} = \begin{pmatrix} x_i & y_i & z_i \end{pmatrix}^T \quad \forall \, i = 1, 2 \tag{3.3}
$$

$$
\mathbf{v}_{Si} = \begin{pmatrix} v_{xi} & v_{yi} & v_{zi} \end{pmatrix}^T \quad \forall i = 1, 2 \tag{3.4}
$$

Les vecteurs de distance relative sont définis par les vecteurs suivants.

$$
\mathbf{l}_i = \mathbf{r} - \mathbf{r}_{Si} \quad \forall \, i = 1, 2 \tag{3.5}
$$

$$
\mathbf{l}_R = \mathbf{r} - \mathbf{r}_R \tag{3.6}
$$

Ces vecteurs seront ainsi utilisés par l'algorithme de géolocalisation conjointement avec les mesures afin d'estimer et de suivre la source d'interférence dans le temps.

## **3.2 Réception des signaux et estimation des mesures**

La première étape de la géolocalisation est la réception et le traitement des signaux, afin d'extraire les mesures permettant d'effectuer la géolocalisation. Les mesures qui sont utilisées sont le TDoA, le FDoA et le DDRoA. Pour ce qui est du paramètre de l'accélération relié au DDRoA, on suppose que les accélérations de la source d'interférence et des satellites sont nulles entre deux prises de mesures.

Tout d'abord, puisque la source d'interférence ne participe pas à la géolocalisation, le système effectue une géolocalisation passive. De plus, puisque la forme du signal n'est pas connue à l'avance et que la source d'interférence n'est pas synchronisée avec le reste du système, alors les techniques de géolocalisation standards comme le ToA, le FoA, le DRoA et le RSS ne peuvent être utilisées. Pour ce qui est du AoA, cette technique nécessite soit une antenne mobile ou un réseau d'antennes, limitant physiquement le nombre de satellites pouvant utiliser cette technique. De plus, la grande distance entre les satellites et la source d'interférence rendent cette technique impraticable en utilisant seulement deux satellites puisque même une petite erreur sur l'angle sera amplifiée par la grande distance. Ainsi, les techniques différentielles doivent être utilisées d'où la nécessité d'utiliser deux satellites pour effectuer la géolocalisation. Les techniques choisies sont le TDoA, le FDoA et le DDRoA pour leur simplicité d'implémentation et le fait qu'ils peuvent être exprimés en fonction des paramètres à estimer. Pour ce qui est du DRSS, le bruit de mesure est suffisamment fort pour rendre inutilisable cette technique dans le cas d'un système de géolocalisation satellitaire. En effet, le RSS et le DRSS sont surtout efficaces dans des application de "crowd-sourcing", soit lorsqu'il y a présence de plusieurs stations de réception.

L'algorithme de réception, présenté à la figure [3.3,](#page-55-0) reçoit en entrée les signaux relayés par chacun des satellites à la station de réception,  $s_1(t)$  et  $s_2(t)$ , au module de réception. Le module de réception a pour fonction de démoduler les signaux, qui sont en bande passante hautes fréquences en bande passante de moyennes fréquences permettant de les numériser avec une période  $T_s$ , produisant les signaux  $s_1(n_s)$  et  $s_2(n_s)$ . Ensuite, les signaux  $s_1(n_s)$  et *s*2(*ns*) sont envoyés au module d'estimation conjointe des mesures de TDoA, FDoA et de DDRoA (JTFDE) où les valeurs numériques des mesures sont estimés. La période entre deux prises de mesure est *T*. Les mesures  $\tau(n)$ ,  $\phi(n)$  et  $\phi(n)$  sont ensuite envoyées à l'algorithme de géolocalisation.

<span id="page-55-0"></span>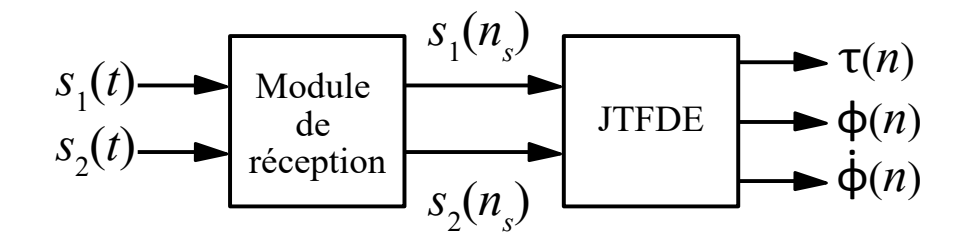

Figure 3.3 Algorithme de réception des signaux provenant des satellites et estimations des mesures de TDoA, FDoA et DDRoA

#### **3.3 Estimation et suivi de la position et de la vélocité de la source d'interférence**

Le coeur du processus de géolocalisation est l'algorithme d'estimation et de suivi de la position et de la vélocité de la source d'interférence. Celui-ci reçoit en entrée les mesures de TDoA, FDoA et de DDRoA et les envoie au module de DEIWO(Init) et au filtre de Kalman GHKF. Le module du DEIWO utilise les mesures des premiers instants pour estimer grossièrement la position de la source d'interférence afin d'initialiser le GHKF. Le GHKF quant à lui reçoit les mesures pour estimer la position et la vélocité de la source d'interférence en continu, ainsi que l'estimation initiale du DEIWO au démarrage. Le schéma bloc de l'algorithme est montré à la figure [3.4.](#page-55-1)

<span id="page-55-1"></span>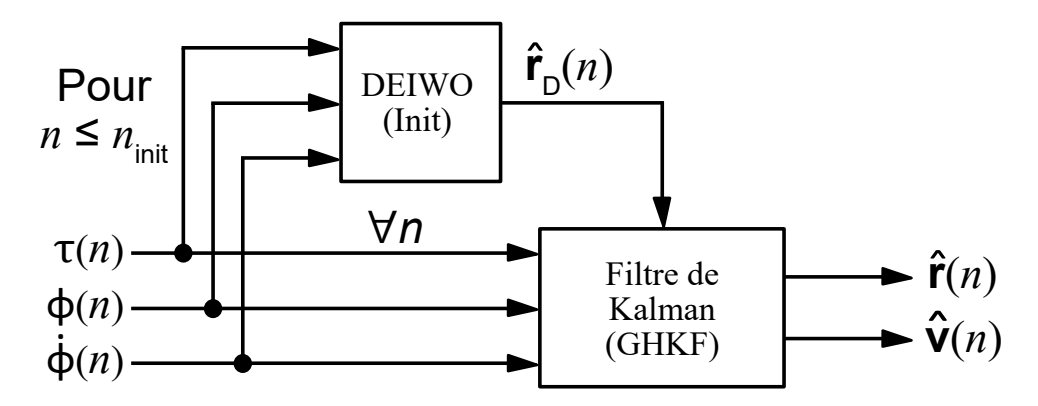

Figure 3.4 Algorithme d'estimation de la position et de la vélocité de la source d'interférence

# **3.3.1 Module du DEIWO(Init)**

Le module du DEIWO(Init) utilise l'algorithme d'optimisation des mauvaises herbes avec évolution différentielle pour déterminer approximativement la position de la source d'interférence afin de démarrer le GHKF. Celui-ci utilise les mesures de TDoA, FDoA et DDRoA des

instants initiaux pour estimer la position de la source d'interférence, assumant que la vélocité est connue. Puisque le DEIWO résout un système d'équations non-linéaires et qu'il y a trois inconnues, soit les trois paramètres de la position de la source d'interférence, il est nécessaire d'avoir trois mesures, d'où l'utilisation du TDoA, FDoA et DDRoA conjointement.

L'objectif principal du DEIWO (Init) est d'estimer grossièrement et rapidement la position de la source d'interférence. Il est nécessaire que la région de recherche soit la plus petite possible afin que l'algorithme du DEIWO soit utilisé de façon optimale. Puisque la position de la source d'interférence n'est pas connue a priori, il est possible de délimiter cette région par toute position sur la surface de la Terre où une source d'interférence puisse attaquer les deux satellites au même moment. Ainsi, la région de recherche correspond à tout endroit où la source d'interférence est en ligne de vue (LOS) avec les satellites. La figure [3.5](#page-56-0) montre la géométrie permettant de déterminer la zone possible où une source d'interférence est en LOS avec un satellite.

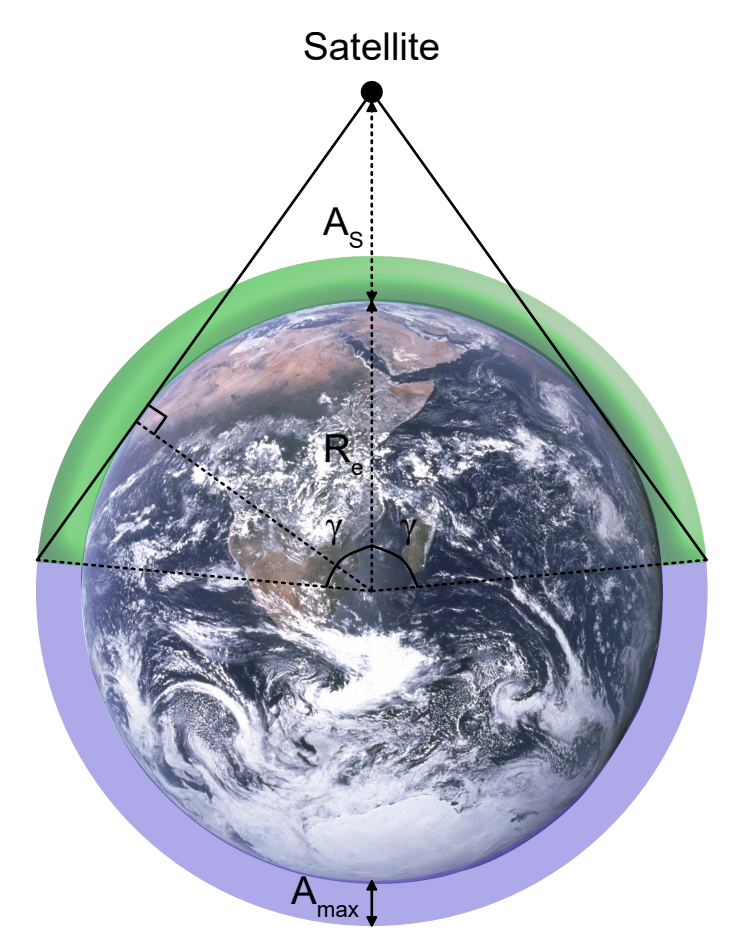

<span id="page-56-0"></span>Figure 3.5 Détermination de l'angle de décalage *γ* de la zone possible (en vert) où la source d'interférence est en LOS par rapport à la position du satellite

où *R<sup>e</sup>* est le rayon moyen de la Terre, *A<sup>S</sup>* est l'altitude du satellite par rapport au niveau de la mer, *Amax* est la hauteur maximale à laquelle on considère que la source d'interférence peut se trouver et *γ* est l'angle de décalage par rapport à la position du satellite où il y a intersection entre le cercle de rayon *Re*+*Amax* et la tangente entre le satellite et la Terre. Puisqu'on cherche une zone approximative, on peut simplifier les calculs nécessaires en considérant seulement pour cette étape la Terre comme étant sphérique. En utilisant les lois de trigonométrie, on obtient la valeur de l'angle *γ*.

$$
\gamma = \arccos\left(\frac{R_e}{R_e + A_S}\right) + \arccos\left(\frac{R_e}{R_e + A_{max}}\right) \tag{3.7}
$$

La zone possible  $Z_{Pi}$  pour le satellite "*i*" peut ainsi être exprimé en coordonnées géodésiques selon les intervalles suivants :

$$
Z_{Pi} = \{ [l_{Si} - \gamma, l_{Si} + \gamma]; [L_{Si} - \gamma, L_{Si} + \gamma]; [0, A_{max}] \}
$$
(3.8)

où *lSi* est la latitude du satellite et *LSi* est la longitude du satellite. Puisqu'il y a deux satellites, la zone possible résultante correspond à l'intersection des zones possibles des satellites *S*1 et *S*2.

$$
Z_P = Z_{P1} \cap Z_{P2} \tag{3.9}
$$

La zone *Z<sup>P</sup>* est ensuite utilisée pour générer la population initiale du DEIWO en la divisant en  $n_g^3$  points. Les intervalles des longitudes, des latitudes et de l'altitude sont chacun divisés en *n<sup>g</sup>* points équidistants. Le paramètre *n<sup>g</sup>* représente ainsi le nombre de points divisant l'intervalle de la zone *Z<sup>P</sup>* selon un axe du système de coordonnées géodésiques. On obtient ainsi une grille tridimensionnelle de  $n_g^3$  points dont les positions forment la population initiale du DEIWO. La figure suivante montre un exemple pour  $n_q = 3$ .

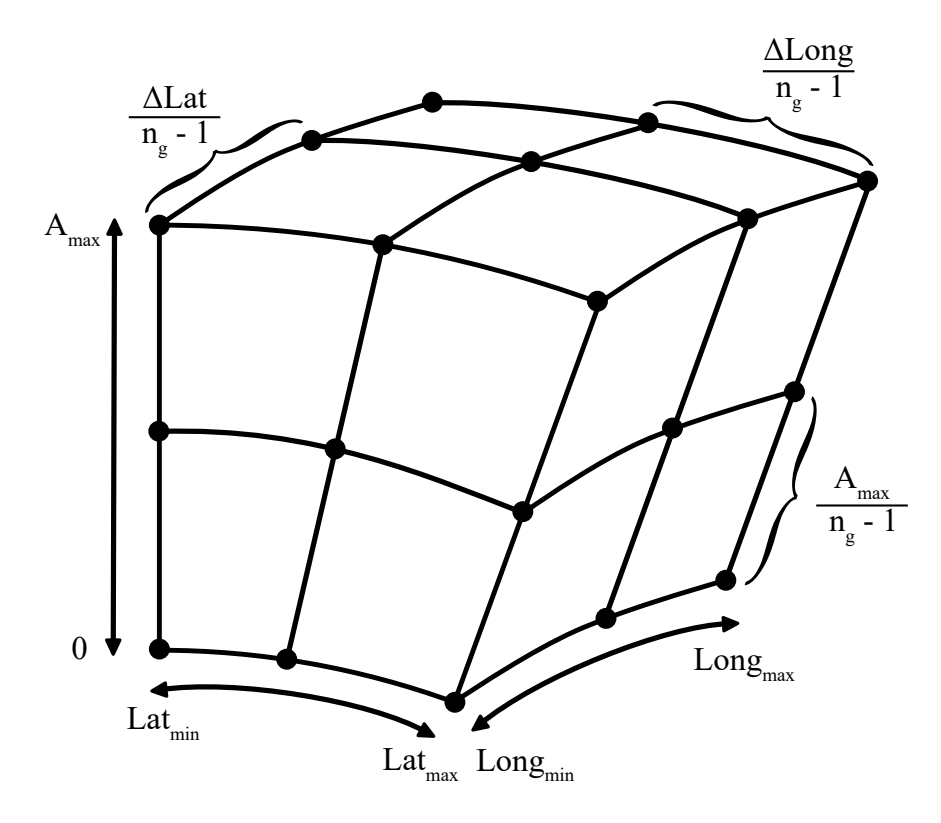

Figure 3.6 Division de la zone possible  $Z_P$  où la source d'interférence est en LOS pour  $n_g = 3$ 

Le coût de chacune des positions de la population initiale est ensuite calculé. Pour ce faire, la fonction de coût du DEIWO est définie par la fonction suivante.

$$
f(\mathbf{r}, \mathbf{v}) = \left| 1 - \frac{TDoA(\mathbf{r})}{\tau(n)} \right| + \left| 1 - \frac{FDoA(\mathbf{r}, \mathbf{v})}{\phi(n)} \right| + \left| 1 - \frac{DDRoA(\mathbf{r}, \mathbf{v})}{\dot{\phi}(n)} \right| \tag{3.10}
$$

où *τ* (*n*), *φ*(*n*) et *φ*˙(*n*) représentent les mesures de TDoA, FDoA et de DDRoA provenant du JTFDE respectivement et où *T DoA*(**r**), *F DoA*(**r***,* **v**) et *DDRoA*(**r***,* **v**) représentent les valeurs théoriques des TDoA, FDoA et DDRoA de chacun des points de la population du DEIWO. Cette fonction de coût compare les points de la population par rapport aux mesures. Ainsi, plus un point de la population est proche de la position de la source d'interférence, plus les TDoA, FDoA et DDRoA associés à ce point seront proches des mesures, ce qui fera tendre la fonction de coût vers le minimum global de la fonction qui est théoriquement de zéro. Comme la vélocité est aussi inconnue, une valeur lui est associée soit de façon arbitraire ou selon des informations connues à priori. Cela va introduire une erreur sur l'estimation d'où son caractère grossier, mais permettra tout de même au GHKF de démarrer. Les équations des mesures sont données aux équations [3.12,](#page-59-0) [3.13](#page-59-1) et [3.14](#page-59-2) en considérant l'équation [3.11.](#page-59-3)

<span id="page-59-3"></span>
$$
\Delta \mathbf{v}_i = \mathbf{v} - \mathbf{v}_{Si} \quad \forall \, i = 1, 2 \tag{3.11}
$$

<span id="page-59-0"></span>
$$
\tau(n) = \frac{||\mathbf{l}_2|| - ||\mathbf{l}_1||}{c} + \frac{||\mathbf{l}_{R2}|| - ||\mathbf{l}_{R1}||}{c} \tag{3.12}
$$

<span id="page-59-1"></span>
$$
\phi(n) = \frac{f_c}{c} \left[ \frac{\Delta \mathbf{v}_2 \cdot \mathbf{l}_2}{||\mathbf{l}_2||} - \frac{\Delta \mathbf{v}_1 \cdot \mathbf{l}_1}{||\mathbf{l}_1||} \right] + \frac{f_c}{c} \left[ \frac{\mathbf{v}_{S2} \cdot \mathbf{l}_{R2}}{||\mathbf{l}_{R2}||} - \frac{\mathbf{v}_{S1} \cdot \mathbf{l}_{R1}}{||\mathbf{l}_{R1}||} \right]
$$
(3.13)

<span id="page-59-2"></span>
$$
\dot{\phi}(n) = \frac{f_c}{c} \left[ \frac{||\Delta \mathbf{v}_2||^2 - \mathbf{a}_{S2} \cdot \mathbf{l}_2 - (\frac{\Delta \mathbf{v}_2 \cdot \mathbf{l}_2}{||\mathbf{l}_2||})^2}{||\mathbf{l}_2||} - \frac{||\Delta \mathbf{v}_1||^2 - \mathbf{a}_{S1} \cdot \mathbf{l}_1 - (\frac{\Delta \mathbf{v}_1 \cdot \mathbf{l}_1}{||\mathbf{l}_1||})^2}{||\mathbf{l}_1||} \right] + \frac{f_c}{c} \left[ \frac{||\mathbf{v}_{S2}||^2 - \mathbf{a}_{S2} \cdot \mathbf{l}_{R2} - (\frac{\mathbf{v}_{S2} \cdot \mathbf{l}_{R2}}{||\mathbf{l}_{R2}||})^2}{||\mathbf{l}_{R2}||} - \frac{||\mathbf{v}_{S1}||^2 - \mathbf{a}_{S1} \cdot \mathbf{l}_{R1} - (\frac{\mathbf{v}_{S1} \cdot \mathbf{l}_{R1}}{||\mathbf{l}_{R1}||})^2}{||\mathbf{l}_{R1}||} \right] \tag{3.14}
$$

La population initiale, ainsi formée, est envoyée au moteur de recherche globale pour générer les regroupements qui sont envoyés aux moteurs de recherche exacte. Les paramètres des moteurs de recherche ayant permis d'obtenir les performances optimales, soit une résolution réussie dans un cas idéal avec un temps d'exécution minimal, sont compilés dans le tableau [3.1.](#page-59-4) Ces valeurs ont été déterminées de façon empirique lors des tests de l'algorithme.

<span id="page-59-4"></span>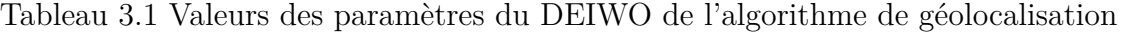

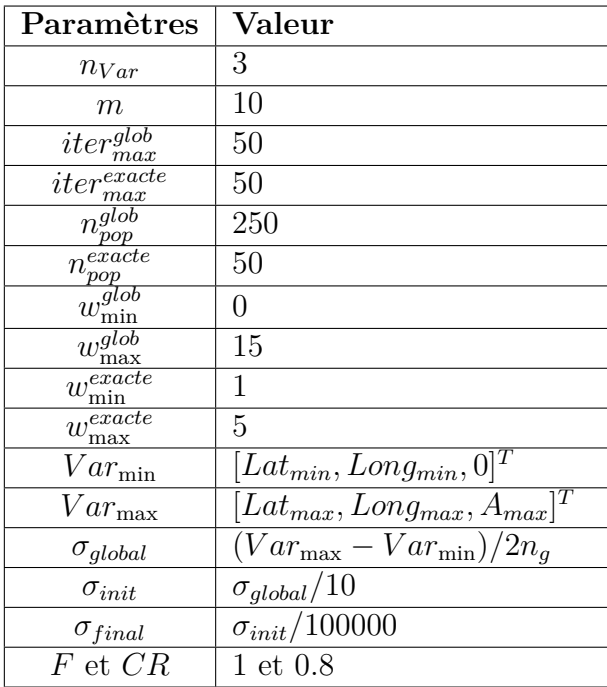

Lors de l'exécution du DEIWO, la solution ayant le plus faible coût provenant des moteurs de recherche exacte est considérée comme étant l'estimé de la position initiale de la source d'interférence. Celle-ci est envoyée au GHKF pour le démarrer.

#### **3.3.2 Filtre de Kalman GHKF**

Le second module de l'algorithme est le filtre de Kalman GHKF. Celui-ci prend en entrée les mesures de TDoA, FDoA et DDRoA pour toutes les valeurs de *n*. Afin de démarrer le GHKF, l'estimé grossier de la position de la source d'interférence provenant du module DEIWO(Init) est utilisé. Le modèle de déplacement de la source d'interférence considéré est celui d'un déplacement linéaire, soit que la source d'interférence se déplace en ligne droite en direction de la vélocité **v**. On obtient donc les relations suivantes pour décrire le mouvement de la source d'interférence entre deux instants consécutifs.

<span id="page-60-0"></span>
$$
\begin{cases} \mathbf{r}_n = \mathbf{r}_{n-1} + T\mathbf{v}_{n-1} \\ \mathbf{v}_n = \mathbf{v}_{n-1} \end{cases}
$$
 (3.15)

où *T* correspond à la période entre *n* − 1 et *n*.

Comme la position et la vélocité de la source d'interférence sont inconnues, alors le vecteur d'état du filtre est la combinaison de ces paramètres.

$$
\mathbf{u}_k = \begin{bmatrix} \mathbf{r}_k^T & \mathbf{v}_k^T \end{bmatrix}^T \tag{3.16}
$$

et le modèle de transition d'état du GHKF est :

$$
\mathbf{u}_{k} = \begin{bmatrix} \mathbf{I}_{3\times3} & T\mathbf{I}_{3\times3} \\ 0_{3\times3} & \mathbf{I}_{3\times3} \end{bmatrix} \mathbf{u}_{k-1} + \boldsymbol{\omega}_{p,k} \tag{3.17}
$$

où *ωp,k* est le vecteur de bruit du processus suivant un bruit blanc gaussien *N*(0*, Q*).

Le GHKF reçoit comme mesures les TDoA, les FDoA, les DDRoA du module de réception. Afin d'augmenter le nombre de mesures traitées simultanément et d'intégrer la vitesse dans les mesures de TDoA, on prend ces mesures sur deux instants consécutifs, *n* et *n*+1. Considérant les vecteurs suivants :

$$
\mathbf{l}_{i}^{(1)} = \mathbf{r}_{k} - \mathbf{r}_{Si}^{(1)} \quad \forall \, i = 1, 2 \tag{3.18}
$$

$$
\mathbf{l}_{i}^{(2)} = \mathbf{r}_{k} + T\mathbf{v}_{k} - \mathbf{r}_{Si}^{(2)} \quad \forall \, i = 1, 2 \tag{3.19}
$$

$$
\Delta \mathbf{v}_i^{(1)} = \mathbf{v}_k - \mathbf{v}_{Si}^{(1)} \quad \forall \, i = 1, 2 \tag{3.20}
$$

$$
\Delta \mathbf{v}_i^{(2)} = \mathbf{v}_k - \mathbf{v}_{Si}^{(2)} \quad \forall \, i = 1, 2 \tag{3.21}
$$

où l'indice (1) est relié à l'instant *n* et l'indice (2) est relié à l'instant *n* + 1. On a donc comme modèle d'observation :

$$
\boldsymbol{\zeta}_k = \begin{bmatrix} \tau_k^1 & \tau_k^2 & \phi_k^1 & \phi_k^2 & \dot{\phi}_k^1 & \dot{\phi}_k^2 \end{bmatrix}^T + \boldsymbol{\omega}_{m,k} \tag{3.22}
$$

Où

$$
\tau_k^{(1)} = \frac{||\mathbf{l}_2^{(1)}|| - ||\mathbf{l}_1^{(1)}||}{c} + \frac{||\mathbf{l}_{R2}^{(1)}|| - ||\mathbf{l}_{R1}^{(1)}||}{c} \tag{3.23}
$$

$$
\tau_k^{(2)} = \frac{||\mathbf{l}_2^{(2)}|| - ||\mathbf{l}_1^{(2)}||}{c} + \frac{||\mathbf{l}_{R2}^{(2)}|| - ||\mathbf{l}_{R1}^{(2)}||}{c} \tag{3.24}
$$

$$
\phi_k^{(1)} = \frac{f_c}{c} \left[ \frac{\Delta \mathbf{v}_2^{(1)} \cdot \mathbf{l}_2^{(1)}}{||\mathbf{l}_2^{(1)}||} - \frac{\Delta \mathbf{v}_1^{(1)} \cdot \mathbf{l}_1^{(1)}}{||\mathbf{l}_1^{(1)}||} \right] + \frac{f_c}{c} \left[ \frac{\mathbf{v}_{S2}^{(1)} \cdot \mathbf{l}_{R2}^{(1)}}{||\mathbf{l}_{R2}^{(1)}||} - \frac{\mathbf{v}_{S1}^{(1)} \cdot \mathbf{l}_{R1}^{(1)}}{||\mathbf{l}_{R1}^{(1)}||} \right] \tag{3.25}
$$

$$
\phi_k^{(2)} = \frac{f_c}{c} \left[ \frac{\Delta \mathbf{v}_2^{(2)} \cdot \mathbf{l}_2^{(2)}}{||\mathbf{l}_2^{(2)}||} - \frac{\Delta \mathbf{v}_1^{(2)} \cdot \mathbf{l}_1^{(2)}}{||\mathbf{l}_1^{(2)}||} \right] + \frac{f_c}{c} \left[ \frac{\mathbf{v}_{S2}^{(2)} \cdot \mathbf{l}_{R2}^{(2)}}{||\mathbf{l}_{R2}^{(2)}||} - \frac{\mathbf{v}_{S1}^{(2)} \cdot \mathbf{l}_{R1}^{(2)}}{||\mathbf{l}_{R1}^{(2)}||} \right] \tag{3.26}
$$

$$
\dot{\phi}_{k}^{(1)} = \frac{f_c}{c} \left[ \frac{||\Delta \mathbf{v}_2^{(1)}||^2 - \mathbf{a}_{S2}^{(1)} \cdot \mathbf{l}_2^{(1)} - \left(\frac{\Delta \mathbf{v}_2^{(1)} \cdot \mathbf{l}_2^{(1)}}{||\mathbf{l}_2^{(1)}||}\right)^2}{||\mathbf{l}_2^{(1)}||} - \frac{||\Delta \mathbf{v}_1^{(1)}||^2 - \mathbf{a}_{S1}^{(1)} \cdot \mathbf{l}_1^{(1)} - \left(\frac{\Delta \mathbf{v}_1^{(1)} \cdot \mathbf{l}_1^{(1)}}{||\mathbf{l}_1^{(1)}||}\right)^2}{||\mathbf{l}_1^{(1)}||} \right] + \frac{f_c}{c} \left[ \frac{||\mathbf{v}_{S2}^{(1)}||^2 - \mathbf{a}_{S2}^{(1)} \cdot \mathbf{l}_{R2}^{(1)} - \left(\frac{\mathbf{v}_{S2}^{(1)} \cdot \mathbf{l}_{R2}^{(1)}}{||\mathbf{l}_{R2}^{(1)}||}\right)^2}{||\mathbf{l}_{R2}^{(1)}||} - \frac{||\mathbf{v}_{S1}^{(1)}||^2 - \mathbf{a}_{S1}^{(1)} \cdot \mathbf{l}_{R1}^{(1)} - \left(\frac{\mathbf{v}_{S1}^{(1)} \cdot \mathbf{l}_{R1}^{(1)}}{||\mathbf{l}_{R1}^{(1)}||}\right)^2}{||\mathbf{l}_{R1}^{(1)}||} \right] \tag{3.27}
$$

$$
\dot{\phi}_{k}^{(2)} = \frac{f_c}{c} \left[ \frac{||\Delta \mathbf{v}_2^{(2)}||^2 - \mathbf{a}_{S2}^{(2)} \cdot \mathbf{l}_2^{(2)} - \left(\frac{\Delta \mathbf{v}_2^{(2)} \cdot \mathbf{l}_2^{(2)}}{||\mathbf{l}_2^{(2)}||}\right)^2}{||\mathbf{l}_2^{(2)}||} - \frac{||\Delta \mathbf{v}_1^{(2)}||^2 - \mathbf{a}_{S1}^{(2)} \cdot \mathbf{l}_1^{(2)} - \left(\frac{\Delta \mathbf{v}_1^{(2)} \cdot \mathbf{l}_2^{(2)}}{||\mathbf{l}_1^{(2)}||}\right)^2}{||\mathbf{l}_1^{(2)}||} \right] + \frac{f_c}{c} \left[ \frac{||\mathbf{v}_{S2}^{(2)}||^2 - \mathbf{a}_{S2}^{(2)} \cdot \mathbf{l}_{R2}^{(2)} - \left(\frac{\mathbf{v}_{S2}^{(2)} \cdot \mathbf{l}_{R2}^{(2)}}{||\mathbf{l}_{R2}^{(2)}||}\right)^2}{||\mathbf{l}_{R2}^{(2)}||} - \frac{||\mathbf{v}_{S1}^{(2)}||^2 - \mathbf{a}_{S1}^{(2)} \cdot \mathbf{l}_{R1}^{(2)} - \left(\frac{\mathbf{v}_{S1}^{(2)} \cdot \mathbf{l}_{R1}^{(2)}}{||\mathbf{l}_{R1}^{(2)}||}\right)^2}{||\mathbf{l}_{R1}^{(2)}||} \right] \tag{3.28}
$$

et *ωm,k* est le vecteur de bruit de mesure suivant un bruit blanc gaussien *N*(0*, R*). Finalement, la matrice de covariance du bruit de processus *Q* est définie selon l'équation [3.29](#page-61-0) [\[68\]](#page-111-1).

<span id="page-61-0"></span>
$$
Q = \begin{bmatrix} \frac{T^3}{3} I_{3 \times 3} & \frac{T^2}{2} I_{3 \times 3} \\ \frac{T^2}{2} I_{3 \times 3} & T I_{3 \times 3} \end{bmatrix} \tag{3.29}
$$

Pour ce qui est de la matrice de covariance du bruit de mesure *R*, celle-ci est définie en fonction des variances des mesures de TDoA, FDoA et DDRoA qui sont considérées comme ayant la même valeur pour *n* et *n* + 1. La disposition est présentée à l'équation [3.30.](#page-62-0)

<span id="page-62-0"></span>
$$
R = \begin{bmatrix} \sigma_{\tau}^{2} & 0 & 0 & 0 & 0 & 0 \\ 0 & \sigma_{\tau}^{2} & 0 & 0 & 0 & 0 \\ 0 & 0 & \sigma_{\phi}^{2} & 0 & 0 & 0 \\ 0 & 0 & 0 & \sigma_{\phi}^{2} & 0 & 0 \\ 0 & 0 & 0 & 0 & \sigma_{\phi}^{2} & 0 \\ 0 & 0 & 0 & 0 & 0 & \sigma_{\phi}^{2} \end{bmatrix}
$$
(3.30)

Dans le cas où il y a une corrélation entre les mesures à *n* et *n* + 1, on obtient plutôt la matrice de l'équation [3.31](#page-62-1) où *ρ* correspond au facteur de corrélation.

<span id="page-62-1"></span>
$$
R = \begin{bmatrix} \sigma_{\tau}^{2} & \rho \sigma_{\tau}^{2} & 0 & 0 & 0 & 0 \\ \rho \sigma_{\tau}^{2} & \sigma_{\tau}^{2} & 0 & 0 & 0 & 0 \\ 0 & 0 & \sigma_{\phi}^{2} & \rho \sigma_{\phi}^{2} & 0 & 0 \\ 0 & 0 & \rho \sigma_{\phi}^{2} & \sigma_{\phi}^{2} & 0 & 0 \\ 0 & 0 & 0 & 0 & \sigma_{\phi}^{2} & \rho \sigma_{\phi}^{2} \\ 0 & 0 & 0 & 0 & \rho \sigma_{\phi}^{2} & \sigma_{\phi}^{2} \end{bmatrix}
$$
(3.31)

Ainsi, on obtient l'estimé de la position et de la vélocité de la source d'interférence pour chaque instant *n*. Toutefois, du fait que l'algorithme utilise deux instants, il y a un retard temporel d'un échantillon de mesure, ce qui correspond à un décalage de *T* secondes. Lorsque *T* est petit (*T*  $\leq$  10 secondes), cela n'a pas beaucoup d'impact puisque les estimés sont mis à jour régulièrement. Toutefois, lorsque *T* est grand (*T* > 10 secondes), les estimés qui sont à disposition ont un retard non négligeable, surtout lorsque la vitesse de la source d'interférence est grande. Toutefois, comme la vélocité est elle aussi estimée, il est possible d'estimer la position de la source d'interférence à l'instant présent à l'aide de l'équation [3.15.](#page-60-0)

#### **CHAPITRE 4 Implémentation et simulations**

Cette section du mémoire traite de l'implémentation de l'algorithme de géolocalisation et des simulations démontrant son fonctionnement et ses performances. Tout d'abord, le module du DEIWO(Init) va être implémenté et testé, suivi du filtre GHKF.

La position initiale de la source d'interférence est constante pour toute les simulations et est définie en coordonnées géodésiques et cartésiennes par les vecteurs :

$$
\mathbf{r}_{th}(0) = \begin{pmatrix} 19.5^{\circ} & -155.5^{\circ} & 100m \end{pmatrix}^{T} = \begin{pmatrix} -5473084 & -2494228 & 2115635 \end{pmatrix}^{T} m \tag{4.1}
$$

La vélocité de la source d'interférence va varier selon les cas simulés.

Pour ce qui est des éphémérides des satellites utilisés lors des simulations, deux systèmes en orbite basse utilisant des communications satellitaires, Iridium et Globalstar ont été sélectionnés. Les deux systèmes ont des altitudes fortement différentes ce qui permet d'évaluer l'impact de l'altitude sur les performances de l'algorithme de géolocalisation. De plus, les caractéristiques des signaux (bande passante, fréquence de la porteuse, puissance apparente rayonnée (EIRP)) sont différentes, permettant d'évaluer les impacts et les limites que forcent le système de communication sur l'algorithme de communication.

Le tableau [4.1](#page-63-0) montre les principales caractéristiques des différents systèmes de communication utilisés nécessaire à la caractérisation des performances de l'algorithme. Les éphémérides des satellites sont générées à l'aide du logiciel STK d'AGI et puis exportées dans Matlab. La période de génération des éphémérides se fait entre le 22 novembre 2018 à 17h00 jusqu'au 22 novembre 2018 à 18h20. Une période d'environ deux heures a été choisie puisque les satellites, ayant une orbite plus basse que celle géosynchrone, effectuent plusieurs révolutions par jour. Ainsi, durant cette choisie période, il y a au moins un intervalle de temps pour chaque système satellitaire où la source d'interférence va être en LOS avec ceux-ci.

|                            | Iridium $[69, 70]$   Globalstar [71] |                    |
|----------------------------|--------------------------------------|--------------------|
| Bande                      | L et Ka                              |                    |
| Largeur de bande par canal | $31.5$ kHz                           | $1.23 \text{ MHz}$ |
| Altitude des satellites    | 780 km                               | 1440 km            |

<span id="page-63-0"></span>Tableau 4.1 Valeurs des paramètres utiles des systèmes satellitaires afin d'effectuer la géolocalisation de la source d'interférence

Les satellites qui ont été choisis pour chacune des constellations sont suffisamment près l'un de l'autre pour considérer qu'ils sont tous deux affectés par la source d'interférence et sont présentés dans le tableau [4.2.](#page-64-0) De plus, l'intervalle sur lequel l'étude des performances va se faire pour chaque système est aussi présenté dans le tableau [4.2.](#page-64-0) Les instants initiaux et finaux d'études sont déterminés par la durée approximative où les satellites sont en LOS avec la source d'interférence.

<span id="page-64-0"></span>Tableau 4.2 Satellites choisis pour chacune des constellations, ainsi que le temps initial de la période d'étude et le temps final de la période d'étude

| Système        | Satellite 1                                | Satellite 2 | Temps initial d'étude   Temps final d'étude |                   |
|----------------|--------------------------------------------|-------------|---------------------------------------------|-------------------|
| <i>Iridium</i> | IRIDIUM 106   IRIDIUM 162                  |             | 22-09-2018, 17h00                           | 22-09-2018, 17h10 |
|                | Globalstar   Globalstar 78   Globalstar 88 |             | 22-09-2018, 18h05                           | 22-09-2018, 18h20 |

Les simulations vont évaluer les performances de l'algorithme de géolocalisation et démontrer le bon fonctionnement de l'algorithme en utilisant les valeurs théoriques des mesures et en ajoutant du bruit blanc gaussien sur celles-ci. Ainsi, les simulations vont évaluer la robustesse de l'algorithme de géolocalisation par rapport à l'erreur sur les mesures théoriques. La méthode de simulation utilisée est celle de Monte-Carlo et les nombres de points utilisés dans toutes les simulations permets d'atteindre un intervalle de confiance de 5%. Le principal critère de performance est l'erreur sur les estimés de la position et de la vélocité de la source d'interférence. L'erreur absolue de l'estimé est définie par la norme des erreurs sur les coordonnées *x*, *y* et *z*, et ce, pour la position et la vélocité de la source d'interférence. Cela est représenté par l'équation [4.2](#page-64-1)

<span id="page-64-1"></span>
$$
Error_{\text{estimé}} = \sqrt{(\text{Error}_x)^2 + (\text{Error}_y)^2 + (\text{Error}_z)^2}
$$
(4.2)

Le second critère de performance est le temps d'exécution de l'algorithme puisque le but est d'obtenir une exécution en temps réel.

# **4.1 Module DEIWO(Init)**

Le module DEIWO(Init) a été implémenté à l'aide du langage de programmation Matlab. Les mesures utilisées par le DEIWO sont le TDoA, FDoA et DDRoA. Il sera tout d'abord simulé dans des conditions idéales pour démontrer que l'algorithme de DEIWO s'applique à la géolocalisation d'une source d'interférence, puis sera simulé selon le bruit sur les mesures, *σ<sup>τ</sup>* , *σ<sup>φ</sup>* et *σφ*˙, et les paramètres des systèmes satellitaires de l'algorithme, *SNR*, *B*, *B<sup>s</sup>* et *T*.

#### **4.1.1 Démonstration du fonctionnement dans un cas idéal**

Tout d'abord, il est nécessaire de démontrer le fonctionnement du DEIWO(Init) dans des conditions idéales. Ce test permet aussi de déterminer les paramètres optimaux de l'algorithme du DEIWO qui ont été présentés au tableau [3.1.](#page-59-4) En réglant les paramètres du DEIWO à ceux du tableau [3.1,](#page-59-4) en fixant *Amax* à 500 m et en fixant les bruits sur les mesures à zéro, soit  $\sigma_{\tau}$ ,  $\sigma_{\phi}$  et  $\sigma_{\phi}$  égaux à zéro, on obtient les courbes des fonctions cumulatives de l'erreur d'estimation sur la position de la source d'interférence pour chacun des systèmes satellitaires à la figure [4.1.](#page-65-0) La valeur de *n<sup>g</sup>* est fixée à 25, et ce, pour les mêmes raisons que les valeurs du tableau [3.1.](#page-59-4)

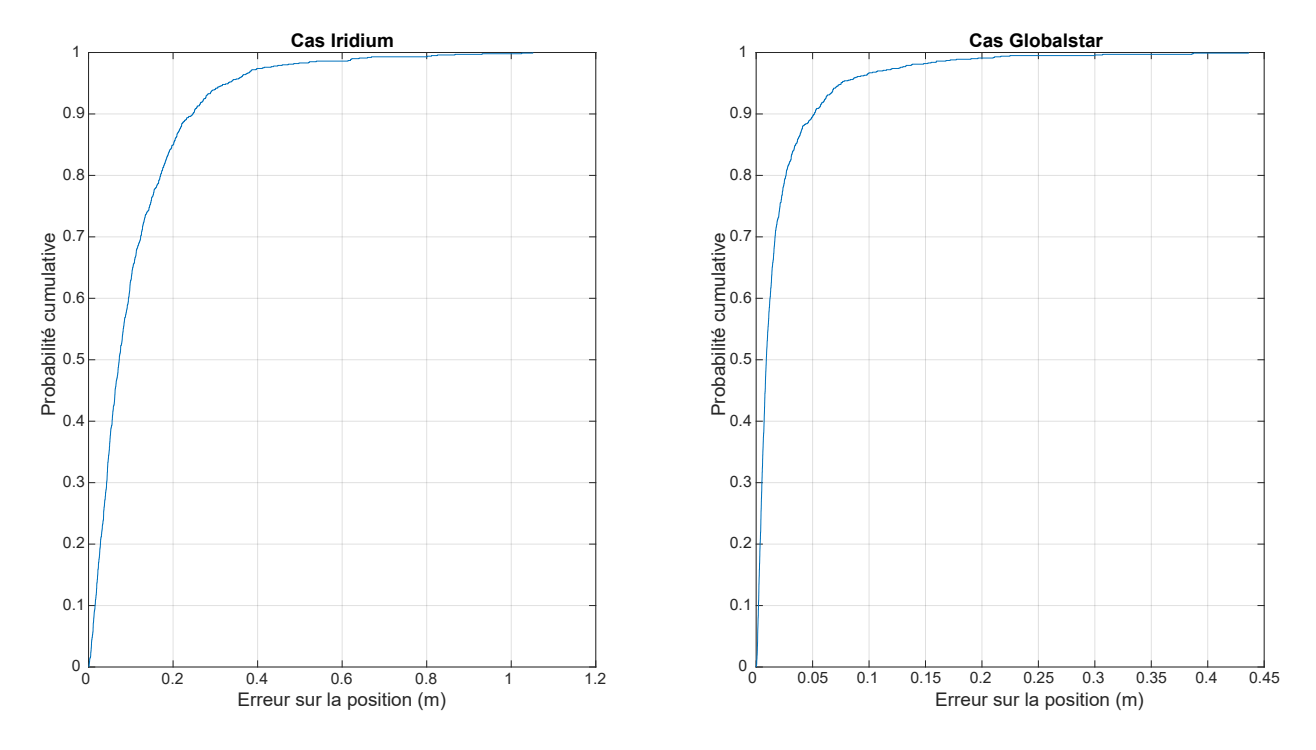

<span id="page-65-0"></span>Figure 4.1 Fonctions cumulatives de l'erreur d'estimation sur la position de la source d'interférence pour chacun des systèmes satellitaires selon une simulation de Monte-Carlo de 1000 échantillons dans un cas idéal

On remarque que les fonctions cumulatives de l'erreur des deux systèmes satellitaires montrent qu'il y a une certaine erreur dans un cas idéal. Toutefois, les valeurs maximales de celles-ci sont inférieures ou égales à un mètre ce qui est négligeable comme erreur. On démontre donc le bon fonctionnement de l'algorithme du DEIWO à un cas de géolocalisation d'une source d'interférence.

### **4.1.2 Extraction de la borne de Cramer-Rao (CRLB)**

Les performances du DEIWO(Init) vont être comparées par rapport à la borne de Cramer-Rao. La borne de Cramer-Rao est définie selon l'équation [4.3.](#page-66-0)

<span id="page-66-0"></span>
$$
CRLB = J(\mathbf{r})^{-1} \tag{4.3}
$$

où *J* est la matrice d'information de Fisher. La matrice de Fisher pour un problème multidimensionnel est défini par l'équation [4.4.](#page-66-1)

<span id="page-66-1"></span>
$$
J(\mathbf{r}) = \frac{\partial (\mathbf{f}(\mathbf{r}))^T}{\partial \mathbf{r}} R^{-1} \frac{\partial \mathbf{f}(\mathbf{r})}{\partial \mathbf{r}}
$$
(4.4)

où *f* représente les équations reliant les mesures au paramètre *r* et où *R* représente la matrice des bruits sur les mesures. On obtient donc les relations suivantes pour la matrice des dérivées partielles des équations de mesures et la matrice des *R* des bruits de mesures.

<span id="page-66-2"></span>
$$
\frac{\partial \boldsymbol{f}(\boldsymbol{r})}{\partial \boldsymbol{r}} = \begin{bmatrix} \frac{\partial \tau}{\partial x} & \frac{\partial \tau}{\partial y} & \frac{\partial \tau}{\partial z} \\ \frac{\partial \phi}{\partial x} & \frac{\partial \phi}{\partial y} & \frac{\partial \phi}{\partial z} \\ \frac{\partial \dot{\phi}}{\partial x} & \frac{\partial \dot{\phi}}{\partial y} & \frac{\partial \dot{\phi}}{\partial z} \end{bmatrix} \tag{4.5}
$$

<span id="page-66-3"></span>
$$
R = \begin{bmatrix} \sigma_{\tau}^{2} & 0 & 0\\ 0 & \sigma_{\phi}^{2} & 0\\ 0 & 0 & \sigma_{\phi}^{2} \end{bmatrix}
$$
 (4.6)

Ainsi, pour chaque cas qui sera simulé, le CRLB pourra être calculé en fonction de la position de la source d'interférence, de sa vélocité, des éphémérides et des bruits sur les mesures à l'aide des équations [4.4,](#page-66-1) [4.5](#page-66-2) et [4.6.](#page-66-3) La matrice du CRLB obtenu donne sur sa diagonale le CRLB pour chaque paramètre de la position (*x,y,z*). Afin de pouvoir comparer le CRLB avec les résultats obtenus sous la forme de l'équation [4.2,](#page-64-1) les valeurs de CRLB présentées correspondent à la somme de la diagonale de la matrice obtenue à l'équation [4.3.](#page-66-0) Pour le développement de la matrice des dérivées partielles, voir l'annexe C.

Il est nécessaire de rappeler que l'algorithme du DEIWO est un algorithme heuristique et stochastique et non un estimateur non-biaisé. Ainsi, il est possible que les résultats obtenus par le DEIWO(Init) soient meilleurs que le CRLB. Le but de la comparaison est de comparer les performances du DEIWO(Init) avec ce que pourrait donner un estimateur pleinement efficace.

#### **4.1.3 Démonstration du fonctionnement avec le bruit appliqué sur les mesures**

Puisque l'algorithme fonctionne dans un cas idéal, il est maintenant temps d'évaluer ses performances lorsque du bruit est appliqué aux mesures de TDoA, FDoA et DDRoA. Cela va permettre de déterminer la contribution de chacun des bruits de mesures. Ainsi, le module va être testé en appliquant le bruit séparément sur chacune des mesures. Par la suite, les bruits seront combinés afin d'évaluer comment ils influencent l'erreur totale.

Le premier cas à être étudié est celui où le bruit est appliqué sur le TDoA. L'intervalle typique dans lequel le bruit du TDoA se trouve est de 10<sup>−</sup><sup>10</sup> secondes à 10<sup>−</sup><sup>5</sup> secondes. Ainsi, le DEIWO(Init) va être testé avec les bruits contenus dans le vecteur de l'équation [4.7](#page-67-0)

<span id="page-67-0"></span>
$$
\boldsymbol{\sigma}_{\tau} = \begin{bmatrix} 10^{-10} & 10^{-9} & 10^{-8} & 10^{-7} & 10^{-6} & 10^{-5} \end{bmatrix}
$$
 (4.7)

La figure [4.2](#page-67-1) montre le RMSE obtenu de l'estimé de la position de la source d'interférence lorsque chacun des bruits de l'équation [4.7](#page-67-0) est appliqué sur les mesures de TDoA selon une simulation de Monte-Carlo avec 500 échantillons. La vélocité est considérée comme étant nulle et connue. L'impact de l'erreur sur la supposition de la vitesse sera étudié plus tard.

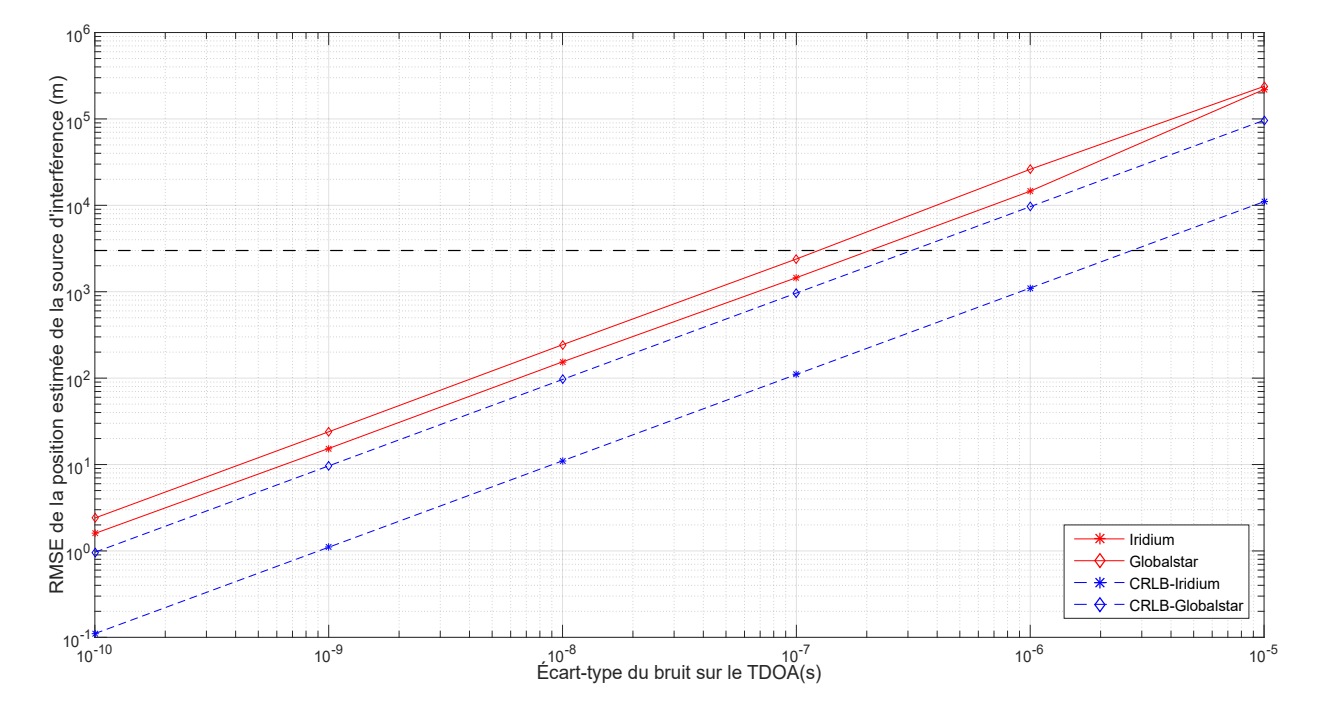

<span id="page-67-1"></span>Figure 4.2 RMSE de l'estimé de la position de la source d'interférence à la sortie du DEIWO(Init) en présence de bruit sur le TDoA selon une simulation de Monte-Carlo de 500 échantillons

On remarque tout d'abord la nature linéaire de la relation entre le RMSE de l'estimé de la position de la source d'interférence et l'écart-type du bruit appliqué sur le TDoA. Sachant que pour un écart-type nul, on a une erreur nulle, il suffit d'avoir l'information sur un seul point supplémentaire pour en extrapoler le reste de la droite. On remarque aussi que le RMSE à la sortie du DEIWO(Init) est plus élevé pour le système Globalstar que pour le système Iridium pour un même écart-type du bruit sur la mesure du TDoA. Cela s'explique principalement par la plus haute altitude des satellites de la constellation de Globalstar par rapport à celle des satellites d'Iridium. Une plus haute altitude implique que les satellites sont plus éloignés de la source d'interférence. Les vecteurs de positions relatives entre les satellites et la source d'interférence sont donc plus grands affectant négativement le GDOP, ce qui fait que pour un même bruit sur les mesures, l'erreur a plus d'impact sur les satellites à plus hautes altitudes. Pour ce qui est de la performance de l'algorithme par rapport au CRLB, on remarque que les courbes de RMSE pour les deux systèmes n'atteignent pas le CRLB. Ainsi, il pourrait y exister un estimateur non-biaisé qui puisse mieux performer que le DEIWO. On remarque toutefois que la courbe expérimentale du cas du système Globalstar performe mieux que celle du système Iridium par rapport au CRLB. Finalement, on remarque que lorsque l'écart-type du bruit de mesure sur le TDoA est supérieur à 10<sup>−</sup><sup>7</sup> secondes, le RMSE est supérieur à 1.5 km pour Iridium et 2.5 km pour Globalstar. Comme la précision minimale approximative des systèmes de géolocalisation de sources d'interférence déjà existants ont une précision minimale de 3 km, réprésentée par la ligne pointillée noire à la figure [4.2,](#page-67-1) alors la valeur de 10<sup>−</sup><sup>7</sup> secondes pour l'écart-type du bruit de mesure sur le TDoA représente la borne supérieure qui ne faut pas dépasser afin d'obtenir une position de précision satisfaisante.

Le second cas à être étudié est celui où le bruit est appliqué sur le FDoA. L'intervalle typique dans lequel le bruit du FDoA se situe est de 10<sup>−</sup><sup>5</sup> hertz à 1 hertz. Ainsi, le DEIWO(Init) va être testé avec les bruits contenus dans le vecteur de l'équation [4.8](#page-68-0)

<span id="page-68-0"></span>
$$
\boldsymbol{\sigma}_{\phi} = \begin{bmatrix} 10^{-5} & 10^{-4} & 10^{-3} & 10^{-2} & 10^{-1} & 1 \end{bmatrix} \tag{4.8}
$$

La figure [4.3](#page-69-0) montre le RMSE obtenu de l'estimé de la position de la source d'interférence lorsque chacun des bruits de l'équation [4.8](#page-68-0) est appliqué sur les mesures de FDoA selon une simulation de Monte-Carlo avec 500 échantillons. Comme pour le cas où le bruit est appliqué sur le TDoA, la vélocité est considérée comme étant nulle et connue.

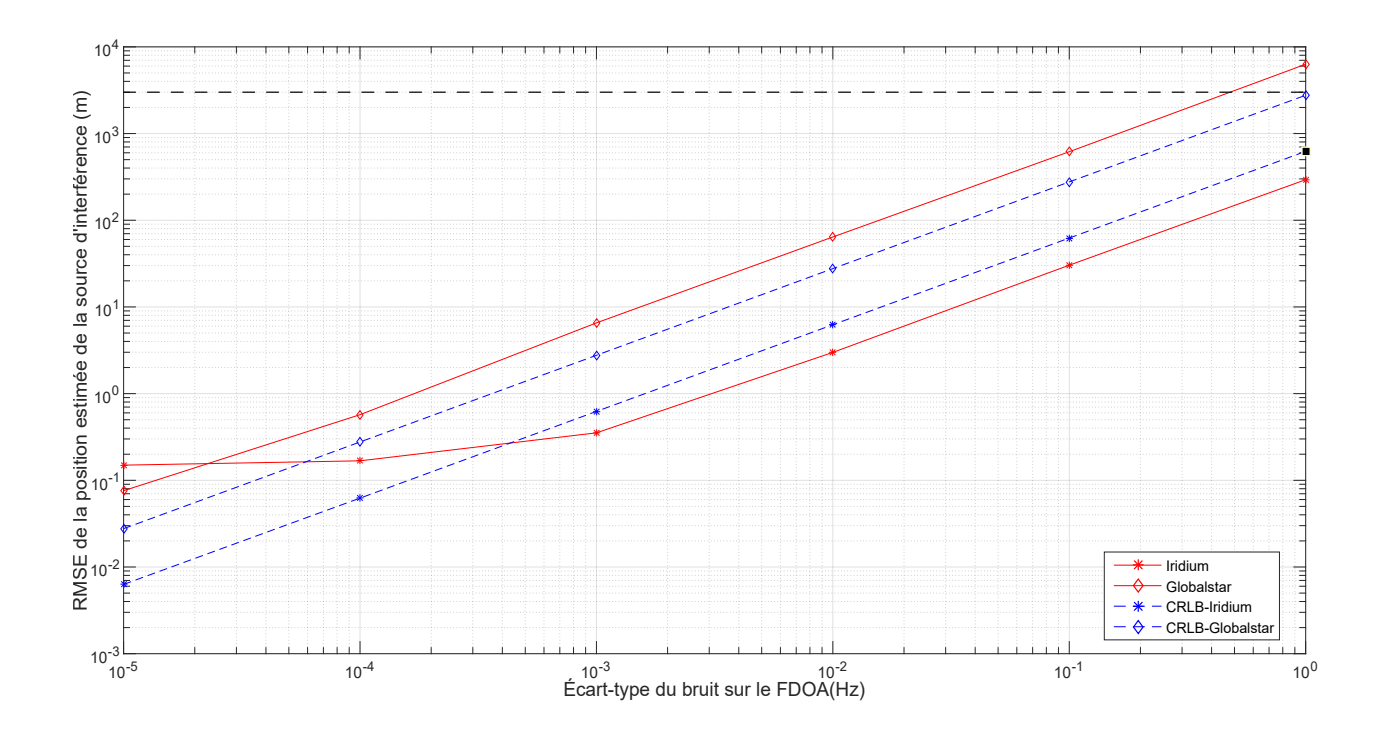

<span id="page-69-0"></span>Figure 4.3 RMSE de l'estimé de la position de la source d'interférence à la sortie du DEIWO(Init) en présence de bruit sur le FDoA selon une simulation de Monte-Carlo de 500 échantillons

On remarque tout d'abord, la nature linéaire de la relation entre le RMSE de l'estimé de la position de la source d'interférence et l'écart-type du bruit appliqué sur le FDoA. Comme dans le cas du TDoA, il suffit d'avoir l'information sur un seul point supplémentaire pour en extrapoler le reste de la droite. On remarque au début de la courbe une zone non-linéaire. Ceci est causé par le bruit du processus du DEIWO. On remarque aussi que le RMSE à la sortie du DEIWO(Init) est plus élevé pour le système Globalstar que pour le système Iridium pour un même écart-type du bruit sur la mesure du FDoA. On peut encore voir l'impact de l'altitude des satellites où une altitude plus élevée entraîne une plus grande erreur. Pour ce qui est de la performance de l'algorithme par rapport au CRLB, on remarque que la courbe du RMSE pour Iridium dépasse le CRLB lorsque l'écart-type sur le bruit de mesure du FDoA est supérieur à 4 · 10<sup>−</sup><sup>4</sup> Hz. Ainsi, dans le cas d'Iridium, le DEIWO est capable de mieux performer qu'un estimateur non-biaisé pleinement efficace. Pour le cas de Globalstar, la courbe n'atteint pas le CRLB. Ainsi, il pourrait y exister un estimateur non-biaisé qui puisse battre le DEIWO dans le cas de Globalstar. Pour ce qui est de l'impact du FDoA sur la précision de la position estimée de la source d'interférence, l'erreur sur cette mesure a beaucoup moins d'impact que celle sur le TDoA. En effet, le RMSE sur la position estimée de

la source d'interférence dans le cas d'Iridium est inférieure à 1km même lorsque le bruit sur la mesure du FDoA est fort. Dans le cas de Globalstar, il est nécessaire que l'écart-type du bruit de mesure du FDoA reste inférieur à 0.3 Hz, afin d'obtenir une précision minimale où le RMSE est inférieur à 3km. Cet écart-type peut être atteint si on augmente suffisamment la valeur de *T*.

Le troisième cas à être étudié est celui où le bruit est appliqué sur le DDRoA. L'intervalle typique dans lequel le bruit du DDRoA se situe est de 10<sup>−</sup><sup>6</sup> secondes<sup>−</sup><sup>2</sup> à 0*.*1 secondes<sup>−</sup><sup>2</sup> . Ainsi, le DEIWO(Init) va être testé avec les bruits contenus dans le vecteur de l'équation [4.9](#page-70-0)

<span id="page-70-0"></span>
$$
\boldsymbol{\sigma}_{\dot{\phi}} = \begin{bmatrix} 10^{-6} & 10^{-5} & 10^{-4} & 10^{-3} & 10^{-2} & 10^{-1} \end{bmatrix} \tag{4.9}
$$

La figure [4.4](#page-70-1) montre le RMSE obtenu de l'estimé de la position de la source d'interférence lorsque chacun des bruits de l'équation [4.9](#page-70-0) est appliqué sur les mesures de DDRoA selon une simulation de Monte-Carlo avec 500 échantillons. Comme pour les cas où le bruit est appliqué sur le TDoA et le FDoA, la vélocité est considérée comme étant nulle et connue.

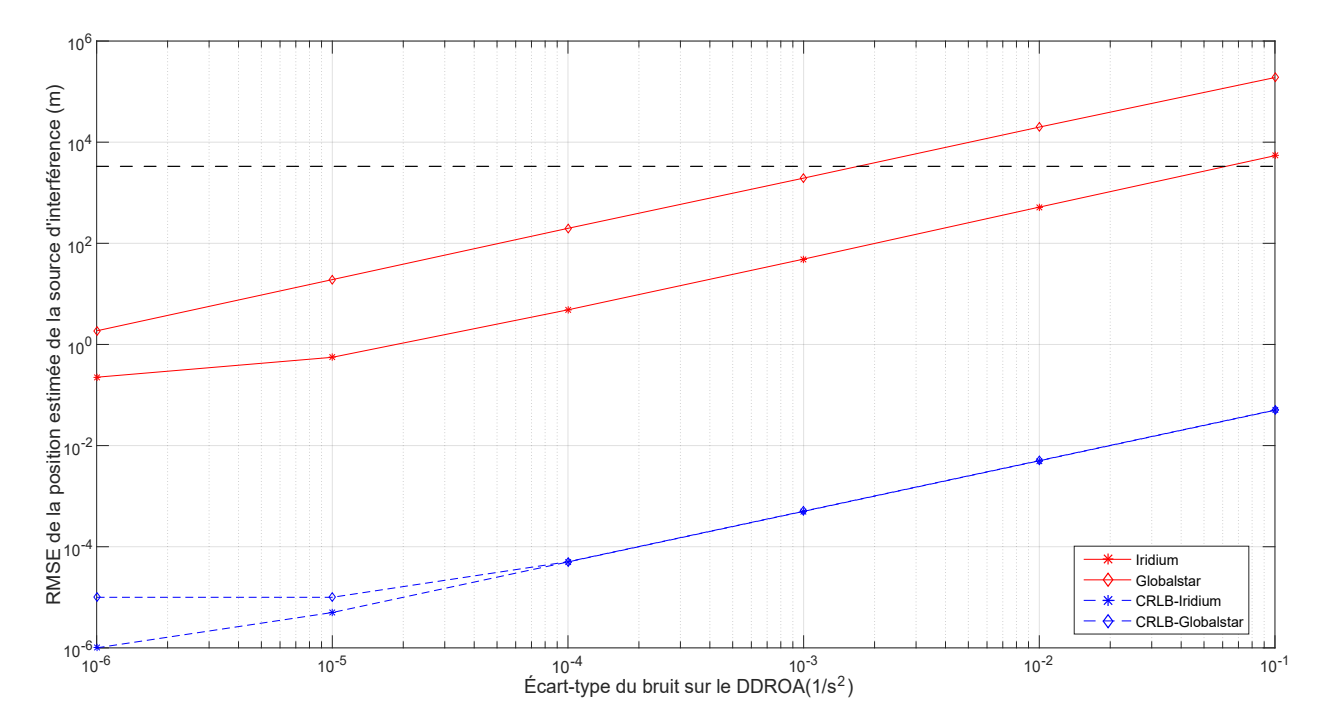

<span id="page-70-1"></span>Figure 4.4 RMSE de l'estimé de la position de la source d'interférence à la sortie du DEIWO(Init) en présence de bruit sur le DDRoA selon une simulation de Monte-Carlo de 500 échantillons

On remarque tout d'abord, la nature linéaire de la relation entre le RMSE de l'estimé de la position de la source d'interférence et l'écart-type du bruit appliqué sur le DDRoA. Comme dans le cas du TDoA et du FDoA, il suffit d'avoir l'information sur un seul point supplémentaire pour en extrapoler le reste de la droite. On remarque aussi que le RMSE à la sortie du DEIWO(Init) est plus élevé pour le système Globalstar que pour le système Iridium pour un même écart-type du bruit sur la mesure du DDRoA. L'effet de l'altitude se fait donc sentir aussi pour cette mesure. Pour ce qui est de la performance de l'algorithme par rapport au CRLB, on remarque que les courbes de RMSE pour les deux systèmes n'atteignent pas le CRLB. Ainsi, il pourrait y exister un estimateur non-biaisé qui puisse battre le DEIWO. On remarque aussi que les courbes à la sortie du DEIWO sont relativement éloignées par rapport au CRLB contrairement à celles du TDoA et du FDoA. Ainsi, le DEIWO est plus sensible à l'erreur sur la mesure du DDRoA qu'aux autres mesures. En effet, théoriquement, selon le CRLB, le DDRoA ne devrait pas avoir beaucoup d'impact sur la précision de la géolocalisation. Toutefois, on remarque que l'écart-type du bruit sur la mesure du DDRoA ne doit pas dépasser 0.3 *s* <sup>−</sup><sup>2</sup> pour être inférieure à 3km pour Iridium et ne doit pas dépasser 10<sup>−</sup><sup>3</sup> *s* <sup>−</sup><sup>2</sup> dans le cas de Globalstar.

Maintenant que les impacts individuels des bruits de mesures ont été caractérisés, les bruits seront combinés de manière à évaluer comment l'erreur sur la position de la source d'interférence réagit lorsque plusieurs bruits sont présents. Le premier cas de bruits combinés à être étudié est celui où les bruits sont appliqués sur le TDoA et le FDoA en même temps. Les bruits utilisés sont ceux des équations [4.7](#page-67-0) et [4.8.](#page-68-0) Les bruits du TDoA seront associés aux bruits du FDoA de façon séquentielle. Ainsi, le bruit de 10<sup>−</sup><sup>10</sup> secondes du TDoA est associé au bruit de 10<sup>−</sup><sup>5</sup> hertz du FDoA, tandis que le bruit de 10<sup>−</sup><sup>9</sup> secondes du TDoA est associé au bruit de 10<sup>−</sup><sup>4</sup> hertz du FDoA et ainsi de suite. La figure [4.5](#page-72-0) montre le RMSE obtenu de l'estimé de la position de la source d'interférence lorsque chacun des bruits des équations [4.7](#page-67-0) et [4.8](#page-68-0) est appliqué sur les mesures de TDoA et FDoA selon une simulation de Monte-Carlo de 500 échantillons. L'axe des abscisses correspond à la position dans les vecteurs des équations [4.7](#page-67-0) et [4.8.](#page-68-0) La vélocité est toujours considérée comme étant nulle et connue.
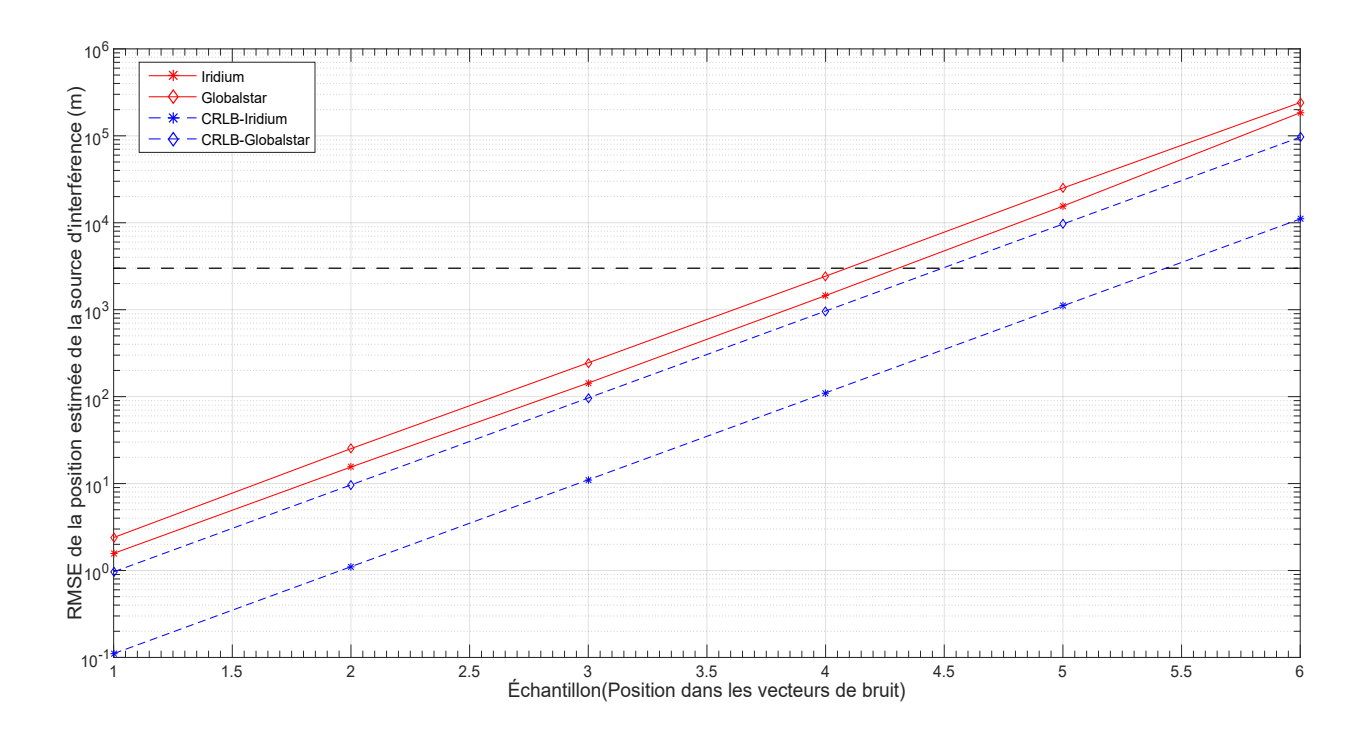

<span id="page-72-0"></span>Figure 4.5 RMSE de l'estimé de la position de la source d'interférence à la sortie du DEIWO(Init) en présence de bruit sur le TDoA et le FDoA selon une simulation de Monte-Carlo de 500 échantillons

En comparant les valeurs obtenus à la figure [4.5](#page-72-0) avec celles des figures [4.2](#page-67-0) et [4.3,](#page-69-0) on remarque que le FDoA n'a pas d'impact significatif. En effet, les valeurs obtenues lors de la simulation du FDoA sont négligeables par rapport à celles du TDoA. On peut donc conclure que le TDoA est la mesure qui domine sur le FDoA quant à sa contribution à l'erreur sur la position estimée de la source d'interférence.

Le second cas de bruits combinés à être étudié est celui où les bruits sont appliqués sur le TDoA et le DDRoA. Les bruits utilisés sont ceux des équations [4.7](#page-67-1) et [4.9.](#page-70-0) Les bruits du TDoA seront associés aux bruits du DDRoA de façon séquentielle comme pour le cas précédent. La figure [4.6](#page-73-0) montre le RMSE obtenu de l'estimé de la position de la source d'interférence lorsque chacun les bruits des équations [4.7](#page-67-1) et [4.9](#page-70-0) sont appliqués sur les mesures de TDoA et DDRoA selon une simulation de Monte-Carlo de 500 échantillons. L'axe des abscisses correspond à la position dans les vecteurs des équations [4.7](#page-67-1) et [4.9.](#page-70-0) La vélocité est toujours considérée comme étant nulle et connue.

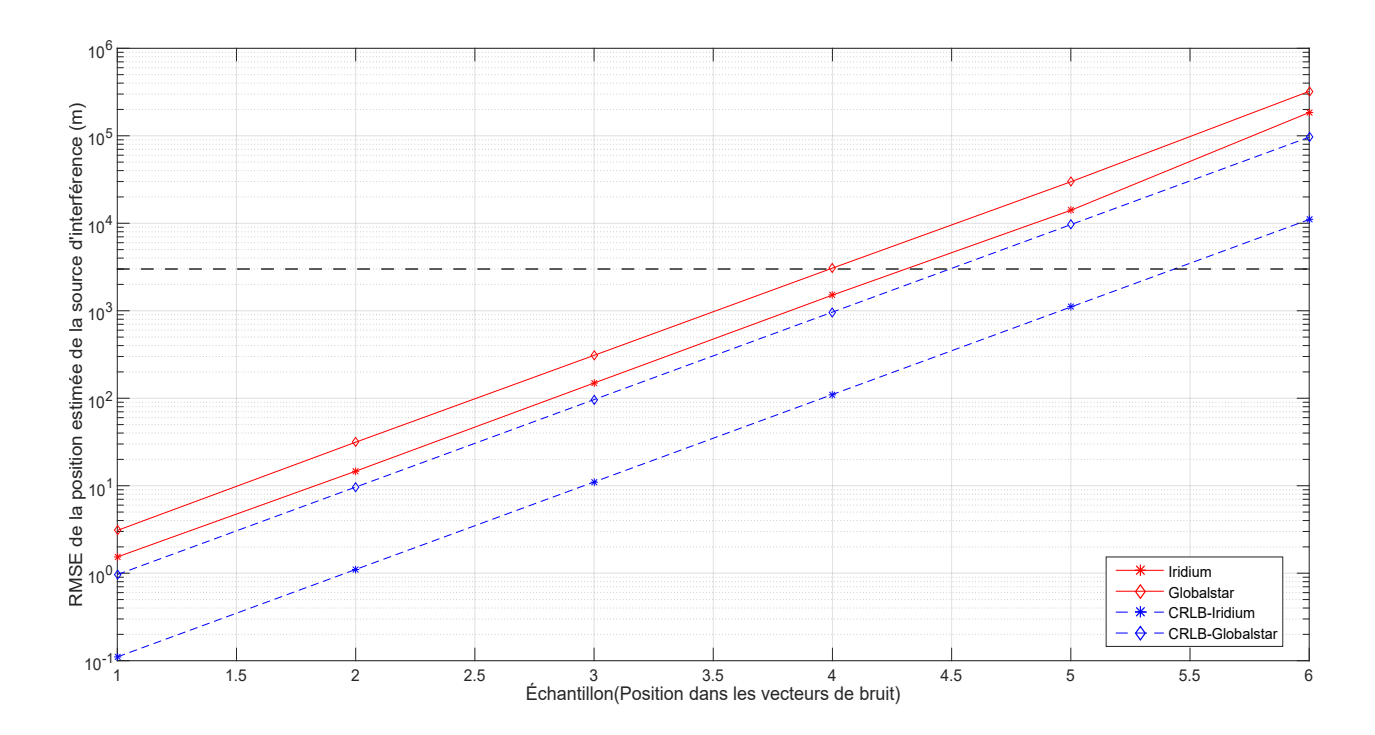

<span id="page-73-0"></span>Figure 4.6 RMSE de l'estimé de la position de la source d'interférence à la sortie du DEIWO(Init) en présence de bruit sur le TDoA et le DDRoA selon une simulation de Monte-Carlo de 500 échantillons

En comparant les valeurs obtenus à la figure [4.6](#page-73-0) avec celles des figures [4.2](#page-67-0) et [4.4,](#page-70-1) on remarque que le DDRoA n'a pas d'impact significatif dans le cas d'Iridium. En effet, les valeurs obtenues lors de la simulations du DDRoA sont négligeables par rapport à celles du TDoA. On peut donc conclure que le TDoA est la mesure qui domine sur le DDRoA quant à sa contribution à l'erreur sur la position estimée de la source d'interférence dans le cas d'Iridium. Toutefois, dans le cas de Globalstar, on remarque que le DDRoA a un impact sur la précision de la position estimée de la source d'interférence. En effet, on remarque que les variances des échantillons de bruits s'additionnent. Ainsi, le RMSE de la figure [4.6](#page-73-0) correspond approximativement à la racine de la somme des carrées des valeurs des figures [4.2](#page-67-0) et [4.4](#page-70-1) pour le cas de Globalstar. On peut donc conclure que le TDoA est la mesure qui domine sur le DDRoA quant à sa contribution à l'erreur sur la position estimée de la source d'interférence.

Le troisième cas de bruits combinés à être étudié est celui où les bruits sont appliqués sur le FDoA et le DDRoA. Les bruits utilisés sont ceux des équations [4.8](#page-68-0) et [4.9.](#page-70-0) Les bruits du FDoA seront associés aux bruits du DDRoA de façon séquentielle comme pour les cas précédents. La figure [4.7](#page-74-0) montre le RMSE obtenu de l'estimé de la position de la source d'interférence lorsque chacun les bruits des équations [4.8](#page-68-0) et [4.9](#page-70-0) sont appliqués sur les mesures de FDoA

et DDRoA selon une simulation de Monte-Carlo de 500 échantillons. L'axe des abscisses correspond à la position dans les vecteurs des équations [4.8](#page-68-0) et [4.9.](#page-70-0) La vélocité est toujours considérée comme étant nulle et connue.

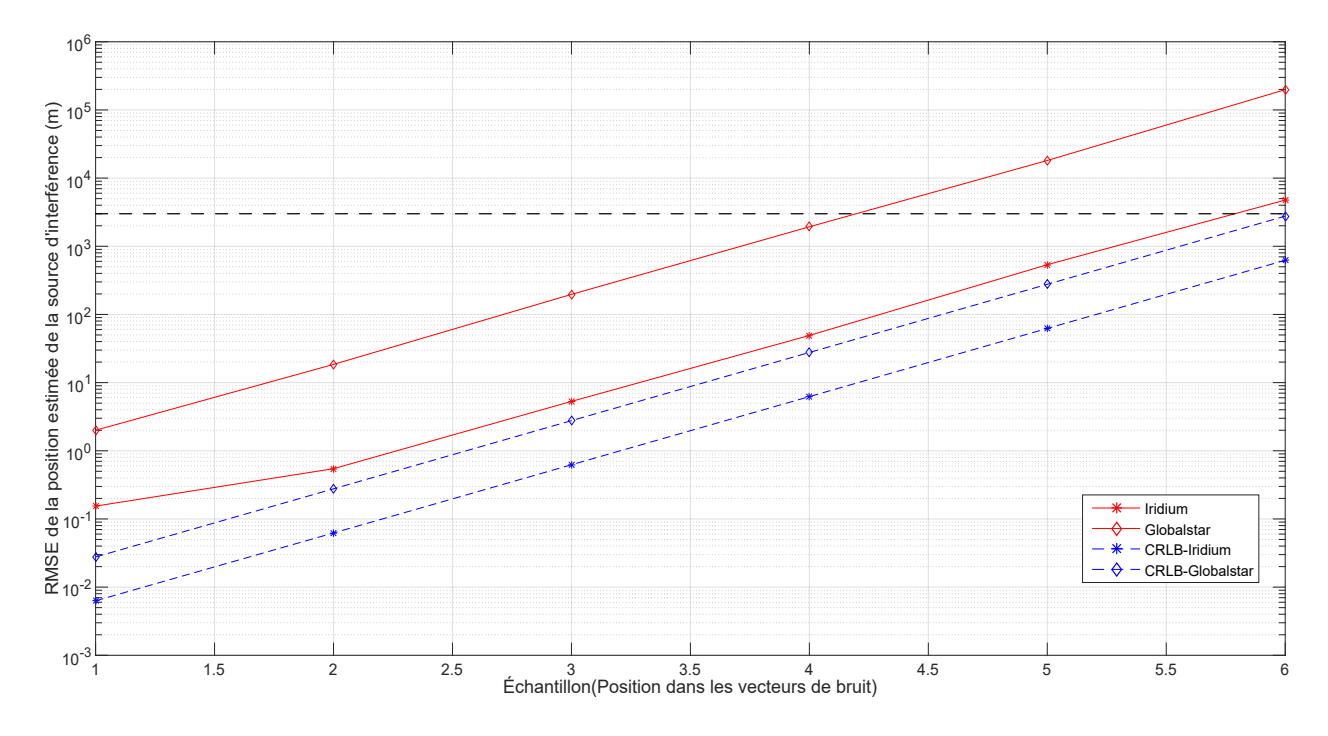

<span id="page-74-0"></span>Figure 4.7 RMSE de l'estimé de la position de la source d'interférence à la sortie du DEIWO(Init) en présence de bruit sur le FDoA et le DDRoA selon une simulation de Monte-Carlo de 500 échantillons

En comparant les valeurs obtenus à la figure [4.7](#page-74-0) avec celles des figures [4.3](#page-69-0) et [4.4,](#page-70-1) on remarque que les variances des échantillons de bruits s'additionnent. En effet, les RMSE de la figure [4.7](#page-74-0) correspondent approximativement à la racine de la somme des carrées des valeurs des figures [4.3](#page-69-0) et [4.4.](#page-70-1) On remarque aussi que le DDRoA est le bruit qui domine sur le FDoA quant à la contribution à l'erreur sur la position estimée de la source d'interférence.

Le cas final de bruits combinés à être étudié est celui où les bruits sont appliqués sur toutes les mesures. Les bruits utilisés sont ceux des équations [4.7,](#page-67-1) [4.8](#page-68-0) et [4.9.](#page-70-0) Les bruits seront associés de façon séquentielle comme pour les cas précédents. La figure [4.8](#page-75-0) montre le RMSE obtenu de l'estimé de la position de la source d'interférence lorsque tous les bruits sont appliqués sur les mesures de TDoA, FDoA et DDRoA selon une simulation de Monte-Carlo de 500 échantillons. La vélocité est toujours considérée comme étant nulle et connue.

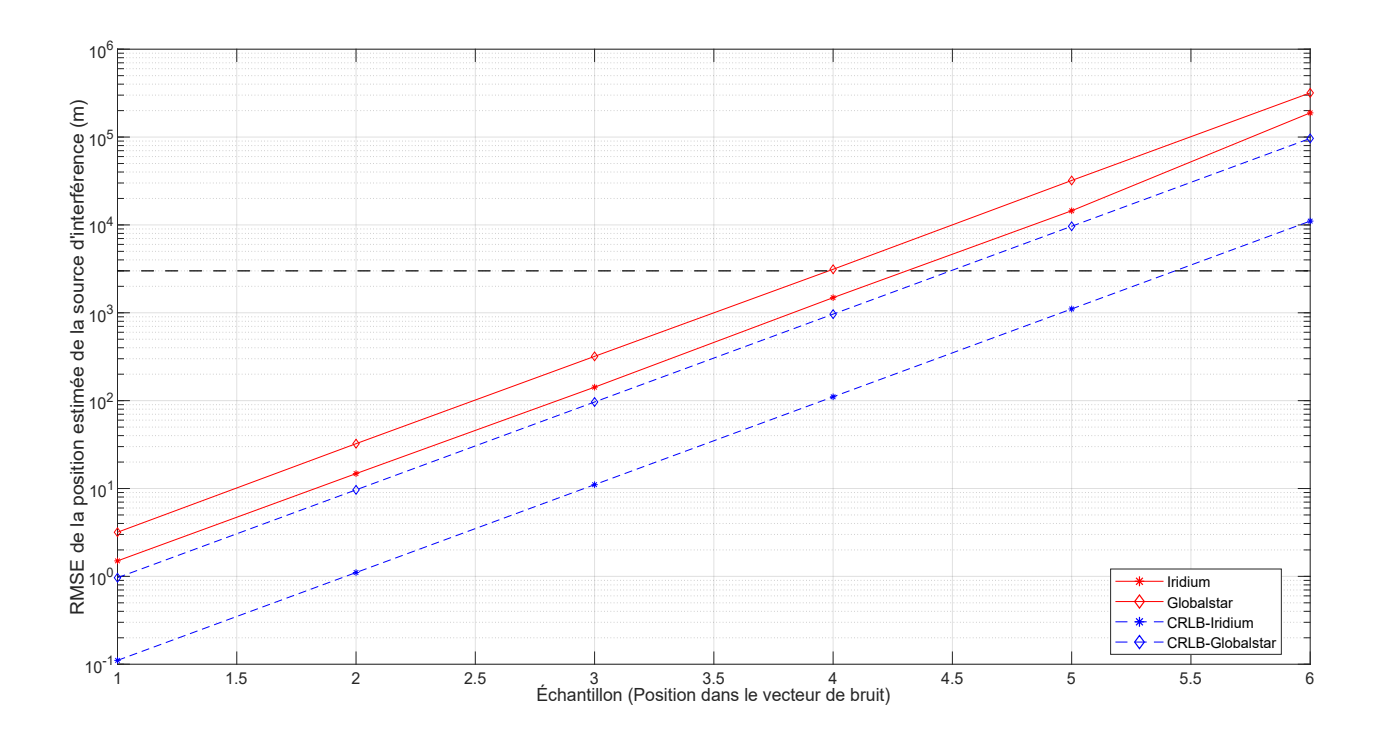

<span id="page-75-0"></span>Figure 4.8 RMSE de l'estimé de la position de la source d'interférence à la sortie du DEIWO(Init) en présence de bruit sur le TDoA, le FDoA et le DDRoA selon une simulation de Monte-Carlo de 500 échantillons

En comparant les valeurs obtenus à la figure [4.8](#page-75-0) avec celles des figures [4.2,](#page-67-0) [4.3](#page-69-0) et [4.4,](#page-70-1) on remarque que les variance des échantillons de bruits s'additionnent comme dans les cas précédents. En effet, les RMSE de la figure [4.8](#page-75-0) correspondent approximativement à la racine de la somme des carrées des valeurs des figures des cas individuels. On remarque aussi que le TDoA est le bruit qui domine sur le FDoA et le DDRoA quant à la contribution à l'erreur sur la position estimée de la source d'interférence. Par la suite, c'est le DDRoA qui contribue le plus sur l'erreur, suivi par le FDoA.

Finalement, cette section a permis de démontrer le fonctionnement de l'algorithme DEIWO du module du DEIWO(Init) et de caractériser ses performances en fonction des bruits sur les mesures de TDoA, FDoA et DDRoA. Il a été aussi démontré que l'erreur sur le TDoA est celle qui a le plus d'impact sur la précision de l'estimé de la position de la source d'interférence, suivi par l'erreur sur le DDRoA et l'erreur sur le FDoA. En analysant les données simulées, on remarque qu'il est possible d'obtenir une précision meilleure que celle des systèmes déjà existants, en considérant les hypothèses initiales.

# **4.1.4 Démonstration du fonctionnement en fonction des paramètres des systèmes satellitaires et de l'algorithme de géolocalisation**

Pratiquement parlant, ce sont les paramètres des systèmes satellitaires et de l'algorithme de géolocalisation qui vont contrôler les niveaux de bruit. Comme le JTFDE estime les mesures près de leur valeur du CRLB, on peut estimer les niveaux de bruit en fonction des équations [2.37,](#page-33-0) [2.38](#page-33-1) et [2.39.](#page-33-2) Ainsi, le paramètre dans ces équations qui est exclusivement contrôlé par le système satellitaire est la largeur de bande du signal d'information *Bs*. Le paramètre qui est contrôlé à la fois par le système satellitaire et la source d'interférence est le ratio signal sur bruit  $SNR_{eff}$ . La source d'interférence contrôle la largeur de bande du signal interférant *B*, tandis que l'algorithme de géolocalisation contrôle la période entre les prises de mesures *T*. Il est donc nécessaire d'évaluer les impacts qu'ont ces paramètres.

Pour toute les simulations, les paramètres par défaut sont  $T = 1$ ,  $SNR_{eff} = 1$ ,  $B_s$  est égal à la largeur de bande du canal du système satellitaire inscrit au tableau [4.1](#page-63-0) et *B* = *Bs*. Les valeurs de *T* et  $SNR_{eff}$  ont été choisies de manière à être normalisées. Le choix de  $B = B_s$  a été décidé de façon à obtenir des résultats lorsque le canal est entièrement bruité. Les bruits sont appliqués sur toutes les mesures. Les paramètres à être étudiés sont *T*, *B* et *SNRef f* . Le paramètre *B<sup>s</sup>* est relié au système satellitaire lui-même et son impact pourra être évalué en même temps que les autres paramètres. Ainsi, *B<sup>s</sup>* = 31*.*5kHz pour Iridium et *B<sup>s</sup>* = 1*.*23MHz pour Globalstar.

Le premier paramètre à être étudié est la période entre les prises de mesures *T*. Afin d'évaluer l'impact qu'a ce paramètre sur l'erreur de géolocalisation, l'intervalle d'étude est défini par le vecteur de l'équation [4.10.](#page-76-0) Ces valeurs ont été choisies de manière à étudier le paramètre *T* sur un intervalle suffisamment large.

<span id="page-76-0"></span>
$$
T = \begin{bmatrix} 1 & 10 & 25 & 50 & 75 & 100 \end{bmatrix}
$$
 (4.10)

La figure [4.9](#page-77-0) montre le RMSE obtenu de l'estimé de la position de la source d'interférence pour des bruits sur les mesures contrôlés par les valeurs de *T* de l'équation [4.10](#page-76-0) selon une simulation de Monte-Carlo de 500 échantillons. La vitesse est considérée comme étant nulle et connue.

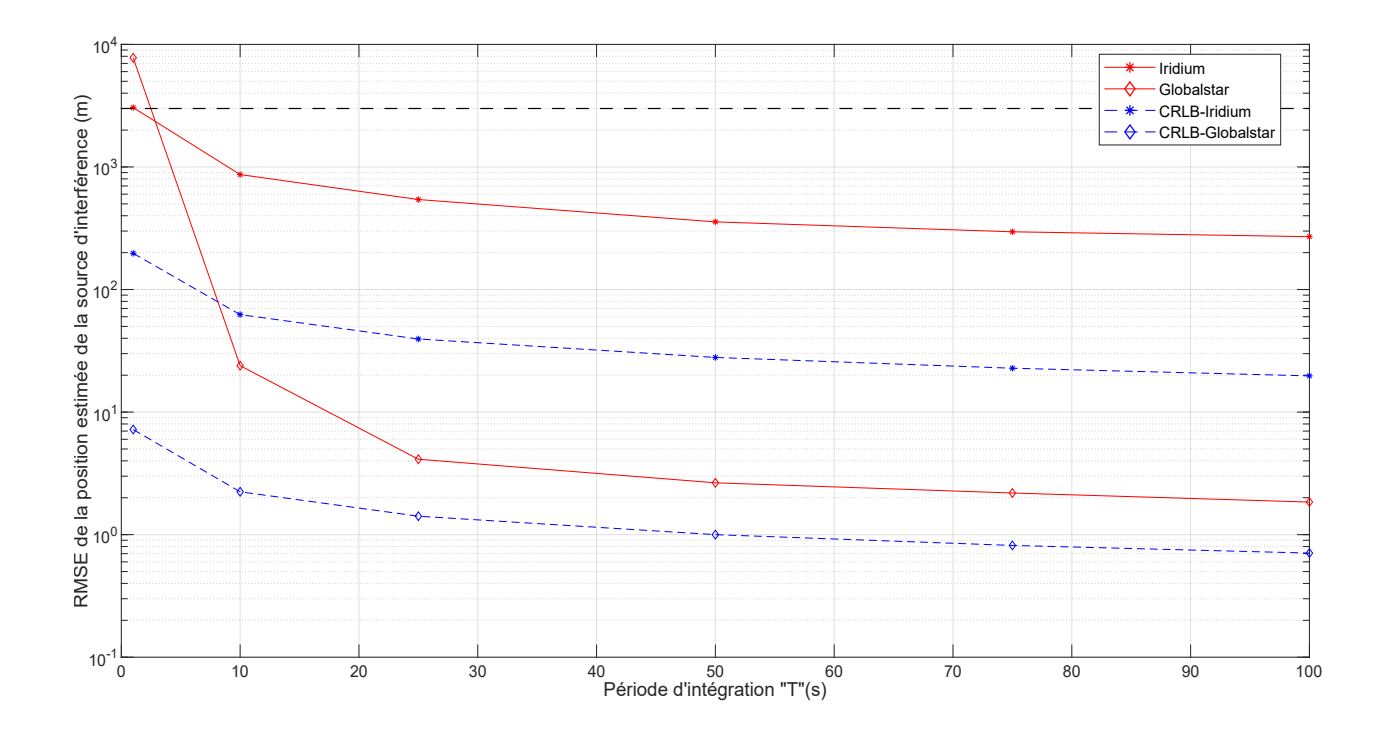

<span id="page-77-0"></span>Figure 4.9 RMSE de l'estimé de la position de la source d'interférence à la sortie du DEIWO(Init) en présence de bruit sur les mesures contrôlé par la période entre les prises de mesures *T* selon une simulation de Monte-Carlo de 500 échantillons

On remarque tout d'abord que de façon générale le cas de Globalstar est plus performant que celui d'Iridium. Cela est dû au fait que la bande passante du canal d'information est beaucoup plus large pour Globalstar (1.23MHz) qu'Iridium(31.5kHz). Cette large bande permet de compenser l'effet de la plus haute altitude de Globalstar. On remarque que les courbes ne sont pas linéaires et diminuent avec des valeurs de *T* croissantes, ce qui concorde avec les équations [2.37,](#page-33-0) [2.38](#page-33-1) et [2.39.](#page-33-2) En effet, plus *T* augmente, plus les bruits sont faibles, donc l'erreur diminue. De plus, on remarque que les courbes des RMSE n'atteignent pas leur CRLB respectif. Il est nécessaire de mentionner que la valeur de *T* est le seul paramètre que l'usager du système peut complètement contrôler. Ainsi, cette simulation donne l'information sur la valeur optimale de *T* qui permet d'obtenir une bonne estimation de la position de la source d'interférence dans le temps le plus court possible. Cette valeur est *T* = 10 secondes. En effet, c'est pour cette valeur que l'on obtient le plus de gain. Lorsqu'on augmente la valeur de *T* au delà de cette valeur, on obtient un certain gain, mais pour le temps supplémentaire requis, cela n'en vaut pas le gain. Ainsi, à *T* = 10 secondes, on a un RMSE de 900m pour Iridium et de 25m pour Globalstar, ce qui est excellent pour démarrer le GHKF.

Le second paramètre à être étudié est la largeur de bande du signal interférant *B*. Afin d'évaluer l'impact qu'a ce paramètre sur l'erreur de géolocalisation, l'intervalle d'étude est défini par le vecteur de l'équation [4.11](#page-78-0) pour le système Iridium et l'équation [4.12](#page-78-1) pour le système Globalstar. Ces valeurs ont été choisies de manière à couvrir toute la bande du canal des systèmes satellitaires respectifs.

<span id="page-78-0"></span>
$$
B_{Iridium} = \begin{bmatrix} 1000 & 5000 & 10000 & 20000 & 27500 & 31500 \end{bmatrix}
$$
 (4.11)

<span id="page-78-1"></span>
$$
\boldsymbol{B}_{Globalstar} = \begin{bmatrix} 10^3 & 10^4 & 10^5 & 2.5 \cdot 10^5 & 7.5 \cdot 10^5 & 1.23 \cdot 10^6 \end{bmatrix}
$$
 (4.12)

La figure [4.10](#page-78-2) montre le RMSE obtenu de l'estimé de la position de la source d'interférence pour des bruits sur les mesures contrôlés par les valeurs de *B* de l'équation [4.11](#page-78-0) pour le système Iridium, tandis la figure [4.11](#page-79-0) montre plutôt le RMSE de l'estimé de la position de la source d'interférence pour des bruits sur les mesures contrôlés par les valeurs de *B* de l'équation [4.12](#page-78-1) pour le système Globalstar selon une simulation de Monte-Carlo de 500 échantillons. La vitesse est considérée comme étant nulle et connue.

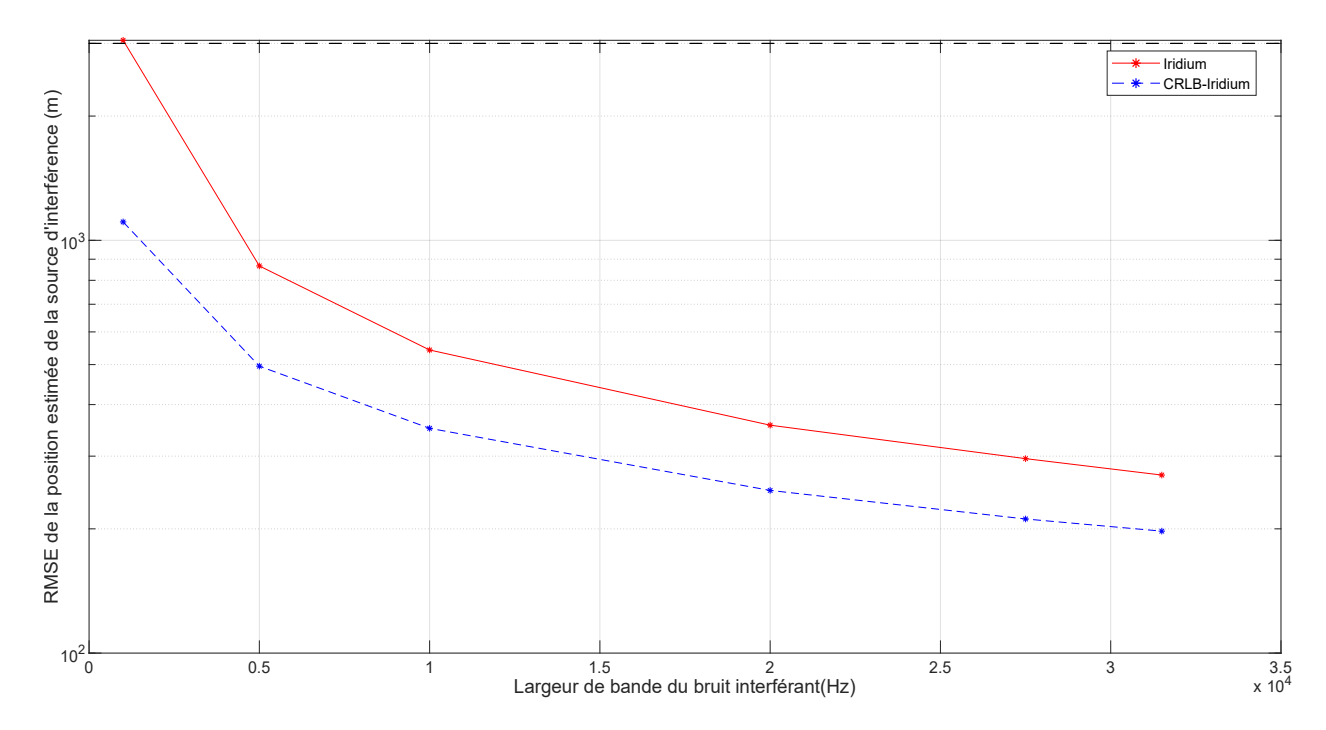

<span id="page-78-2"></span>Figure 4.10 RMSE de l'estimé de la position de la source d'interférence à la sortie du DEIWO(Init) en présence de bruit sur les mesures contrôlé par la largeur de bande du signal interférant *B* pour le système Iridium selon une simulation de Monte-Carlo de 500 échantillons

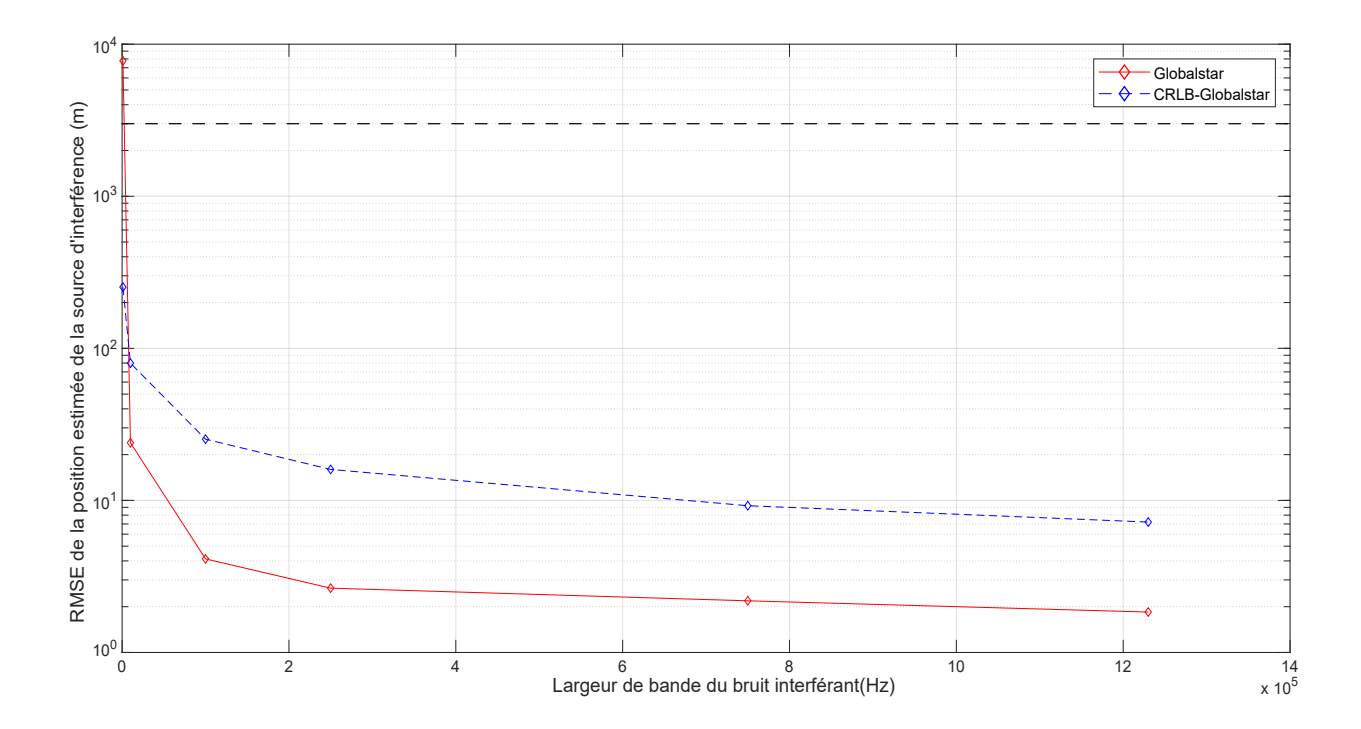

<span id="page-79-0"></span>Figure 4.11 RMSE de l'estimé de la position de la source d'interférence à la sortie du DEIWO(Init) en présence de bruit sur les mesures contrôlé par la largeur de bande du signal interférant *B* pour le système Globalstar selon une simulation de Monte-Carlo de 500 échantillons

On remarque tout d'abord qu'il est difficile de comparer les deux systèmes puisque les largeurs de bande sont très différentes. Toutefois, on remarque que Globalstar bénéficie de façon significative de la plus grande largeur de bande du canal. En effet, le RMSE de la position estimée de la source d'interférence lorsque le bruit couvre entièrement le canal est d'environ 2 m pour Globalstar et d'environ 300 m pour Iridium. Toutefois, lorsque le bruit est en bande étroite (∼1kHz), Iridium (3km) performe mieux que Globalstar (8km). On peut aussi remarquer que pour Iridium, la courbe n'atteint pas le CRLB, alors que pour Globalstar, la courbe performe mieux que le CRLB lorsque le bruit n'est pas à bande étroite. Cette simulation confirme donc le comportement attendu selon les équations [2.37,](#page-33-0) [2.38](#page-33-1) et [2.39](#page-33-2) que plus la largeur de bande du bruit est grande plus l'erreur sur la position estimée sera petite. Il est à noter que la source d'interférence contrôle la largeur de bande du bruit et non l'usager.

Le dernier paramètre à être étudié est celui du ratio signal sur bruit efficace  $SNR_{eff}$ . Afin d'évaluer l'impact qu'a ce paramètre sur l'erreur de géolocalisation, l'intervalle d'étude est défini par le vecteur de l'équation [4.13](#page-80-0) en décibels.

<span id="page-80-0"></span>
$$
SNR_{eff} = \begin{bmatrix} -20 & -10 & 0 & 10 & 20 & 30 \end{bmatrix}
$$
 (4.13)

La figure [4.12](#page-80-1) montre le RMSE obtenu de l'estimé de la position de la source d'interférence pour des bruits sur les mesures contrôlés par les valeurs de  $SNR_{eff}$  de l'équation [4.13](#page-80-0) selon une simulation de Monte-Carlo de 500 échantillons. La vitesse est considérée comme étant nulle et connue.

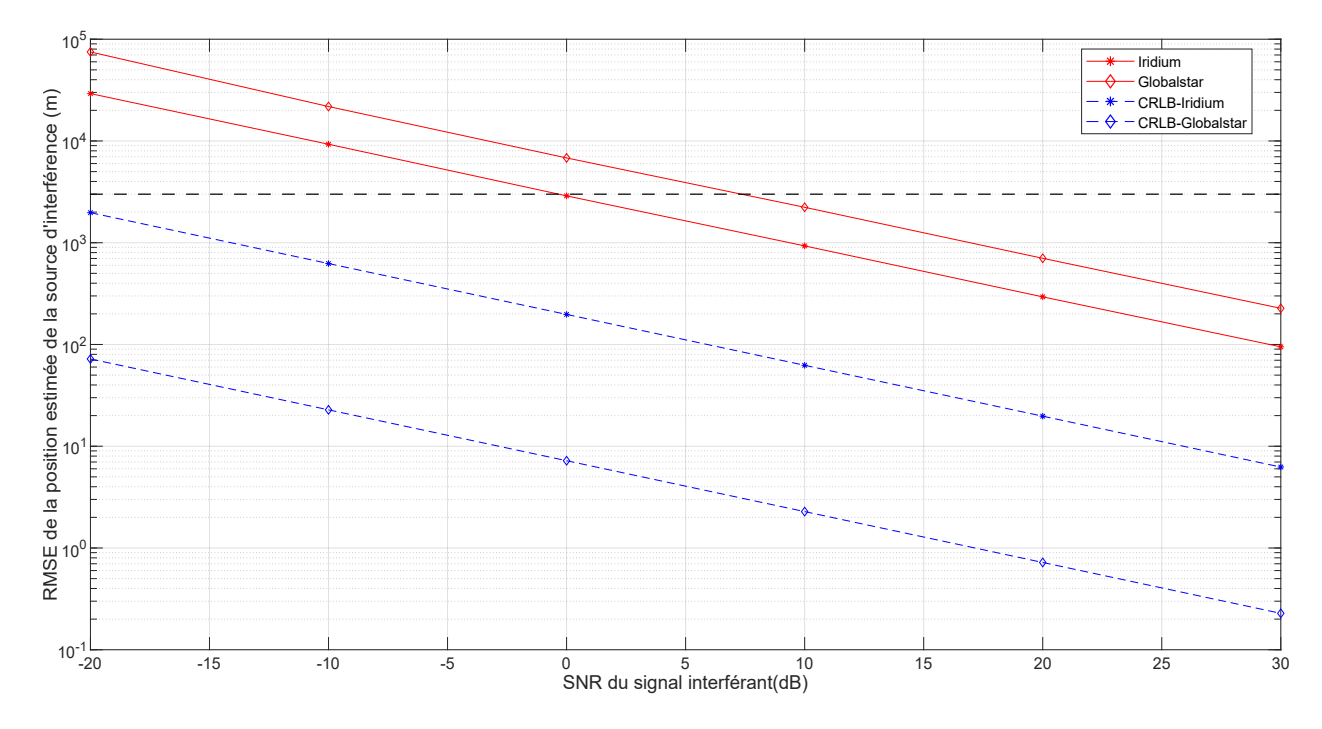

<span id="page-80-1"></span>Figure 4.12 RMSE de l'estimé de la position de la source d'interférence à la sortie du DEIWO(Init) en présence de bruit sur les mesures contrôlé par le ratio signal sur bruit efficace  $SNR_{eff}$  selon une simulation de Monte-Carlo de 500 échantillons

On remarque tout d'abord que la courbe du RMSE provenant du cas d'Iridium performe mieux que celle du cas de Globalstar. Toutefois, lorsqu'on observe les courbes du CRLB, on voit que c'est Globalstar qui devrait mieux performer. Cela est dû à la sensibilité au bruit du DDRoA de l'algorithme DEIWO qui a été démontrée à la figure [4.4.](#page-70-1) En effet, le SNR permet une amélioration du bruit sur le DDRoA qui est inversement proportionnel à la racine du SNR selon les équations [2.37,](#page-33-0) [2.38](#page-33-1) et [2.39.](#page-33-2) On remarque aussi que le RMSE de la position estimée de la source d'interférence est supérieure à 3km pour un SNR inférieur à 0dB pour Iridium et pour un SNR inférieur à 7.5dB pour Globalstar, ce qui fixe la limite inférieure à ces valeurs. Puisque le SNR est contrôlé par la puissance du signal interférant et le canal de communication, l'usager doit varier la valeur de *T* afin d'obtenir la précision voulue puisque c'est le seul paramètre qu'il peut contrôler.

Finalement, dans cette section, il a été démontré le bon fonctionnement de l'algorithme du DEIWO en fonction des paramètres du signal interférant, du système satellitaire et du système de géolocalisation, soit la période d'intégration *T*, la largeur de bande du bruit *B* et le rapport signal sur bruit du signal interférant *SNR*. Puisque l'usager ne contrôle que la période d'intégration *T* entre deux prises de mesures, il est nécessaire de connaître les paramètres *B* et le *SNR*. Ces derniers peuvent être déterminés à l'étape de la détection et caractérisation du bruit, qui est avant le processus de géolocalisation. L'usager pourra ainsi ajuster le paramètre *T* afin d'obtenir la précision voulue tout en considérant le rapport gain de précision - temps d'exécution.

## **4.1.5 Impact de l'erreur sur l'hypothèse de la vélocité**

Au cours des dernières simulations, la vélocité était considérée comme étant connue. Toutefois, pratiquement, elle n'est pas connue. Ainsi, lors de l'utilisation du DEIWO(Init), il y aura une erreur sur la position de la source d'interférence qui s'ajoute due à l'incertitude sur la vélocité. En ne connaissant pas la vélocité et en assumant une vélocité hypothétique, le DEIWO(Init) va ainsi estimer de façon biaisée la position de la source d'interférence. Cela est représentée à la figure [4.13](#page-82-0) pour un cas idéal où la vélocité théorique est 10 ·  $\begin{bmatrix} 1 & 1 & 1 \end{bmatrix}$  m/s et où la vélocité assumée est nulle. Ainsi, dans la réalité, la source d'interférence est en mouvement avec une vélocité de 10 ·  $\begin{bmatrix} 1 & 1 & 1 \end{bmatrix}$  m/s, mais puisqu'on ne la connaît pas et que l'on ne l'estime pas à cette étape, on a fait donc l'hypothèse que la vélocité est nulle.

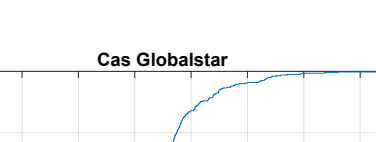

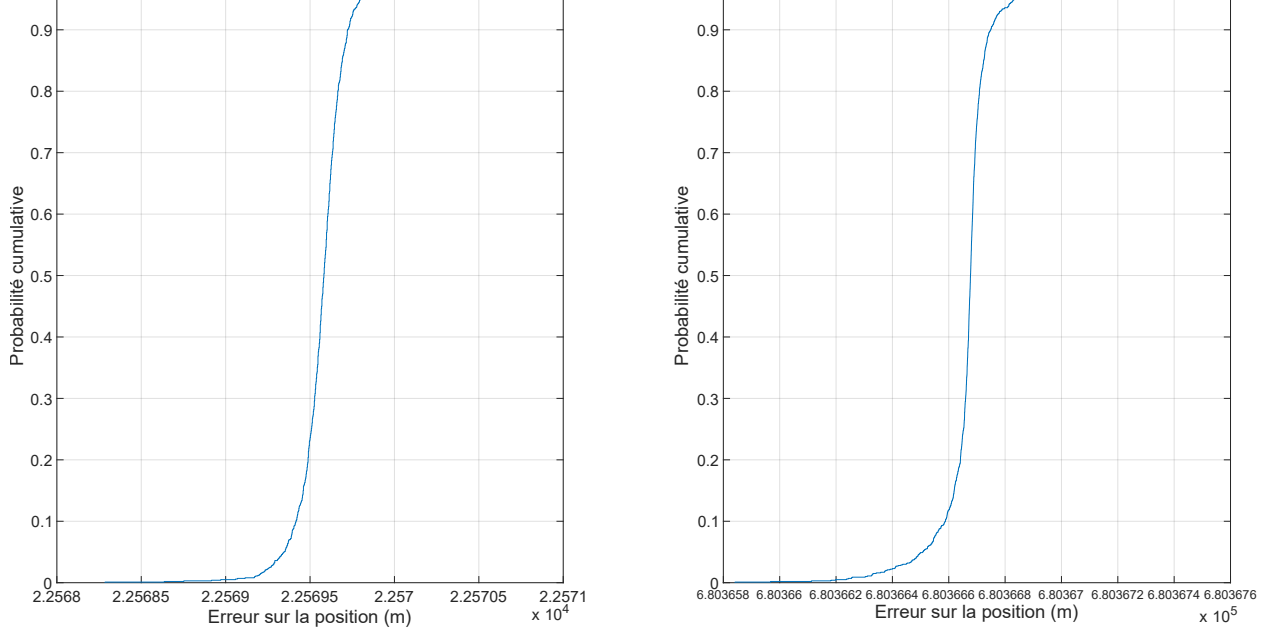

 $1<sub>^-</sub>$ 

 $1<sub>l</sub>$ 

**Cas Iridium**

<span id="page-82-0"></span>Figure 4.13 Fonctions cumulatives de l'erreur d'estimation sur la position de la source d'interférence pour chacun des systèmes satellitaires où la vélocité théorique est 10·[1 1 1] et où la vélocité assumée est nulle selon une simulation de Monte-Carlo de 1000 échantillons dans un cas idéal

On remarque que dans un cas idéal et où il y a une erreur sur la vitesse assumée, il y a introduction d'un biais sur la position estimée de la source d'interférence. En effet, les fonctions cumulatives sont décalées selon la valeur du biais soit d'environ 22km pour Iridium et de 680km dans le cas de Globalstar où l'erreur de vélocité correspond à 10·[1 1 1] m/s. Comme le but du module DEIWO est de déterminer approximativement la position de la source d'interférence, ce biais est acceptable. De plus, il est nécessaire de mentionner que le biais n'est pas proportionnel au module de la vitesse, mais dépend de l'ensemble des paramètres du vecteur d'erreur de la vélocité, de la position de la source d'interférence et de la position des satellites. En effet, lorsque le vecteur d'erreur sur la vélocité est 20<sup>-[-1 1</sup> 1], on a un biais de 11km pour Iridium. Pour Globalstar, le biais est linéaire à la vitesse dans le cas présenté. Ainsi, tout dépendant du cas, le biais n'est pas proportionnel à la vitesse. Cela montre donc que le biais ne dépend pas seulement de la vitesse. Il serait possible d'éliminer le biais en trouvant une relation entre celui-ci et les estimés de la position de la source d'interférence et les mesures. Toutefois, cette avenue n'a pas été explorée.

## **4.1.6 Conclusion pour le module DEIWO(Init)**

Il a donc été démontré que l'algorithme du DEIWO peut être utilisé afin d'estimer la position d'une source d'interférence dans une système satellitaire lorsque la vitesse est connue. Dans le cas considéré dans ce mémoire, la vitesse n'est pas connue, ce qui introduit un biais dans l'estimation de la position. Toutefois, puisque le but de ce module est de géolocaliser grossièrement la source d'interférence afin de démarrer le GHKF, ce biais est acceptable. Il serait possible de déterminer la valeur du biais utilisant plusieurs ensembles de mesures, mais cette avenue n'a pas été étudiée.

Il a été aussi démontré que l'erreur de mesure sur le TDoA est celle qui a le plus d'impact, suivi par celle sur le DDRoA et le FDoA. Toutefois, les informations que l'usager possède sont les valeurs des paramètres *T*, *B* et *SNR*. Il est toutefois possible de faire le lien entre les écart-types des bruits de mesures et les paramètres des systèmes à l'aide des équations [2.37,](#page-33-0) [2.38](#page-33-1) et [2.39.](#page-33-2) En simulant un point pour chaque bruit de mesure, il est possible de déterminer la courbe du RMSE pour chaque mesure et ainsi de déterminer la valeur de *T* permettant d'obtenir la précision voulue.Il est aussi nécessaire de mentionner que le modèle de signaux utilisé considère le système comme étant statique sur la période *T*. Même si les résultats obtenus montrent que plus on augmente la période *T*, plus la précision est meilleure, le modèle est quant à lui de moins en moins valide. Ainsi, il y a aussi une perte de précision lorsque *T* augmente résultant des limites du modèle de signaux utilisé.

## **4.2 Module du filtre GHKF**

Comme le module DEIWO(Init), le filtre GHKF a été implémenté à l'aide du langage de programmation Matlab. Les mesures utilisées par le GHKF sont le TDoA, FDoA et DDRoA sur deux instants consécutifs et le GHKF estime la position et la vélocité de la source d'interférence en démarrant avec l'estimé reçu du DEIWO(Init). Comme le module du DEIWO(Init), le GHKF sera étudié pour les systèmes satellitaires Iridium et Globalstar selon les paramètres des systèmes satellitaires et de l'algorithme, *SNR*, *Bn*, *B<sup>s</sup>* et *T*. Les impacts des paramètres des bruits sur les mesures ne sont pas étudiés puisqu'il est difficile de les évaluer lorsque les mesures sont couplées par un filtre de Kalman. En effet, le couplage des mesures fait en sorte qu'il est impossible d'évaluer l'impact seul du bruit de mesure, car si une mesure est fortement bruitée et les autres faiblement bruitées, le filtre va donner plus d'importance aux mesures avec le bruit faible et moins à celle qui est fortement bruité. De plus, les paramètres qui sont à la disposition de l'usager sont ceux des paramètres des systèmes satellitaires et de l'algorithme de géolocalisation *T*, *SNR* et *B* et *Bs*, qui eux, contrôlent les écart-types des

bruits de mesures selon les équations [2.37,](#page-33-0) [2.38](#page-33-1) et [2.39.](#page-33-2) Ainsi, il est plus pertinent d'évaluer les performances du GHKF selon les paramètres des systèmes satellitaires et de l'algorithme de géolocalisation qu'avec seulement les écart-types des bruits sur les mesures.

Les filtres prédictifs et récursifs pouvant être utilisés pour effectuer la géolocalisation sont l'EKF, l'UKF et le GHKF. L'EKF a été immédiatement écarté puisqu'il ne convergeait dans aucun cas. Pour ce qui est de l'UKF, celui-ci converge, mais performe généralement de façon égale ou inférieur au GHKF. De plus, le filtre GHKF ne converge pas si au moins les trois mesures de TDoA, FDoA et DDRoA sont combinés ensemble afin d'effectuer la géolocalisation. Par ailleurs, en combinant deux instants successifs, on augmente les performances du filtre puisque six mesures sont à présent traitées à la fois.

Tout d'abord, il y aura comparaison des performances des filtres UKF et GHKF pour chacun des systèmes satellitaires. Par la suite, il y aura une démonstration des performances du GHKF lorsqu'il y a présence de bruit sur les mesures. Finalement, il y aura une démonstration en fonction des paramètres des systèmes satellitaires et de l'algorithme de géolocalisation.

## **4.2.1 Comparaison entre l'UKF et le GHKF**

Tout d'abord, la première étape est de démontrer la supériorité du GHKF par rapport à l'UKF. Il est nécessaire de donner les conditions dans lesquelles le filtre opère. Les éphémérides des satellites utilisées sont générées à l'aide de STK selon les périodes de temps spécifiés dans le tableau [4.2.](#page-64-0) La source d'interférence est localisée à l'endroit spécifiée selon l'équation [4.1](#page-63-1) et sa vélocité est donnée par le vecteur de l'équation [4.14](#page-84-0)

<span id="page-84-0"></span>
$$
\mathbf{v}_{th}(n) = 10 \begin{bmatrix} 1 & 1 & 1 \end{bmatrix}^T \mathbf{m/s} \ \forall \ n \in \mathbb{N} \tag{4.14}
$$

La durée de la simulation est limitée à 10 minutes (i.e 600 secondes) où la période d'intégration *T* est d'une seconde, afin d'obtenir des résultats en temps réel, et le facteur de corrélation *ρ* est nul. On a donc les matrices *Q* et *R* suivante.

$$
Q = \begin{bmatrix} \frac{1}{3}I_{3\times 3} & \frac{1}{2}I_{3\times 3} \\ \frac{1}{2}I_{3\times 3} & I_{3\times 3} \end{bmatrix}
$$
 (4.15)

$$
R = \begin{bmatrix} \sigma_{\tau}^{2} & 0 & 0 & 0 & 0 & 0 \\ 0 & \sigma_{\tau}^{2} & 0 & 0 & 0 & 0 \\ 0 & 0 & \sigma_{\phi}^{2} & 0 & 0 & 0 \\ 0 & 0 & 0 & \sigma_{\phi}^{2} & 0 & 0 \\ 0 & 0 & 0 & 0 & \sigma_{\phi}^{2} & 0 \\ 0 & 0 & 0 & 0 & 0 & \sigma_{\phi}^{2} \end{bmatrix}
$$
(4.16)

Pour ce qui est de la matrice de covariance initiale  $P_0$ , celle-ci est liée à la précision du module du DEIWO(Init). Toutefois, malgré qu'il est possible d'estimer la précision du DEIWO, il est préférable de considérer l'estimé initial comme étant beaucoup moins précis donnant plus de priorité aux mesures envoyées au GHKF. Ainsi, l'écart-type pour chaque paramètre de la position est mis à 100km et l'écart-type pour chaque paramètre de la vélocité est mis à 100 m/s. On obtient donc la matrice de l'équation [4.17.](#page-85-0)

<span id="page-85-0"></span>
$$
P_0 = \begin{bmatrix} 10^{10} \cdot \mathbf{I}_{3 \times 3} & 0_{3 \times 3} \\ 0_{3 \times 3} & 10^4 \cdot \mathbf{I}_{3 \times 3} \end{bmatrix}
$$
 (4.17)

Le cas choisi pour démontrer la supériorité du GHKF sur l'UKF est où les paramètres ont ces valeurs :  $T = 5$  secondes,  $SNR_{eff} = 0$  dB,  $B = 31.5$  kHz pour Iridium et  $B = 1.23$  MHz pour Globalstar, *B<sup>s</sup>* = *B* pour chacun des systèmes. En utilisant ces valeurs, on obtient que l'estimé de la position de la source d'interférence diverge lorsque l'UKF est utilisé et converge lorsque le GHKF est utilisé. Cela est montré à la figure [4.14.](#page-86-0)

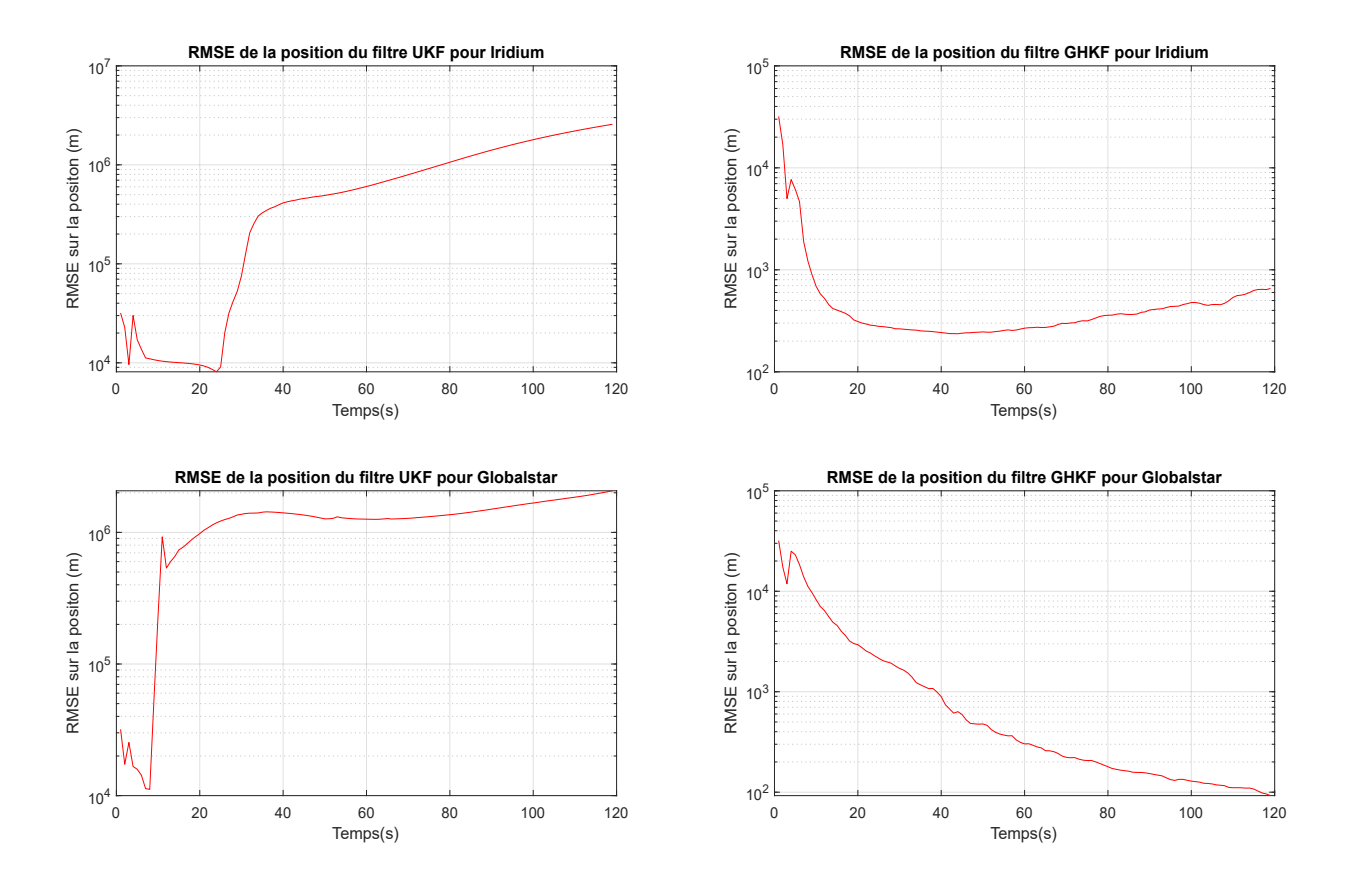

<span id="page-86-0"></span>Figure 4.14 RMSE des positions et vélocités estimées de la source d'interférence pour les filtre UKF et GHKF suivant une simulation de Monte-Carlo de 100 échantillons

On démontre donc que le GHKF performe de façon supérieure à l'UKF, et ce, pour les deux systèmes satellitaires. Puisque les matrices qui doivent être inversées au cours de l'algorithme ont un conditionnement inverse près de 10<sup>−</sup><sup>16</sup>, celles-ci sont au bord de l'instabilité numérique. Le GHKF permet ainsi d'obtenir un filtre ayant une meilleure robustesse, ce qui est représenté à la figure [4.14.](#page-86-0)

# **4.2.2 Démonstration du fonctionnement en fonction des paramètres des systèmes satellitaires et de l'algorithme de géolocalisation**

Afin d'évaluer les performances du filtre GHKF, les paramètres qui sont utilisés sont ceux des paramètres des systèmes satellitaires et de l'algorithme de géolocalisation *T*, *SNR* et *B*. La valeur de la largeur de bande du canal *B<sup>s</sup>* est égal à la valeur inscrite dans le tableau [4.1](#page-63-0) selon le système satellitaire. Comme lors des simulations sur le module du DEIWO(Init), le cas par défaut est  $T = 1$  seconde,  $B = B_s$  et  $SNR = 0$  dB. Ainsi pour chaque cas, on fait

varier un paramètre en particulier, alors que les autres paramètres prennent les valeurs du cas standard et on observe les courbes des RMSE de la position et de la vélocité dans le temps. La durée de la simulation est de dix minutes et les éphémérides ont été générées à partir de STK selon les temps initiaux inscrits au tableau [4.2.](#page-64-0) Afin de bien comparer les performances du GHKF, toutes les simulations sont démarrées avec la même position de démarrage et une vélocité égale à  $10\cdot[1\;1\;1]$  m/s.

Le premier paramètre à être étudié est celui du temps d'intégration entre les différentes mesures *T*. Pour ce paramètre, il existe deux cas. Le premier cas est lorsque les mesures utilisent des segments séparés des signaux *s*1(*n*) et *s*2(*n*) par *T* secondes, faisant en sorte que les mesures sont séparées par *T* secondes et que le facteur de corrélation *ρ* soit nulle. Le deuxième cas est lorsque l'on génère les mesures à un intervalle de *T<sup>m</sup>* secondes, mais que l'on intègre sur une plus grande période de temps *T* les signaux  $s_1(n)$  et  $s_2(n)$ . On se trouve à utiliser plusieurs fois des fragments des signaux *s*1(*n*) et *s*2(*n*) pour générer différentes mesures. Ainsi, les mesures qui se succèdent partagent une certaine partie des signaux  $s_1(n)$ et *s*2(*n*), provoquant une corrélation *ρ* entre elles donnée à l'équation [4.18](#page-87-0) qui correspond à la fraction partagée des signaux  $s_1(n)$  et  $s_2(n)$ .

<span id="page-87-0"></span>
$$
\rho = 1 - \frac{T_m}{T} \tag{4.18}
$$

L'intervalle d'étude est défini par le vecteur de l'équation [4.19](#page-87-1) pour les deux cas. Dans le cas avec le facteur de corrélation,  $T_m = 1$  seconde.

<span id="page-87-1"></span>
$$
T = \begin{bmatrix} 1 & 5 & 10 & 15 & 20 & 25 \end{bmatrix}
$$
 (4.19)

La figure [4.15](#page-88-0) montre le RMSE obtenu de l'estimé de la position et de la vélocité de la source d'interférence pour des bruits sur les mesures contrôlés par les valeurs de *T* de l'équation [4.19](#page-87-1) pour les deux systèmes satellitaires selon une simulation de Monte-Carlo de 100 échantillons. La valeur de 100 échantillons a été choisie puisque les résultats obtenus sont constants de simulation en simulation et pour des contraintes de temps.

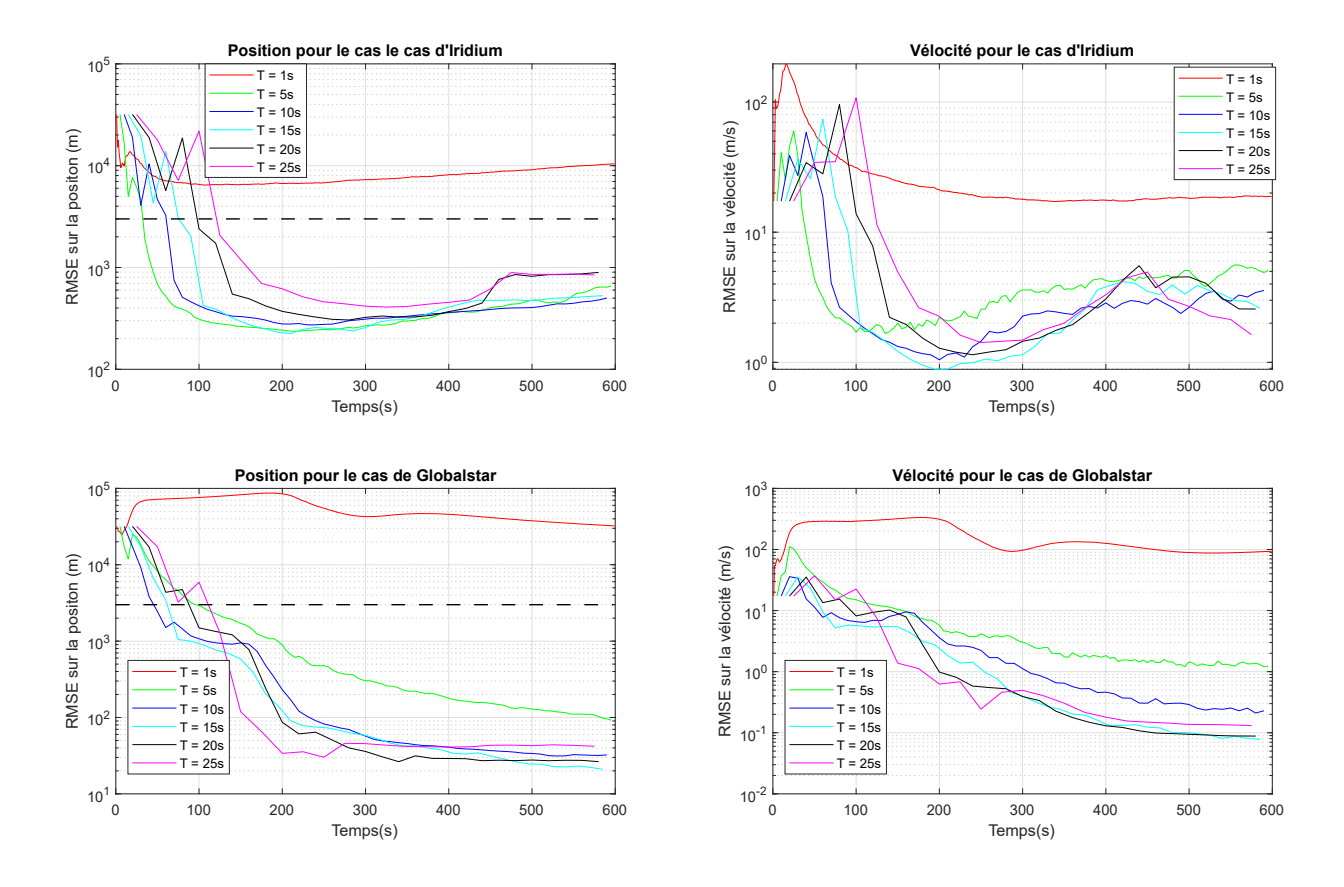

<span id="page-88-0"></span>Figure 4.15 RMSE des positions et vélocités estimées de la source d'interférence en fonction de la période d'intégration *T* suivant une simulation de Monte-Carlo de 100 échantillons

On remarque tout d'abord la convergence de toutes les courbes signifiant que le GHKF répond à sa fonction. On remarque par la suite que plus *T* augmente, plus le taux de convergence est décalé dans le temps. Toutefois, si l'on regarde aux niveau du nombre d'échantillons, le taux de convergence est sensiblement le même, c'est-à-dire que le taux de convergence du filtre est le même par échantillons, mais puisque les échantillons sont plus distancés dans le temps, alors cela prend plus de temps au filtre de converger. Pour ce qui est des performances du filtre pour les différentes valeurs de *T*, on remarque que pour les deux systèmes satellitaires, la valeur de *T* donnant les meilleurs performances est  $T = 10$  secondes. En effet, pour Iridium, c'est avec cette valeur que l'on obtient le RMSE de la position estimée le plus faible à la fin de la simulation de 300 mètres. Pour Globalstar, ce n'est pas à cette valeur que l'on obtient le RMSE minimal, qui est atteint lorsque  $T = 15$  secondes avec un RMSE de 10 mètres à la fin de la simulation. Toutefois, lorsque *T* = 10 secondes, on a un RMSE d'environ 20 mètres à la fin de la simulation, ce qui est négligeable comme différence avec la précision de

*T* = 10 secondes considérant le temps supplémentaire. Ainsi, à *T* = 10 secondes, on obtient une précision qui est relativement la même et un flot de mesures plus près d'un flot à temps réel qu'à *T* = 15 secondes. On pourrait s'attendre à ce que ce soit la courbe de *T* = 25 secondes qui performe le mieux, à cause du plus grand temps d'intégration, mais il ne faut pas oublier l'impact de ce paramètre sur la matrice du bruit de processus *Q*. En effet, plus *T* augmente, plus les valeurs de *Q* augmentent, dégradant ainsi les résultats en ralentissant la convergence du filtre. La valeur de *T* = 10 secondes est donc celle qui permet d'avoir le meilleur compromis entre le bruit généré par les mesures suivant le paramètre *T* et le bruit du processus selon la matrice *Q*. On remarque aussi le gain important de précision en passant de *T* = 1 seconde à *T* = 5 secondes. Pour ce qui est de la vélocité estimée, on remarque que les courbes ne se classent pas de la même manière que celles de la position estimée. En effet, celles-ci performent de mieux en mieux au fur et à mesure que l'on augmente *T*, sauf pour la courbe de *T* = 25 secondes de Globalstar. Encore une fois, on remarque un gain important de précision en passant de  $T = 1$  seconde à  $T = 5$  secondes. De plus, l'erreur sur la vélocité est de l'ordre des mètres par seconde pour Iridium, alors que l'intervalle est beaucoup plus dynamique pour Globalstar allant des centimètres à des dizaines de mètres par seconde. Il est nécessaire de préciser que quoique l'estimation de la vélocité est importante, l'estimation de la position l'est d'autant plus, ce qui fait en sorte que dans les cas simulés, la valeur de *T* qui serait choisie est de 10 secondes.

Dans le cas où les mesures sont séparées par une période de temps *T<sup>m</sup>* = 1 seconde, mais que la période d'intégration des signaux reçus aux satellites correspond successivement aux valeurs de *T* de l'équation [4.19,](#page-87-1) on a le vecteur des facteurs de corrélation de l'équation [4.20](#page-89-0)

<span id="page-89-0"></span>
$$
\boldsymbol{\rho} = \begin{bmatrix} 0 & 0.8 & 0.9 & 0.93 & 0.95 & 0.96 \end{bmatrix} \tag{4.20}
$$

La figure [4.16](#page-90-0) montre le RMSE obtenu de l'estimé de la position et de la vélocité de la source d'interférence pour des bruits sur les mesures contrôlés par les valeurs de *ρ* de l'équation [4.20](#page-89-0) pour les deux systèmes satellitaires selon une simulation de Monte-Carlo de 100 échantillons.

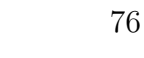

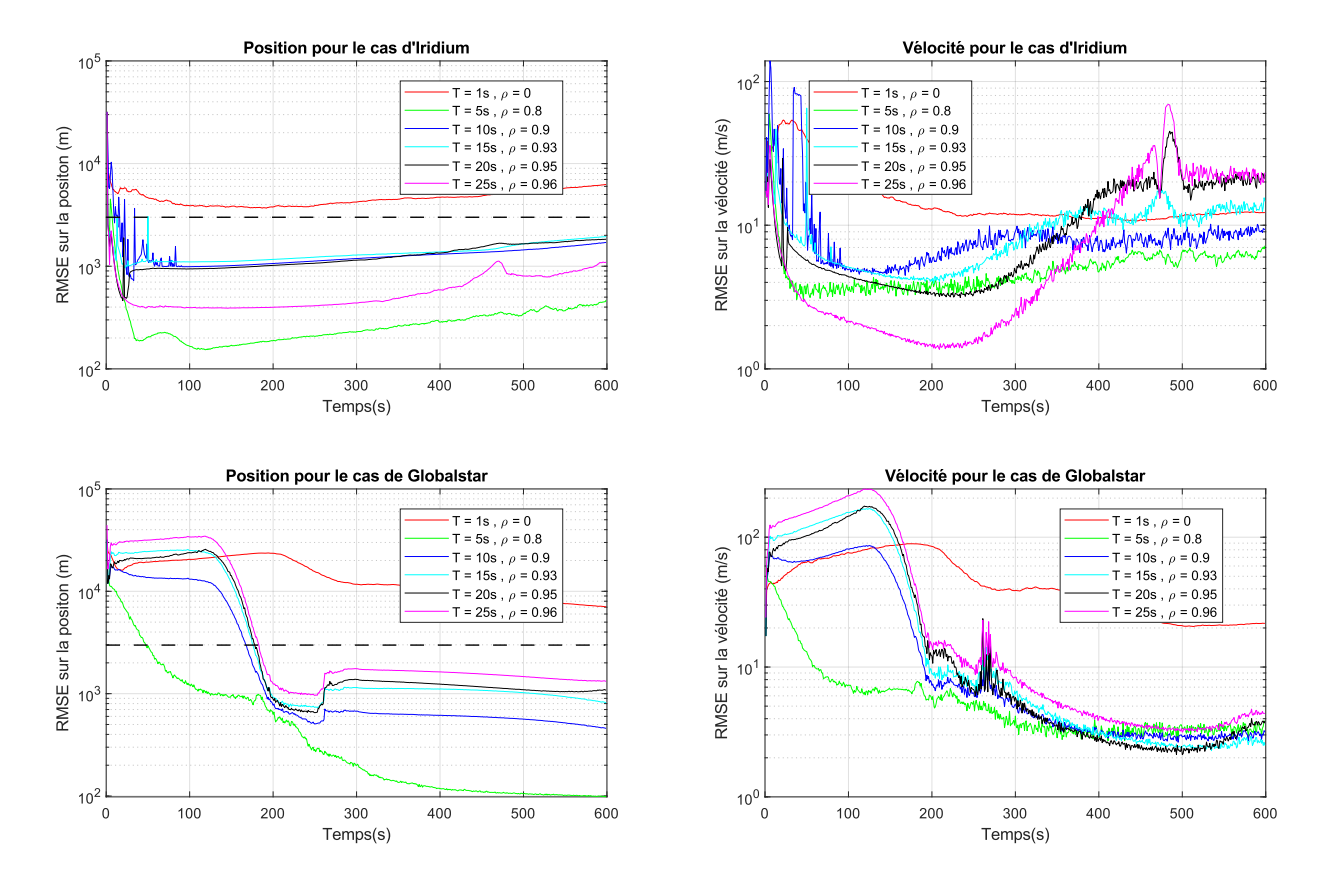

<span id="page-90-0"></span>Figure 4.16 RMSE des positions et vélocités estimées de la source d'interférence en fonction de la période d'intégration *T* du signal interférant et du facteur de corrélation *ρ* avec des mesures générées au 1 seconde suivant une simulation de Monte-Carlo de 100 échantillons

On remarque encore une fois la convergence de toutes les courbes signifiant que le GHKF répond à sa fonction aussi dans ces conditions. De plus, on remarque pour les deux systèmes satellitaires que la valeur de *T* qui donne les meilleures performances est de cinq secondes. En effet, pour Iridium, le RMSE pour la position et la vélocité est minimale à la fin de la simulation pour *T* = 5 secondes. Pour Globalstar, il en va de même. Toutefois, la courbe de la vélocité estimée de Globalstar à *T* = 5 secondes n'est pas la meilleure, mais puisque la courbe de la position estimée surpasse de loin les autres, c'est la valeur de *T* = 5 secondes qui serait choisie. Toutefois, lorsque l'on compare les résultats de la figure [4.16](#page-90-0) à celle de la figure [4.15,](#page-88-0) on remarque que les résultats de la figure [4.16](#page-90-0) sont inférieurs à ceux de la figure [4.15.](#page-88-0) Ainsi, on peut conclure qu'il ne vaut pas la peine de réutiliser des parties des signaux reçus afin d'obtenir des mesures qui soient plus près d'un flot en temps réel. Il est donc plus avantageux au point de vue de la précision de l'estimation finale d'attendre une plus grande période de temps entre les mesures envoyées au GHKF que d'obtenir des mesures rapidement, mais

possédant une corrélation entre elles. Il est à noter que s'il est requis d'obtenir rapidement des mesures en temps réel, le cas présent peut être utilisé, mais avec un certain prix sur la précision.

Le second paramètre à être étudié est celui du ratio signal sur bruit efficace  $SNR_{eff}$  du signal interférant. Afin d'évaluer l'impact qu'a ce paramètre sur l'erreur de géolocalisation, l'intervalle d'étude est défini par le vecteur de l'équation [4.21](#page-91-0) en décibels.

<span id="page-91-0"></span>
$$
SNR_{eff} = \begin{bmatrix} -20 & -10 & 0 & 10 & 20 & 30 \end{bmatrix} dB \qquad (4.21)
$$

La figure [4.17](#page-91-1) montre le RMSE obtenu de l'estimé de la position et de la vélocité de la source d'interférence pour des bruits sur les mesures contrôlés par les valeurs de  $SNR_{eff}$  de l'équation [4.21](#page-91-0) pour les deux systèmes satellitaires selon une simulation de Monte-Carlo de 100 échantillons.

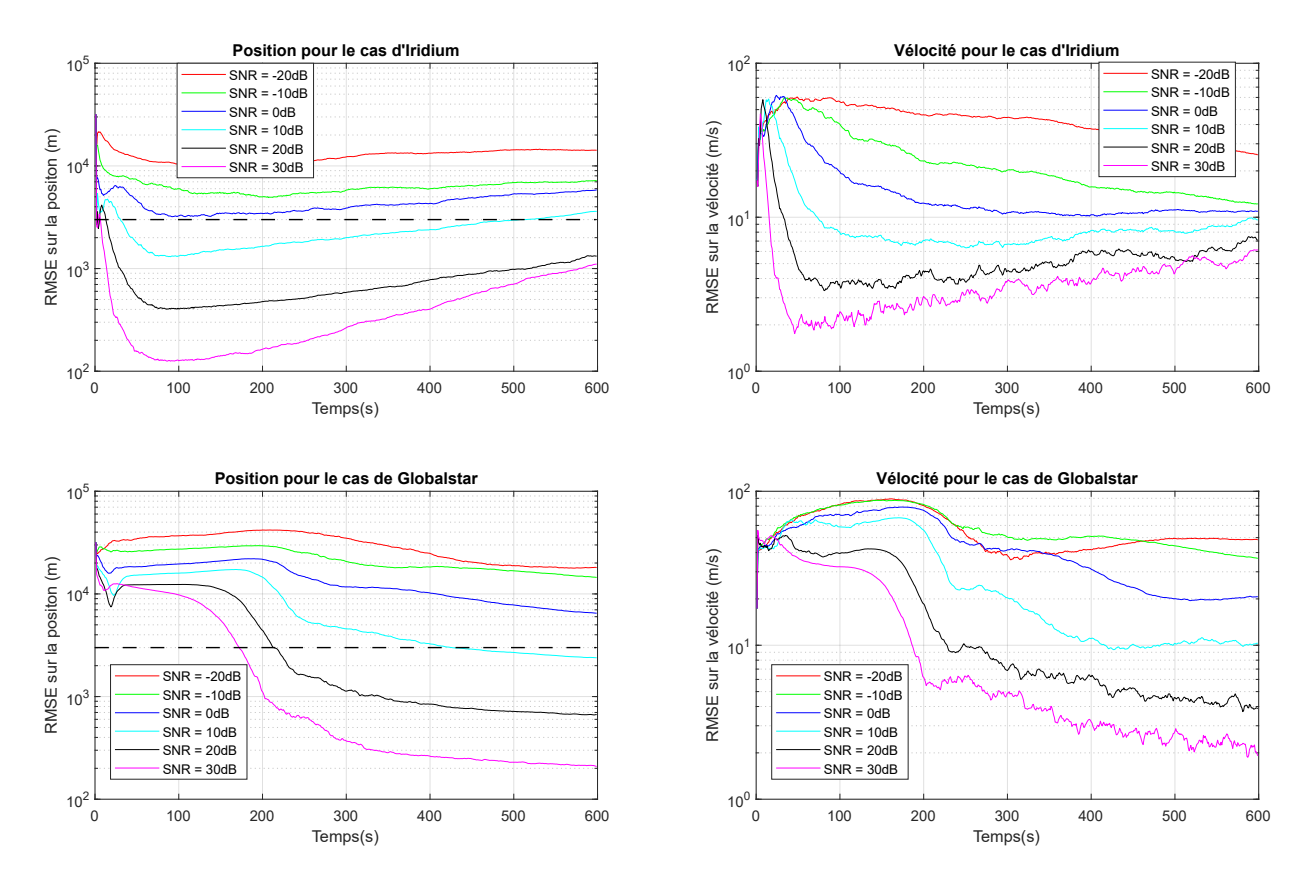

<span id="page-91-1"></span>Figure 4.17 RMSE des positions et vélocités estimées de la source d'interférence en fonction du rapport signal sur bruit  $SNR_{eff}$  suivant une simulation de Monte-Carlo de 100 échantillons

Comme pour les cas précédents, les filtres convergent. On remarque aussi que plus le  $SNR_{eff}$ s'améliore, plus le RMSE de la position estimée et de la vélocité estimée s'améliore. Cela concorde bien avec les équations [2.37,](#page-33-0) [2.38](#page-33-1) et [2.39](#page-33-2) qui dictent que plus le  $SNR_{eff}$  s'améliore, plus les bruits sur les mesures diminuent induisant donc une meilleure précision sur les estimés. Ainsi, cela permet de conclure que plus la puissance du signal interférant est forte, plus la résolution de la géolocalisation sera précise.

Le dernier paramètre à être étudié est celui de la largeur de bande du signal interférant *B*. Afin d'évaluer l'impact qu'a ce paramètre sur l'erreur de géolocalisation, l'intervalle d'étude est défini par le vecteur de l'équation [4.22](#page-92-0) pour le système satellitaire Iridium et par l'équation [4.23](#page-92-1) pour Globalstar. Ces intervalles permettent de couvrir l'entièreté de la bande passante d'un canal du système satellitaire et permet d'évaluer les performances de l'algorithme pour des bruits en bande étroite (1kHz) et en bande large (31.5kHz pour Iridium et 1.23MHz pour Globalstar) lorsque la période d'intégration  $T = 1$  seconde et  $SNR_{eff} = 0$  dB.

<span id="page-92-0"></span>
$$
\boldsymbol{B}_{\text{Iridium}} = \begin{bmatrix} 10^3 & 5 \cdot 10^3 & 10^4 & 2 \cdot 10^4 & 2.75 \cdot 10^4 & 3.15 \cdot 10^4 \end{bmatrix} \boldsymbol{H} \boldsymbol{z} \tag{4.22}
$$

<span id="page-92-1"></span>
$$
\boldsymbol{B}_{Globalstar} = \begin{bmatrix} 10^3 & 10^4 & 10^5 & 2.5 \cdot 10^5 & 7.5 \cdot 10^5 & 1.23 \cdot 10^6 \end{bmatrix} Hz \tag{4.23}
$$

La figure [4.18](#page-93-0) montre le RMSE obtenu de l'estimé de la position et de la vélocité de la source d'interférence pour des bruits sur les mesures contrôlés par les valeurs de *B* des équations [4.22](#page-92-0) et [4.23](#page-92-1) pour les systèmes satellitaires selon une simulation de Monte-Carlo de 100 échantillons.

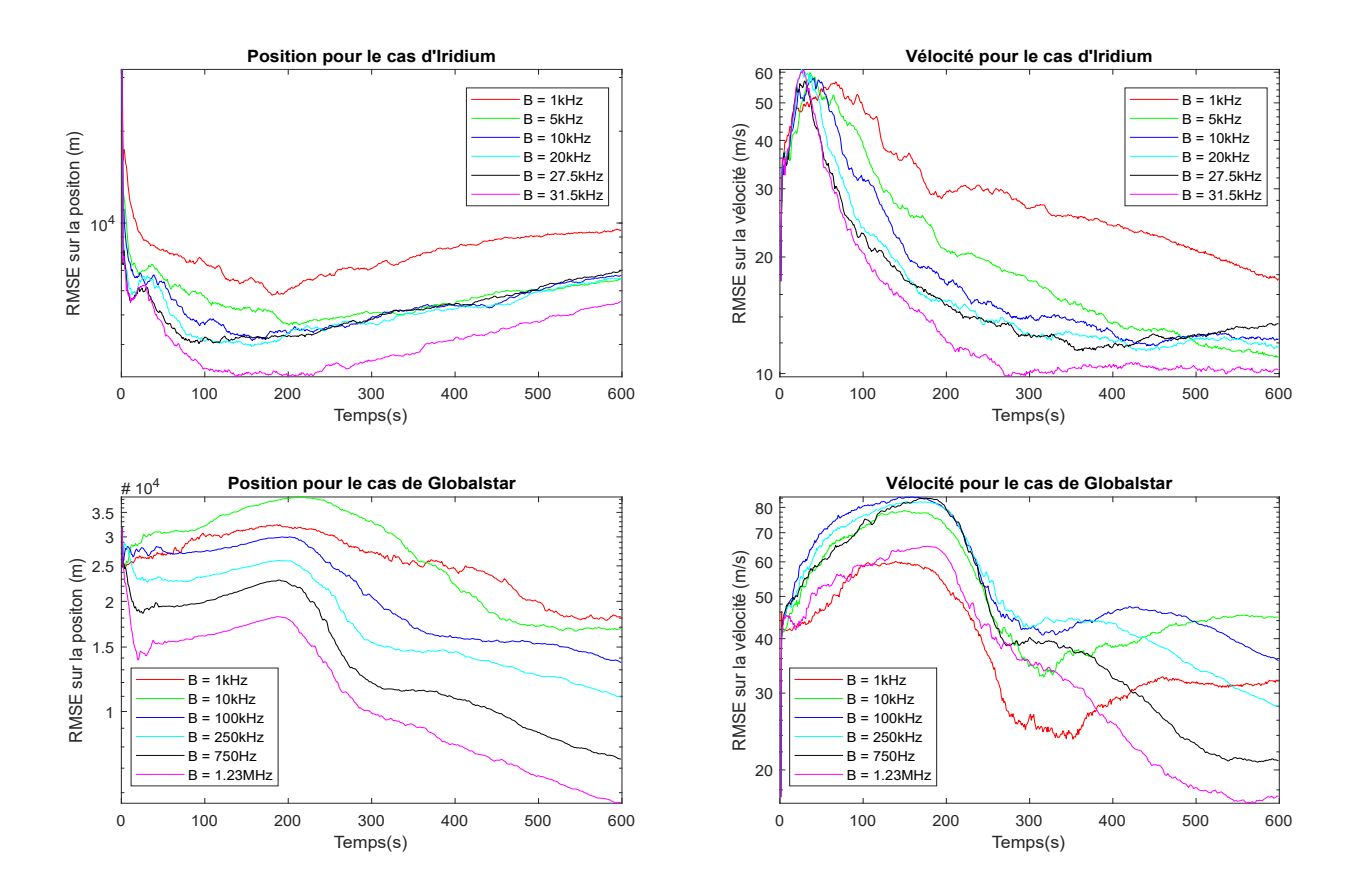

<span id="page-93-0"></span>Figure 4.18 RMSE des positions et vélocités estimées de la source d'interférence en fonction de la largeur de bande du signal interférant *B* suivant une simulation de Monte-Carlo de 100 échantillons

On remarque tout d'abord la convergence des filtres aussi dans ce cas. On remarque comme le cas avec le *SNRef f* que plus la bande passante du signal interférant augmente plus la résolution de l'estimation de la position et de la vélocité de la source d'interférence va être précise. Cela est très marqué dans le cas de Globalstar. Dans le cas d'Iridium, cette amélioration est moins prononcée, puisqu'en effet, les courbes de RMSE où la largeur de bande est entre 5kHz et 27.5kHz sont pratiquement égales. On peut aussi voir l'avantage qu'a Globalstar en ayant une largeur de bande du canal beaucoup plus large. En effet, la mesure qui en bénéficie le plus selon les équations [2.37,](#page-33-0) [2.38](#page-33-1) et [2.39](#page-33-2) est celle du TDoA. Cela permet donc de compenser l'effet négatif de l'altitude. On peut donc conclure que plus la largeur de bande du signal interférant est grande, plus il sera facile d'en géolocaliser la source.

On remarque que la largeur de bande du signal a un impact non-négligeable et que les simulations précédentes se sont faites à l'aide d'un signal interférant en bande large. Il serait pertinent d'évaluer les performances de l'algorithme lorsque l'on varie le paramètre *T* en

bande étroite. Ainsi, les simulations suivantes vont être effectuées avec la largeur de bande du signal interférant à 1kHz et le paramètre *T* variable suivant le vecteur de l'équation [4.19.](#page-87-1) La figure [4.19](#page-94-0) montre le RMSE obtenu de l'estimé de la position et de la vélocité de la source d'interférence pour des bruits sur les mesures contrôlés par les valeurs de *T* de l'équation [4.19](#page-87-1) pour les deux systèmes satellitaires selon une simulation de Monte-Carlo de 100 échantillons et où le signal interférant est en bande étroite avec une largeur de bande fixée à 1kHz.

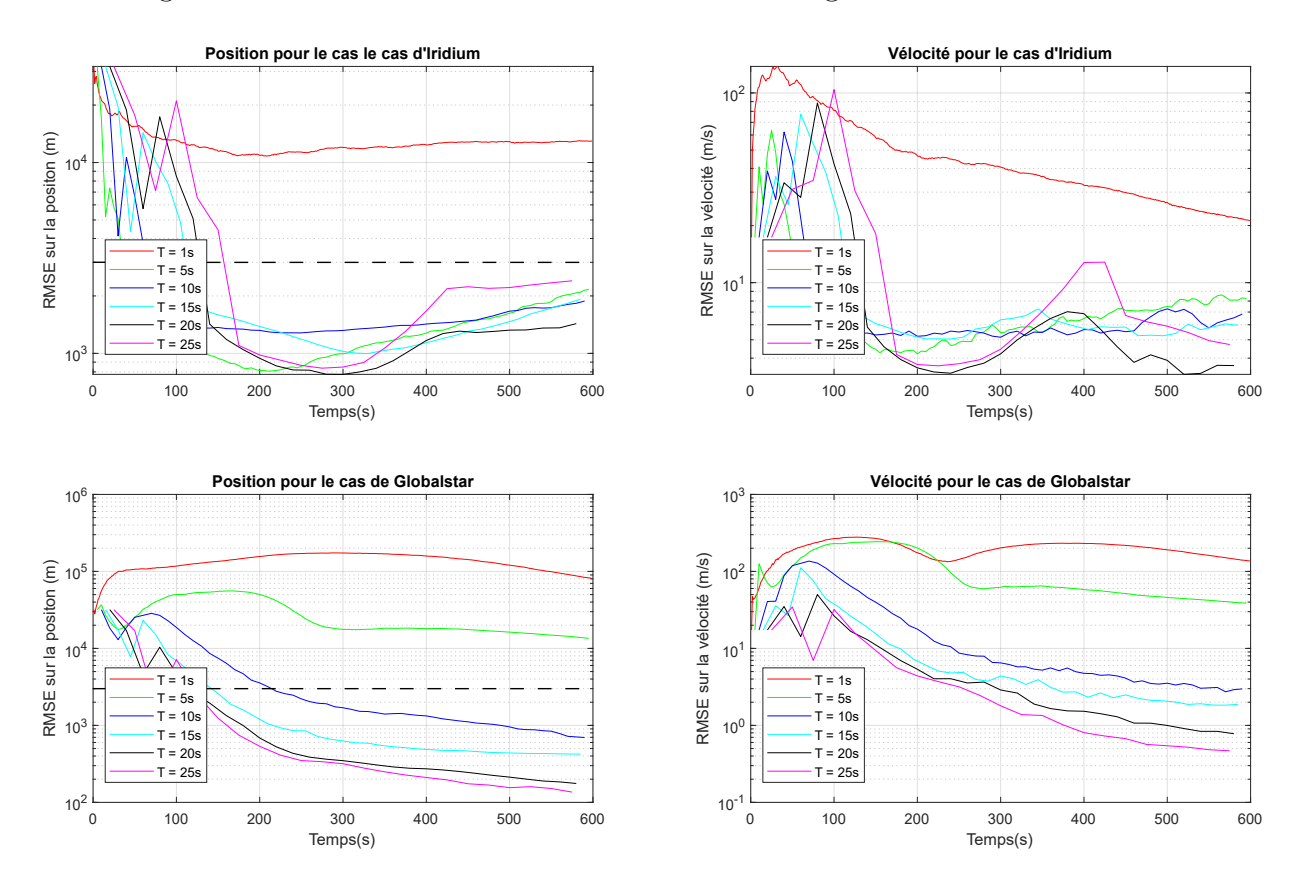

<span id="page-94-0"></span>Figure 4.19 RMSE des positions et vélocités estimées de la source d'interférence dans le cas de Globalstar en fonction de la période d'intégration *T* où la largeur de bande du signal est en bande étroite (1kHz) suivant une simulation de Monte-Carlo de 100 échantillons

Encore une fois, les filtres convergent. De plus, on remarque que les performances des filtres sont plus faibles que lorsque la largeur de bande est en bande large ce qui est normal considérant la simulation précédente. De plus, pour Iridium, la période de temps d'intégration qui donne les meilleurs résultats est  $T = 20$  secondes, contrairement à  $T = 10$  secondes dans le cas en bande large. Pour Globalstar, c'est *T* = 25 secondes qui offrent les meilleures performances contrairement à *T* = 10 secondes en bande large. Cela montre donc que lorsque

la largeur de bande du signal interférant diminue, l'impact du bruit de processus de la matrice *Q* diminue en proportion au bruit sur les mesures d'où l'amélioration presque constante des résultats lorsqu'on augmente *T* en bande étroite. On peut donc conclure que lorsque la largeur de bande diminue, il est nécessaire d'augmenter la valeur de *T* afin d'améliorer la précision du filtre au prix d'un flot de données se rapprochant moins d'un flot à temps réel.

Il est tout de même possible d'obtenir un flot de données en temps réel si on réutilise des parties des signaux reçus, mais en introduisant un facteur de corrélation entre les mesures. La figure [4.20](#page-95-0) montre le RMSE obtenu de l'estimé de la position et de la vélocité de la source d'interférence pour des bruits sur les mesures contrôlés par les valeurs de *ρ* de l'équation [4.20](#page-89-0) pour les deux systèmes satellitaires selon une simulation de Monte-Carlo de 100 échantillons et où le signal interférant est en bande étroite.

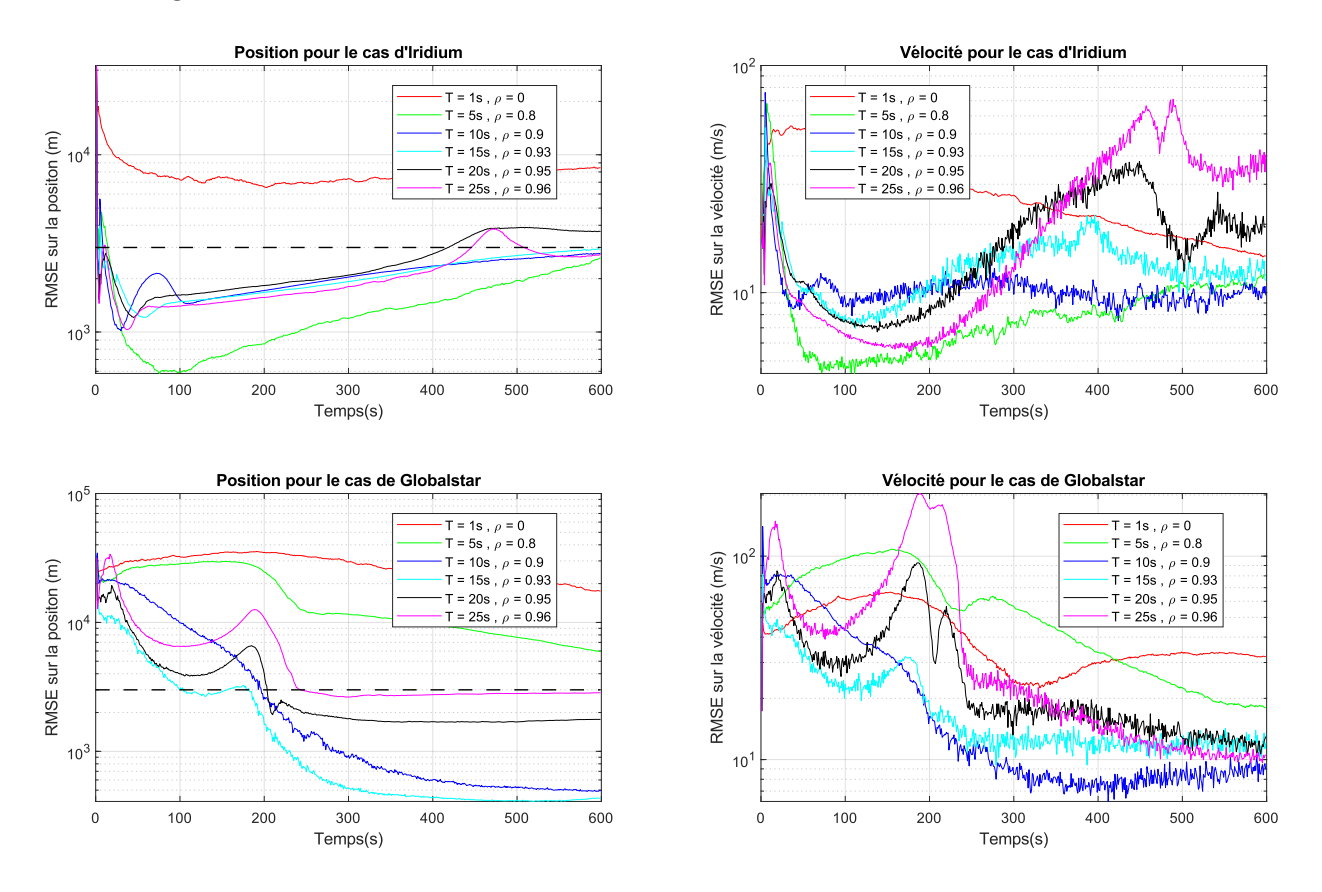

<span id="page-95-0"></span>Figure 4.20 RMSE des positions et vélocités estimées de la source d'interférence en fonction de la période d'intégration *T* du signal interférant et du facteur de corrélation *ρ* avec des mesures générées au 1 seconde où la largeur de bande du signal est en bande étroite (1kHz) suivant une simulation de Monte-Carlo de 100 échantillons

En comparant les figures [4.19](#page-94-0) et [4.20,](#page-95-0) on peut faire les mêmes constatations que le cas en bande large. On remarque tout d'abord que les performances dans le cas avec le facteur de corrélation sont inférieures que dans le cas sans facteur de corrélation. De plus, le temps requis pour obtenir la courbe avec le RMSE minimal sur la position estimée n'est plus la même. Pour Iridium, on a  $T = 5$  secondes, tandis que pour Globalstar, on a  $T = 15$  secondes. On peut donc faire la même conclusion que dans le cas en bande large où la réutilisation des parties des signaux reçus en utilisant un période d'intégration plus grande que la période de génération des mesures permet obtenir un flot de mesures en temps réel, mais au prix de la précision sur l'estimation de la position de la source d'interférence à la fin de la simulation.

Finalement, au cours des simulations, on a considéré la position de démarrage du GHKF comme étant constante pour toutes les simulations. Toutefois, celle-ci peut varier dépendant du bruit sur les mesures. Ainsi, la dernière simulation étudie la robustesse du filtre GHKF à l'intensité de l'erreur de la position de démarrage provenant du module DEIWO(Init). Il a été observé que pour le système Iridium, la filtre GHKF accepte une erreur allant à 5% de la valeur théorique de la position, ce qui correspond environ à 320km, avant de diverger ou d'avoir un RMSE supérieur à 10km. Pour Globalstar, le filtre GHKF accepte plutôt une erreur allant à 25% de la valeur théorique de la position, ce qui correspond environ à 1600km, avant de diverger ou d'avoir un RMSE supérieur à 10km. Ainsi, les équations [4.24](#page-96-0) et [4.25](#page-96-1) montrent les valeurs utilisées pour simuler les courbes des RMSE de la position et de la vélocité de la source d'interférence. Les valeurs choisies pour les paramètres du système est  $T = 10$  secondes sans facteur de corrélation,  $SNR_{eff} = 0$  dB et  $B = B_s$  selon le système satellitaire. La valeur de *T* a été choisie de manière à représenter la valeur de *T* optimale moyenne selon les simulations précédentes.

<span id="page-96-0"></span>
$$
P_{Iridium} = \begin{bmatrix} 0.5 & 1 & 2 & 3 & 4 & 5 \end{bmatrix} \tag{4.24}
$$

<span id="page-96-1"></span>
$$
\boldsymbol{P}_{Iridium} = \begin{bmatrix} 1 & 5 & 10 & 15 & 20 & 25 \end{bmatrix} \tag{4.25}
$$

La figure [4.21](#page-97-0) montre le RMSE obtenu de l'estimé de la position et de la vélocité de la source d'interférence pour des erreurs en pourcentage sur la position théorique de démarrage contrôlées par les équations [4.24](#page-96-0) et [4.25](#page-96-1) pour les deux systèmes satellitaires selon une simulation de Monte-Carlo de 100 échantillons.

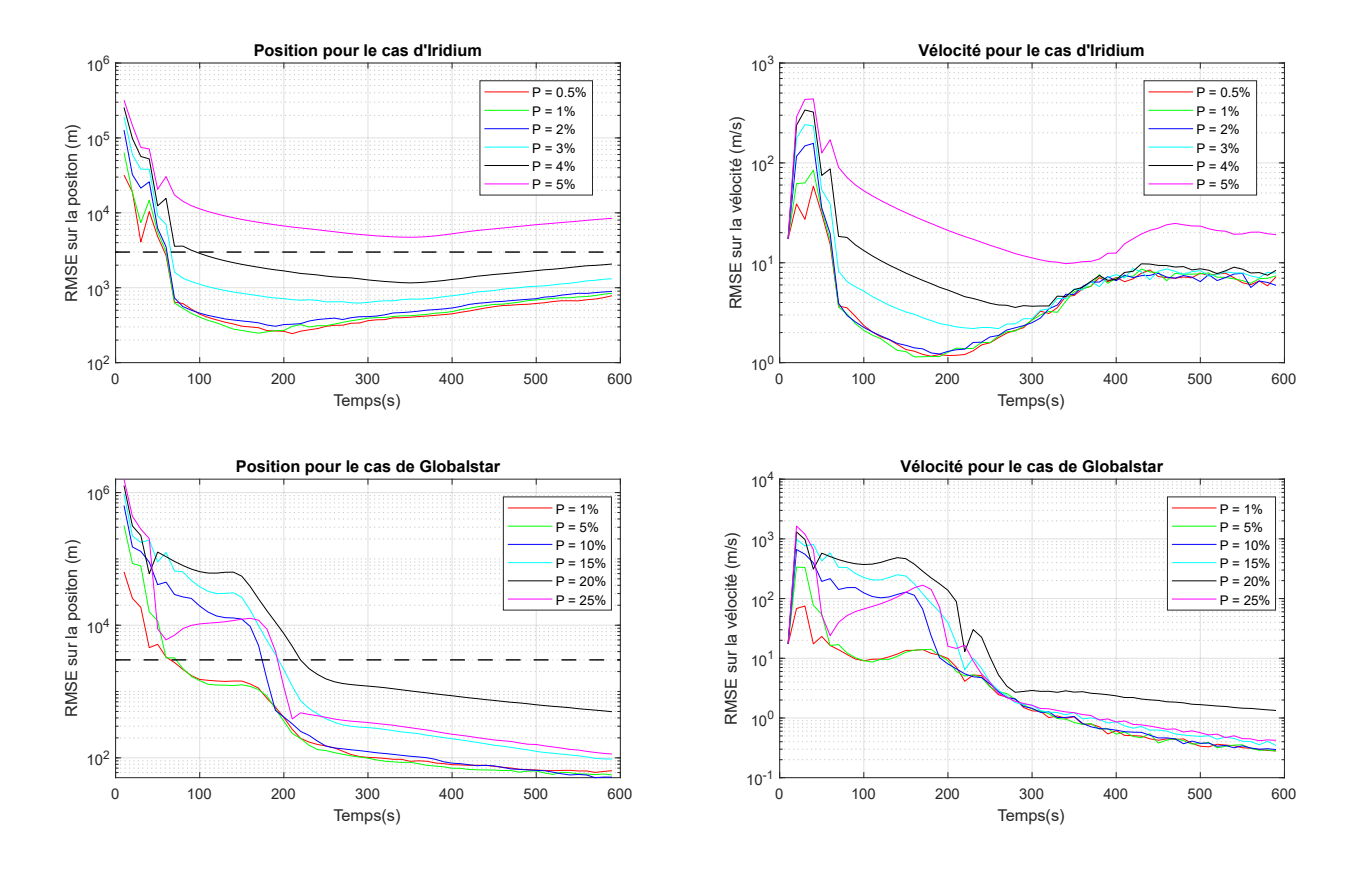

<span id="page-97-0"></span>Figure 4.21 RMSE des positions et vélocités estimées de la source d'interférence en fonction du pourcentage d'erreur sur la position de démarrage suivant une simulation de Monte-Carlo de 100 échantillons

On remarque tout d'abord l'impact qu'a l'erreur de démarrage sur la précision des filtres à la fin de la simulation. On remarque que plus l'erreur de démarrage est grande, moins la précision des estimées à la fin de la simulation est bonne. Il y a toutefois une petite exception pour Globalstar où l'erreur à 25% est plus basse qu'à 20%. L'erreur sur la position de la source d'interférence à la fin de la simulation se trouve à moins de 1km, et ce, pour toute les courbes. Si l'on compare la norme des valeurs maximales des erreurs qui soient admissibles à l'entrée du GHKF pour chacun des systèmes, soit 320km pour Iridium et 1600km pour Globalstar, et les valeurs de biais des simulations avec erreur sur la vélocité du DEIWO, on peut conclure que les filtres GHKF sont suffisamment robustes pour gérer l'erreur induite par le biais sur l'estimé provenant du DEIWO. La précision du GHKF est toutefois légèrement affectée négativement lorsque l'erreur de démarrage provenant du DEIWO(Init) devient de plus en plus grande jusqu'au point où elle devient non négligeable. Ce point est atteint avec une erreur de 5% pour Iridium et est supérieure à 25% pour Globalstar. Ainsi, on peut aussi

conclure que le GHKF dans le cas du système Globalstar est plus robuste à l'erreur initiale que le GHKF dans le cas du système Iridium.

#### **4.2.3 Conclusion sur le module du filtre GHKF**

Il a donc été démontré dans cette section la réussite de l'application du filtre GHKF au problème de géolocalisation d'une source d'interférence suivant le modèle de la figure [3.1](#page-51-0) et des équations de mesures [3.24](#page-61-0) à [3.29.](#page-61-1) De plus, les performances du GHKF pour les paramètres des systèmes satellitaires et de l'algorithme de géolocalisation ont été caractérisées et ont montrées l'importance de tenir en compte des valeurs de la largeur de bande et du  $SNR_{eff}$ du signal interférant pour ajuster la valeur de la période d'intégration *T*. En effet, le seul paramètre pouvant être contrôlé par l'usager du système de géolocalisation est le paramètre *T*. En augmentant la valeur de *T*, on augmente la précision du filtre GHKF, mais au pris d'un flot de données n'étant pas en temps réel lorsque *T* est grand. On peut réutiliser des parties des signaux reçus à l'entrée de l'algorithme de géolocalisation afin d'obtenir un flot de mesures en temps réel, mais au prix d'une corrélation entre les mesures. Par ailleurs, lorsqu'on observe les valeurs des RMSE des positions estimées pour les deux systèmes, on remarque dans tous les cas qu'en ajustant la valeur de *T*, on peut obtenir une précision de moins de 3km à la fin de la simulation, qui est l'objectif à atteindre afin de compétitionner avec les systèmes de géolocalisation déjà existant.

## **4.3 Conclusion sur l'algorithme de géolocalisation**

Finalement, il a été montré dans ce chapitre la démonstration du fonctionnement et des performances de l'algorithme de géolocalisation du chapitre 3. Il a été démontré que l'algorithme du DEIWO peut être appliqué à la résolution d'un problème de géolocalisation d'une source d'interférence selon le modèle de la figure [3.1.](#page-51-0) Il a aussi été démontré que le module de DEIWO(Init) est capable de géolocaliser grossièrement la source d'interférence en recevant les mesures de TDoA, de FDoA et de DDRoA générées par l'algorithme du JTFDE montré à la sous-section [2.3.2.](#page-31-0) Comme le DEIWO estime seulement la position de la source d'interférence selon les mesures, une vélocité hypothétique doit être assumée amenant à un biais sur l'estimation d'où le terme estimation grossière. Les performances du DEIWO ont été caractérisées selon les paramètres du bruit sur les mesures où il a été démontré que la majorité de l'erreur sur l'estimé de la position provient de l'erreur sur le TDoA. Les performances ont aussi été caractérisées selon les paramètres des systèmes satellitaires et du système de géolocalisation. Puisque le paramètre *T* est le seul qui puisse être contrôlé par l'usager, il a été démontré qu'il est possible d'atteindre l'objectif de 3km. En effet, en connaissant les valeurs de la largeur

de bande du signal interférant *B*, du rapport signal sur bruit efficace du signal interférant *SNRef f* et la largeur de bande du canal du système satellitaire *Bs*, il est possible d'ajuster la valeur du paramètre *T* afin d'obtenir la précision voulue. Si toutefois la valeur de *T* est trop grande pour avoir un flot de données en temps réel, il est possible de générer des mesures par exemple à chaque seconde, mais d'intégrer les signaux reçus avec une période plus élevée. Les mesures seront ainsi en temps réel, mais auront entre elles une certaine corrélation, et ce, au prix d'une précision qui sera moins bonne. Il a été aussi démontré que le filtre GHKF est capable de gérer l'erreur et le biais sur l'estimation de la position de démarrage du GHKF montrant que le couplage entre les deux modules est un succès.

Il y a bien sûr quelques limitations à l'algorithme. La première est le fait que les erreurs d'éphémérides n'ont pas été prises en compte. Selon la littérature, ce type d'erreur est non négligeable et nécessite un compensateur d'erreurs d'éphémérides. Ces compensateurs fonctionnent principalement en géolocalisant les satellites et la source d'interférence en tandem à l'aide d'un filtre de Kalman à deux étages. Une autre limitation de l'algorithme est le biais sur les mesures qui a un certain impact sur la précision des estimés, ce qui peut être non négligeable lorsque la vélocité assumée est très différente de la vélocité théorique. Une dernière limitation est le fait qu'au cours des simulations, il a été observé que les matrices à inverser étaient au bord de l'instabilité numérique, soit que le conditionnel inverse des matrices est proche de la valeur du epsilon machine(10<sup>−</sup><sup>16</sup>). Cette limitation est toutefois plutôt reliée au niveau matériel qu'algorithmique.

### **CHAPITRE 5 Conclusion**

## **5.1 Synthèse des travaux**

Finalement, le but de proposer un algorithme de géolocalisation d'une source d'interférence dans un système satellitaire a été rencontré. L'algorithme présenté au chapitre 3 permet d'établir les bases d'un système de géolocalisation utilisant deux satellites, afin de localiser une source d'interférence mobile affectant lesdits satellites. Le mouvement de la source d'interférence est considéré comme étant linéaire, c'est à dire que la vélocité est considérée comme étant constante. Ainsi, la revue de littérature du chapitre 2 a présenté les connaissances nécessaires au développement de ce projet de recherche. Les multiples techniques de géolocalisation ont été présentées et celles qui ont été retenues sont les techniques différentielles du TDoA, du FDoA et du DDRoA. Le fait que la forme du signal interférant n'est pas connue à l'avance force l'utilisation de ces techniques différentielles et de deux satellites afin d'effectuer la géolocalisation. Par la suite, les algorithmes permettant d'extraire les mesures de TDoA, de FDoA et de DDRoA ont été présentés. Celui retenu est l'estimation conjointe des mesures de TDoA, FDoA et DDRoA (JTFDE) puisqu'il permet d'extraire les trois mesures des signaux reçus à la station de base du fournisseur de service. L'algorithme des mauvaises herbes a ensuite été présenté, ainsi que l'algorithme de l'évolution différentielle permettant la résolution de systèmes d'équations non-linéaires. C'est l'hybride des deux algorithmes, le DEIWO qui a été choisi pour estimer grossièrement la position de la source d'interférence, dont le résultat est utilisé pour démarrer le prochain module. Ensuite, le filtre de Kalman a été présenté, ainsi que ses variantes non-linéaires soit l'EKF, l'UKF et le GHKF. L'EKF ne converge tout simplement pas, tandis que le GHKF performe mieux que l'UKF. En effet, c'est le filtre GHKF qui a été choisi pour effectuer le suivi de la source d'interférence dans le temps. Finalement, les systèmes de géolocalisation de sources d'interférence qui sont présentement implémentés et utilisés par l'industrie ont été sommairement décrits.

Au chapitre 3, l'algorithme proposé de géolocalisation d'une source d'interférence dans un système satellitaire affectant deux satellites a été présenté. Celui-ci reçoit à une station de base terrestre les signaux d'information et interférants relayés par les deux satellites affectés. Par la suite, l'algorithme du JTFDE est utilisée afin d'extraire les mesures des signaux de TDoA, FDoA et DDRoA. Celles-ci sont ensuite envoyées à l'algorithme de géolocalisation. Les mesures sont tout d'abord reçues au module du DEIWO(Init) qui a pour fonction de géolocaliser grossièrement la position de la source d'interférence afin de démarrer le second module, le filtre de GHKF. Le filtre GHKF reçoit les mesures du JTFDE et effectue le suivi

de la source d'interférence dans le temps en mettant à jour l'estimé de la position et l'estimé de la vélocité de la source d'interférence. Ces estimés sont les résultats qui sont observés par l'usager. Cet objectif est atteint en utilisant les algorithmes comme le DEIWO et le GHKF. Il est à noter que ces algorithmes n'ont pas été utilisés par les systèmes déjà existants et les autres projets de recherche dans le domaine de la géolocalisation de sources d'interférence.

Au chapitre 4, des simulations ont été effectuées à l'aide de données générées à l'aide du logiciel de communication satellitaire STK d'AGI. Celui-ci a permis de générer les éphémérides des satellites afin d'obtenir des simulations réalistes. Les simulations ont été effectuées sur deux systèmes satellitaires de communication dont les altitudes des satellites sont différentes, soit Iridium et Globalstar. Le premier module à être testé fut le module du DEIWO(Init). Tout d'abord, la démonstration du module dans un cas idéal a été faite. Ensuite, il y a eu simulation du module en appliquant du bruit sur les mesures de TDoA, FDoA et DDRoA. Cela a permis de constater que l'erreur sur les mesures de TDoA sont celles qui ont le plus d'impact sur l'erreur totale de l'estimé de la position de la source d'interférence, suivi du DDRoA et du FDoA. Par la suite, il y a eu simulations selon les paramètres qui sont observables par l'usager, soit la période d'intégrations des signaux *T*, le rapport signal sur bruit efficace du signal interférant *SNRef f* , la largeur de bande du signal interférant *B* et la largeur de bande des canaux du système satellitaire *Bs*. Les simulations ont permis de démontrer les impacts de chacun des paramètres et que l'algorithme est capable d'obtenir une précision d'au moins de 3km pour l'estimé de la position de la source d'interférence. Toutefois, puisque la vélocité n'est pas connue et estimée, cela injecte un biais qui réduit la précision du DEIWO(Init) et du module du GHKF. Ensuite, il y a eu les simulations sur le GHKF. Afin d'obtenir des données pertinentes, seulement les paramètres *T*, *SNR*<sub>eff</sub> et *B* ont été utilisés pour les simulations qui ont permis de démontrer le fonctionnement du filtre en montrant qu'il est possible, en ajustant bien le paramètre *T*, d'obtenir la précision voulue. De plus, s'il est impératif d'avoir un flot de données en temps réel, il est possible d'intégrer sur une période plus grande que la période entre les mesures, mais au prix de la précision sur les estimés. Finalement, il a été démontré que le filtre GHKF est capable de gérer l'erreur de démarrage reçue du DEIWO(Init), surtout celle provenant du biais. Les simulations ont ainsi démontré le fonctionnement de l'entièreté de l'algorithme. Il a aussi été démontré qu'il est possible d'atteindre la précision minimale de trois kilomètres en plus d'obtenir des précisions de l'ordre de quelques centaines de mètres dans certains cas.

La contribution de la recherche comportent l'application de l'algorithme du DEIWO afin de démarrer le filtre GHKF. En effet, dans les recherches précédentes, le démarrage du filtre de Kalman était effectué à l'aide d'une supposition sur la position approximative de la source d'interférence. Ainsi, les auteurs supposaient que la position de la source d'interférence était

approximativement connue à l'avance. Dans un cas pratique, ce n'est pas le cas. De plus, les systèmes de géolocalisation présentement existant ne mentionnent pas le mécanisme de démarrage de leur algorithme. Il existe bien sûr des algorithmes de géolocalisation algébriques ou statistiques, mais ceux-ci ne s'appliquent qu'à des cas de trois stations de réception ou plus. Une seconde contribution est l'application du DDRoA à la géolocalisation d'une source d'interférence. Le DDRoA est une technique de géolocalisation qui est surtout utilisée dans la géolocalisation par radars et qui a récemment fait l'objet de recherche dans le domaine de la géolocalisation à l'aide de plusieurs stations de base. Toutefois, le DDRoA n'a pas été appliqué au cas de la géolocalisation d'une source d'interférence utilisant seulement deux satellites auparavant, ce qui est le cas de cette recherche. L'application du DDRoA a permis d'extraire une information supplémentaire des signaux interférants reçus et a permis l'application du DEIWO au problème de géolocalisation d'une source d'interférence en mouvement et d'obtenir une meilleure précision sur l'estimé de la position et de la vélocité de la source d'interférence à la sortie du filtre GHKF. En effet, l'application du DDRoA se combine avec la prochaine contribution qui est la considération que la source d'interférence est en mouvement. La plupart des recherches précédentes considèrent la source d'interférence comme étant immobile. Cela est dû au fait que lorsque la vélocité est inconnue, la complexité du problème s'accroît de manière significative à cause du peu d'information qu'il est possible d'extraire des signaux reçus. De plus, sans le DDRoA, la précision des estimés s'en trouvent grandement affectée, et ce, de façon négative. C'est pourquoi la précision des systèmes dans les recherches précédentes considérant la vélocité comme étant inconnue ont des précisions de l'ordre des kilomètres à des dizaines de kilomètres, alors que dans cette recherche, l'ajout du DDRoA permet d'obtenir une précision de l'ordre des centaines de mètres si la période d'intégration est bien ajustée. Une autre contribution est l'application du filtre GHKF au problème de géolocalisation d'une source d'interférence utilisant deux satellites. La majorité des recherches traitant du suivi d'une source d'interférence mouvante ou non utilisent les filtres EKF et UKF. Toutefois, dans des cas où les matrices de covariances des filtres sont mal conditionnées, comme c'est souvent le cas de la géolocalisation d'une source d'interférence utilisant deux satellites fortement rapprochés, même le filtre UKF qui est supérieur à l'EKF a tendance à diverger ou à donner des résultats de moins bonne précision que le GHKF dans le meilleur des cas. Malgré le fait que le GHKF nécessite plus de ressources calculatoires que l'UKF, le GHKF est capable de fonctionner en temps réel si l'ordre du filtre est limité à trois. La dernière contribution est l'utilisation conjointe du DEIWO afin de démarrer le filtre GHKF. En effet, les recherches précédentes se limitent à traiter les deux séparément. Soit elles traitent comment géolocaliser algébriquement ou statistiquement un objet émettant un signal à l'aide de stations de base et des mesures provenant de celles-ci,

soit elles traitent le suivi de l'objet à l'aide de filtres, principalement de Kalman. Dans le premier cas, ces algorithmes ne s'appliquent pas à cause du nombre de satellites limités à deux et du mauvais conditionnement du problème. Le deuxième cas considère que la position de l'objet est approximativement connue afin de démarrer le filtre, ce qui n'est pas le cas dans la réalité. Ainsi, cette recherche pallie à ce problème en proposant un algorithme qui estime grossièrement la position de la source d'interférence afin de démarrer le filtre GHKF qui assure le suivi, et ce, dans le même projet de recherche.

#### **5.2 Limitations de la solution proposée**

L'algorithme proposé comporte certaines limitations. La première est le biais introduit par l'erreur sur la vélocité supposée lors de l'estimation grossière effectuée par le module du DEIWO(Init). La seconde limitation est le fait que les erreurs d'éphémérides n'ont pas été prises en compte. Selon la littérature, les erreurs d'éphémérides sont l'une des principales sources d'erreurs avec les erreurs de mesures. Toutefois, leur gestion demande une recherche plus extensive. La troisième limitation est l'absence de signal de synchronisation. Dans les systèmes de géolocalisation existants, ceux-ci comportent un module de synchronisation permettant de bien synchroniser le signal provenant du satellite primaire et le signal provenant du satellite secondaire, afin d'obtenir des mesures de TDoA, FDoA et DDRoA de meilleure précision. Ce module permettrait donc d'atteindre les performances maximales du JTFDE dans un contexte pratique. La quatrième limitation est la considération que l'accélération est considérée comme étant nulle au cours d'une période d'intégration pour la source d'interférence et les satellites. La dernière limitation est reliée au modèle lui-même. Le modèle choisie considère que la source d'interférence se déplace selon un mouvement linéaire. Toutefois, pratiquement parlant, un véhicule se déplace souvent selon un mouvement de forme quelconque, sans forme prédéterminée. Si la source d'interférence ne se déplace pas selon un mouvement linéaire, alors le modèle peut être considéré comme invalide et la précision de l'estimé à la sortie de l'algorithme s'en trouve réduite.

### **5.3 Améliorations futures**

Les améliorations futures sont principalement reliées aux limitations de la solution proposée. En effet, la première amélioration qui peut être apportée à l'algorithme est l'ajout d'un compensateur d'éphémérides. Celui-ci aurait la fonction de corriger les erreurs d'éphémérides en géolocalisant les satellites et la source d'interférence en tandem à l'aide d'un filtre de Kalman à deux étages. La seconde amélioration est celle de l'ajout d'un signal de synchronisation. Ce signal provient d'une station de base terrestre l'envoyant vers les satellites. Comme le signal est connu et synchrone, il est ainsi possible de synchroniser les signaux interférants reçus lors de l'étape du JTFDE. Par ailleurs, il serait possible d'utiliser le signal de synchronisation pour synchroniser l'estimation des mesures et à la fois l'utiliser pour géolocaliser les satellites pour la compensation des éphémérides. Ainsi, les deux premières améliorations peuvent être combinées dans un même sujet de recherche. La troisième amélioration est celle de déterminer une relation entre le biais dû à l'erreur de la vélocité assumée lors de l'estimation de la position de démarrage générée par le module du DEIWO(Init) et les variables du problème de géolocalisation. Cela permettrait d'éliminer le biais et d'augmenter la robustesse de l'algorithme. La dernière amélioration qui pourrait être apportée est l'utilisation d'un seul satellite afin d'effectuer la géolocalisation. L'utilisation de deux satellites limite les cas où la géolocalisation peut s'effectuer. En effet, s'il a n'y pas de second satellite affecté par le signal interférant, alors la géolocalisation ne peut pas se faire. C'est l'objectif principal des recherches en ce moment due à la difficulté qui lui est associée, car il est difficile de retirer de l'information d'un seul signal dont on ne connaît pas la forme à priori utilisant les techniques de géolocalisation différentielles. L'utilisation d'un seul satellite permettrait d'effectuer la géolocalisation dans tous les cas.

## **RÉFÉRENCES**

- [1] G. W. Hein. (2016) Interference localization from space, part 1. [En ligne]. Disponible : <https://insidegnss.com/interference-localization-from-space/>
- [2] "World geodetic system," dans *Wikipédia*, 19 juillet 2019. [En ligne]. Disponible : [https://en.wikipedia.org/wiki/World\\_Geodetic\\_System](https://en.wikipedia.org/wiki/World_Geodetic_System)
- [3] C. Gentile *et al.*, *Geolocation Techniques : Principles and applications*. New York, NY : Springer, 2013. [En ligne]. Disponible : [https://link.springer.com/book/10.1007/](https://link.springer.com/book/10.1007/978-1-4614-1836-8) [978-1-4614-1836-8](https://link.springer.com/book/10.1007/978-1-4614-1836-8)
- [4] A. G. Dempster et E. Cetin, "Interference localization for satellite navigation systems," *Proceedings of the IEEE*, vol. 106, n°. 6, p. 1318–1326, juin 2016.
- [5] M. Khalaf-Allah, "Time of arrival (toa)-based direct location method," communication présentée à International Radar Symposium (IRS-2015), Dresden, Germany, 24-26 juin 2015. [En ligne]. Disponible : [https://www.researchgate.net/publication/315445376\\_](https://www.researchgate.net/publication/315445376_Time_of_Arrival_TOA-Based_Direct_Location_Method) [Time\\_of\\_Arrival\\_TOA-Based\\_Direct\\_Location\\_Method](https://www.researchgate.net/publication/315445376_Time_of_Arrival_TOA-Based_Direct_Location_Method)
- [6] Y. T. Chan, C. H. Yau et P. C. Ching, "Linear and approximate maximum likelihood localization from toa measurements," communication présentée à Seventh International Symposium on Signal Processing and Its Applications, Paris, France, 4 Jul 2003, p. 295–298. [En ligne]. Disponible :<https://ieeexplore.ieee.org/document/1224872>
- [7] U. Engel, "A geolocation method using toa and foa measurements," communication présentée à 2009 6th Workshop on Positioning, Navigation and Communication, Hannover, Allemagne, 19 mars 2009, p. 77–82. [En ligne]. Disponible : [https:](https://ieeexplore.ieee.org/document/4907807) [//ieeexplore.ieee.org/document/4907807](https://ieeexplore.ieee.org/document/4907807)
- [8] Z. Liu, D. Hu et Y. e. a. Zhao, "An algebraic method for moving source localization using tdoa, fdoa, and differential doppler rate measurements with receiver location errors," *EURASIP J. Adv. Signal Process*, mars 2019. [En ligne]. Disponible : <https://link.springer.com/article/10.1186/s13634-019-0621-9>
- [9] L. Scott, "J911 : The case for fast jammer detection and location using crowdsourcing approaches," communication présentée à 24th International Technical Meeting of the Satellite Division of the Institute of Navigation 2011, Portland, Oregon, USA, 19-23 septembre 2011, p. 1931–1940. [En ligne]. Disponible : [https://www.researchgate.net/publication/289543008\\_J911\\_The\\_case\\_for\\_](https://www.researchgate.net/publication/289543008_J911_The_case_for_fast_jammer_detection_and_location_using_crowdsourcing_approaches) fast jammer detection and location using crowdsourcing approaches
- [10] S. Wang *et al.*, "Received signal strength-based emitter geolocation using an iterative maximum likelihood approach," communication présentée à MILCOM 2013 - 2013 IEEE Military Communications Conference, San Diego, CA, USA, 18-20 novembre 2013, p. 68–72. [En ligne]. Disponible :<https://ieeexplore.ieee.org/document/6735600>
- [11] L. Mailaender, "Received signal strength (rss) location estimation with nuisance parameters in correlated shadow fading," communication présentée à 2012 IEEE International Conference on Communications (ICC), Ottawa, ON, Canada, 10-15 juin 2012, p. 3659–3663. [En ligne]. Disponible : [https://ieeexplore.ieee.org/document/](https://ieeexplore.ieee.org/document/6363742) [6363742](https://ieeexplore.ieee.org/document/6363742)
- [12] A. Bazzi, D. T. M. Slock et L. Meilhac, "Efficient maximum likelihood joint estimation of angles and times of arrival of multiple paths," communication présentée à 2015 IEEE Globecom Workshops (GC Wkshps), San Diego, CA, USA, 6-10 décembre 2015, p. 1–7. [En ligne]. Disponible :<https://ieeexplore.ieee.org/document/6735600>
- [13] J. Benesty, J. Chen et Y. Huang, "Conventional beamforming techniques," dans *Microphone Array Signal Processing*. Berlin, Heidelberg : Springer Berlin Heidelberg, 2008, p. 39–65. [En ligne]. Disponible : [https://doi.org/10.1007/978-3-540-78612-2\\_3](https://doi.org/10.1007/978-3-540-78612-2_3)
- [14] R. Schmidt, "Multiple emitter location and signal parameter estimation," *IEEE Transactions on Antennas and Propagation*, vol. 34, n°. 3, p. 276–280, mars 1986. [En ligne]. Disponible :<https://ieeexplore.ieee.org/document/1143830>
- [15] A. G. Dempster, "Dilution of precision in angle-of-arrival positioning systems," *Electronics Letters*, vol. 42, n°. 5, p. 291–292, mars 2006. [En ligne]. Disponible : <https://ieeexplore.ieee.org/document/1604871>
- [16] S. Hartzell *et al.*, "Aoa geolocation for fast-movers using nonlinear optimization," communication présentée à 2014 IEEE Geoscience and Remote Sensing Symposium, Québec, QC, Canada, 13-18 juillet 2014, p. 1855–1858. [En ligne]. Disponible : <https://ieeexplore.ieee.org/document/6946817>
- [17] J. Bosse, A. Ferréol et P. Larzabal, "A multiple narrowband emitters geolocation algorithm based on aoa estimations," communication présentée à 2010 18th European Signal Processing Conference, Aalborg, Danemark, 23-27 août 2010, p. 676–680. [En ligne]. Disponible :<https://ieeexplore.ieee.org/document/7096640>
- [18] H. Yan, J. K. Cao et L. Chen, "Study on location accuracy of dual-satellite geolocation system," communication présentée à IEEE 10th INTERNATIONAL CONFERENCE ON SIGNAL PROCESSING PROCEEDINGS, Beijing, China, 24-28 October 2010, p. 107–110. [En ligne]. Disponible :<https://ieeexplore.ieee.org/document/5656806>
- [19] K. Lee, H. Kwon et K. You, "Tdoa based geolocation using irls algorithm," communication présentée à 2017 International Conference on Intelligent Informatics and Biomedical Sciences (ICIIBMS), Okinawa, Japon, 24-26 novembre 2017, p. 92–95. [En ligne]. Disponible :<https://ieeexplore.ieee.org/document/8279746>
- [20] D. Musicki et W. Koch, "Geolocation using tdoa and fdoa measurements," communication présentée à 2008 11th International Conference on Information Fusion, Cologne, Allemagne, 30 juin - 3 juillet 2008, p. 1–8. [En ligne]. Disponible : <https://ieeexplore.ieee.org/document/4632455>
- [21] Y. Z. Bin *et al.*, "Passive satellite localization using tdoa/fdoa/aoa measurements," communication présentée à IEEE Conference Anthology, China, 1-8 janvier 2013, p. 1–5. [En ligne]. Disponible :<https://ieeexplore.ieee.org/document/6784815/>
- [22] K. J. Cameron et D. J. Bates, "Geolocation with fdoa measurements via polynomial systems and ransac," communication présentée à 2018 IEEE Radar Conference (RadarConf18), Oklahoma City, OK, USA, 23-27 avril 2018, p. 0676–0681. [En ligne]. Disponible :<https://ieeexplore.ieee.org/document/8378640>
- [23] D. Hu *et al.*, "A moving source localization method using tdoa, fdoa and doppler rate measurements," *IEICE Transactions on Communications*, vol. E99.B, n°. 3, p. 758–766, mars 2016. [En ligne]. Disponible : [https://www.jstage.jst.go.jp/article/transcom/E99.](https://www.jstage.jst.go.jp/article/transcom/E99.B/3/E99.B_2015EBP3355/_article) [B/3/E99.B\\_2015EBP3355/\\_article](https://www.jstage.jst.go.jp/article/transcom/E99.B/3/E99.B_2015EBP3355/_article)
- [24] P. Wang et Y. T. Morton, "Efficient weighted centroid technique for crowdsourcing gnss rfi localization using differential rss," *IEEE Transactions on Aerospace and Electronic Systems*, mai 2019, à paraître. [En ligne]. Disponible : [https://ieeexplore.ieee.org/](https://ieeexplore.ieee.org/document/8717611) [document/8717611](https://ieeexplore.ieee.org/document/8717611)
- [25] J. H. Lee et R. M. Buehrer, "Location estimation using differential rss with spatially correlated shadowing," communication présentée à GLOBECOM 2009 - 2009 IEEE Global Telecommunications Conference, Honolulu, Hawaï, USA, 30 novembre - 4 décembre 2009, p. 1–6. [En ligne]. Disponible : <https://ieeexplore.ieee.org/document/5425272>
- [26] S. Stein, "Algorithms for ambiguity function processing," *IEEE Transactions on* Acoustics, Speech, and Signal Processing, vol. 29, n°. 3, p. 588–599, juin 1981. [En ligne]. Disponible :<https://ieeexplore.ieee.org/document/1163621>
- [27] R. Wu *et al.*, "A novel long-time accumulation method for double-satellite tdoa/fdoa interference localization," *Radio Science*, vol. 53, n<sup>o</sup>. 1, p. 129– 142, janv. 2018. [En ligne]. Disponible :<https://doi.org/10.1002/2017RS006389>
- [28] D. Hu *et al.*, "Joint tdoa, fdoa and differential doppler rate estimation : Method and its performance analysis," *Chinese Journal of Aeronautics*, vol. 31, n<sup>o</sup>. 1, p. 137–147, janv. 2018. [En ligne]. Disponible : [https://www.sciencedirect.com/science/article/pii/](https://www.sciencedirect.com/science/article/pii/S1000936117302406) [S1000936117302406](https://www.sciencedirect.com/science/article/pii/S1000936117302406)
- [29] A. Scaglione et S. Barbarossa, "Statistical analysis of the product high-order ambiguity function," *IEEE Transactions on Information Theory*, vol. 45, n<sup>o</sup>. 1, p. 343–356, janv. 1999. [En ligne]. Disponible :<https://ieeexplore.ieee.org/document/746840>
- [30] "Condition number," dans *Wikipédia*, 19 juillet 2019. [En ligne]. Disponible : [https://en.wikipedia.org/wiki/Condition\\_number](https://en.wikipedia.org/wiki/Condition_number)
- [31] C. Hansen. (2016) A matlab package for analysis and solution of discrete illposed problems. [En ligne]. Disponible : [http://www.imm.dtu.dk/~pcha/Regutools/](http://www.imm.dtu.dk/~pcha/Regutools/RTv4manual.pdf) [RTv4manual.pdf](http://www.imm.dtu.dk/~pcha/Regutools/RTv4manual.pdf)
- [32] A. Mehrabian et C. Lucas, "A novel numerical optimization algorithm inspired from weed colonization," *Ecological Informatics*, vol. 1, n<sup>o</sup>. 4, p. 355–366, déc. 2006. [En ligne]. Disponible :<http://www.sciencedirect.com/science/article/pii/S1574954106000665>
- [33] E. Pourjafari et H. Mojallali, "Solving nonlinear equations systems with a new approach based on invasive weed optimization algorithm and clustering," *Swarm and Evolutionary Computation*, vol. 4, n°. 1, p. 33-43, juin 2012. [En ligne]. Disponible : <http://www.sciencedirect.com/science/article/pii/S2210650211000721>
- [34] R. Storn et K. Price, "Differential evolution a simple and efficient heuristic for global optimization over continuous spaces," *Journal of Global Optimization*, vol. 11, n<sup>o</sup>. 4, p. 341–359, déc. 1997. [En ligne]. Disponible : [https://link.springer.com/article/10.1023/A:](https://link.springer.com/article/10.1023/A:1008202821328) [1008202821328](https://link.springer.com/article/10.1023/A:1008202821328)
- [35] G. Wu *et al.*, "Ensemble of differential evolution variants," *Information Sciences*, vol.  $423$ , n<sup>o</sup>. 1, p. 172–186, janv. 2018. [En ligne]. Disponible : [http://www.sciencedirect.](http://www.sciencedirect.com/science/article/pii/S0020025517309714) [com/science/article/pii/S0020025517309714](http://www.sciencedirect.com/science/article/pii/S0020025517309714)
- [36] Y. Zhou, Q. Luo et H. Chen, "A novel differential evolution invasive weed optimization algorithm for solving nonlinear equations systems," *Journal of Applied Mathematics*, vol. 11, n°. 1, p. 1–18, nov. 2013. [En ligne]. Disponible : <https://www.hindawi.com/journals/jam/2013/757391/>
- [37] "Kalman filter," dans *Wikipédia*, 20 juillet 2019. [En ligne]. Disponible : [https://en.wikipedia.org/wiki/Kalman\\_filter](https://en.wikipedia.org/wiki/Kalman_filter)
- [38] R. E. Kalman, "A new approach to linear filtering and prediction problems," *Transactions of the ASME-Journal of Basic Engineering*, vol. 82, n°. Series D, p. 35-45, 1960. [En ligne]. Disponible :<http://www.unitedthc.com/DSP/Kalman1960.pdf>
- [39] G. Welch et G. Bishop. (2001) An introduction to the kalman filter. [En ligne]. Disponible : [http://www.cs.unc.edu/~tracker/media/pdf/SIGGRAPH2001\\_](http://www.cs.unc.edu/~tracker/media/pdf/SIGGRAPH2001_CoursePack_08.pdf) [CoursePack\\_08.pdf](http://www.cs.unc.edu/~tracker/media/pdf/SIGGRAPH2001_CoursePack_08.pdf)
- [40] T. Lacey. Tutorial : The kalman filter. [En ligne]. Disponible : [http://web.mit.edu/](http://web.mit.edu/kirtley/kirtley/binlustuff/literature/control/Kalman%20filter.pdf) [kirtley/kirtley/binlustuff/literature/control/Kalman%20filter.pdf](http://web.mit.edu/kirtley/kirtley/binlustuff/literature/control/Kalman%20filter.pdf)
- [41] "Extended kalman filter," dans *Wikipédia*, 20 juillet 2019. [En ligne]. Disponible : [https://en.wikipedia.org/wiki/Extended\\_Kalman\\_filter](https://en.wikipedia.org/wiki/Extended_Kalman_filter)
- [42] J. Havlík et O. Straka, "Performance evaluation of iterated extended kalman filter with variable step-length," *Journal of Physics : Conference Series*, vol. 659, n<sup>o</sup>. 1, p. 1–12, nov. 2015. [En ligne]. Disponible : [https://iopscience.iop.org/article/10.1088/](https://iopscience.iop.org/article/10.1088/1742-6596/659/1/012022) [1742-6596/659/1/012022](https://iopscience.iop.org/article/10.1088/1742-6596/659/1/012022)
- [43] S. J. Julier et J. K. Uhlmann, "New extension of the kalman filter to nonlinear systems," communication présentée à Signal Processing, Sensor Fusion, and Target Recognition VI, Orlando, FL, United States, 21-25 avril 1997. [En ligne]. Disponible : <https://doi.org/10.1117/12.280797>
- [44] H. M. T. Menegaz *et al.*, "A systematization of the unscented kalman filter theory," *IEEE Transactions on Automatic Control*, vol. 60, n<sup>o</sup>. 10, p. 2583-2598, oct. 2015. [En ligne]. Disponible :<https://ieeexplore.ieee.org/document/7042740>
- [45] E. A. Wan et R. van der Merwe. Chapter 7 : The unscented kalman filter. [En ligne]. Disponible : [https://www.pdx.edu/biomedical-signal-processing-lab/sites/www.](https://www.pdx.edu/biomedical-signal-processing-lab/sites/www.pdx.edu.biomedical-signal-processing-lab/files/ukf.wan_.chapt7_.pdf) [pdx.edu.biomedical-signal-processing-lab/files/ukf.wan\\_.chapt7\\_.pdf](https://www.pdx.edu/biomedical-signal-processing-lab/sites/www.pdx.edu.biomedical-signal-processing-lab/files/ukf.wan_.chapt7_.pdf)
- [46] G. Sibley, G. Sukhatme et L. Matthies, "The iterated sigma point kalman filter with applications to long range stereo," communication présentée à Robotics : Science and Systems II, Philadelphia, USA, 16-19 août 2006, p. 1–8. [En ligne]. Disponible : <http://www.roboticsproceedings.org/rss02/p34.pdf>
- [47] R. Zhan et J. Wan, "Iterated unscented kalman filter for passive target tracking," IEEE Transactions on Aerospace and Electronic Systems, vol. 43, n°. 3, p. 1155–1163, juill. 2007. [En ligne]. Disponible :<https://ieeexplore.ieee.org/document/4383605>
- [48] I. Arasaratnam, S. Haykin et R. J. Elliott, "Discrete-time nonlinear filtering algorithms using gauss–hermite quadrature," *Proceedings of the IEEE*, vol. 95, n<sup>o</sup>. 5, p. 953–977, mai 2007. [En ligne]. Disponible :<https://ieeexplore.ieee.org/document/4266868>
- [49] "Gauss–hermite quadrature," dans *Wikipédia*, 20 juillet 2019. [En ligne]. Disponible : [https://en.wikipedia.org/wiki/Gauss-Hermite\\_quadrature](https://en.wikipedia.org/wiki/Gauss-Hermite_quadrature)
- [50] H. Benzerrouk *et al.*, "Cubature and gauss-hermite based kalman filters applied to unmanned aerial vehicle attitude estimation problem," *Aerospace MAI Journal*, vol. 20,

n<sup>o</sup>. 5, p. 158–169, 2013. [En ligne]. Disponible : [http://vestnikmai.ru/eng/publications.](http://vestnikmai.ru/eng/publications.php?ID=48180) [php?ID=48180](http://vestnikmai.ru/eng/publications.php?ID=48180)

- [51] "Hermite polynomials," dans *Wikipédia*, 20 juillet 2019. [En ligne]. Disponible : [https://en.wikipedia.org/wiki/Hermite\\_polynomials](https://en.wikipedia.org/wiki/Hermite_polynomials)
- [52] G. H. Golub et J. H. Welsch, "Calculation of gauss quadrature rules," *Math.* Comput, vol. 23, n<sup>o</sup>. 106, p. 221-230, 1969. [En ligne]. Disponible : [https:](https://web.stanford.edu/class/cme335/S0025-5718-69-99647-1.pdf) [//web.stanford.edu/class/cme335/S0025-5718-69-99647-1.pdf](https://web.stanford.edu/class/cme335/S0025-5718-69-99647-1.pdf)
- [53] Glowlink. (2017) Glowlink <sup>R</sup> model 8000. [En ligne]. Disponible : [http://www.glowlink.](http://www.glowlink.com/wp-content/uploads/2017/01/Model-8000-Datasheet_M8000-DS-41-4.pdf) [com/wp-content/uploads/2017/01/Model-8000-Datasheet\\_M8000-DS-41-4.pdf](http://www.glowlink.com/wp-content/uploads/2017/01/Model-8000-Datasheet_M8000-DS-41-4.pdf)
- [54] Atos. (2018) Skymon ils one : One-satellite geolocation system. beyond the limits of traditional satellite interference localization. [En ligne]. Disponible : <https://atos.net/wp-content/uploads/2018/06/atos-skymon-ils-one.pdf>
- [55] Inside GNSS. (2017) Siemens convergence creators launch satellite interference geolocation service. [En ligne]. Disponible : [https://insidegnss.com/](https://insidegnss.com/siemens-convergence-creators-launch-satellite-interference-geolocation-service/) [siemens-convergence-creators-launch-satellite-interference-geolocation-service/](https://insidegnss.com/siemens-convergence-creators-launch-satellite-interference-geolocation-service/)
- [56] T. Sakai, S. Kosaka et A. Kunisaki, "Determining transmit location of an emitter using a single geostationnary satellite," Brevet US 8.462,044 B1, 11 juin 2013. [En ligne]. Disponible :<https://patents.google.com/patent/US8462044>
- [57] Siemens. (2017) Siecams <sup>R</sup> ils one interference localization with just one satellite. [En ligne]. Disponible : [https://www.itu.int/en/ITU-R/space/workshops/2017-Bariloche/](https://www.itu.int/en/ITU-R/space/workshops/2017-Bariloche/Presentations/20-Erwin%20Greilinger%20-%20Siemens.pdf) [Presentations/20-Erwin%20Greilinger%20-%20Siemens.pdf](https://www.itu.int/en/ITU-R/space/workshops/2017-Bariloche/Presentations/20-Erwin%20Greilinger%20-%20Siemens.pdf)
- [58] Kratos. (2019) satid satellite geolocation. [En ligne]. Disponible : [http:](http://www.kratostts.com/products/satellite-and-space/satid) [//www.kratostts.com/products/satellite-and-space/satid](http://www.kratostts.com/products/satellite-and-space/satid)
- [59] Kratos. (2019) The most accurate rfi geolocation capability. [En ligne]. Disponible : <http://www.kratoscomms.com/~/media/kisi/pdf/satid.pdf>
- [60] Kratos. (2019) satid <sup>R</sup> signal geolocation system. [En ligne]. Disponible : [http:](http://www.issa-eg.org/res/RTL-DST-satID.pdf) [//www.issa-eg.org/res/RTL-DST-satID.pdf](http://www.issa-eg.org/res/RTL-DST-satID.pdf)
- [61] B. Deng, J. Xiong et C. Xia, "The feasibility analysis of aerial moving target location based on tdoa/fdoa/dsf measurements," *Procedia Engineering*, vol. 29, n<sup>o</sup>. 1, p. 785–790, janv. 2012. [En ligne]. Disponible : [http://www.sciencedirect.com/science/article/pii/](http://www.sciencedirect.com/science/article/pii/S1877705812000525) [S1877705812000525](http://www.sciencedirect.com/science/article/pii/S1877705812000525)
- [62] H. Li, J. Chen et X. Ji, "Search optimization algorithm for satellite moving interference location," communication présentée à 2013 6th International Congress on Image and Signal Processing (CISP), Hangzhou, Chine, 16-18 décembre 2013, p. 1603–1607. [En ligne]. Disponible :<https://ieeexplore.ieee.org/document/6743932>
- [63] J. A. Bhatti, T. E. Humphreys et B. M. Ledvina, "Development and demonstration of a tdoa-based gnss interference signal localization system," communication présentée à Proceedings of the 2012 IEEE/ION Position, Location and Navigation Symposium, Myrtle Beach, SC, USA, 23-26 avril 2012, p. 455–469. [En ligne]. Disponible : <https://ieeexplore.ieee.org/document/6236915>
- [64] S. Wu et J. Luo, "Influence of position error on tdoa and fdoa measuring of dual-satellite passive location system," communication présentée à 2009 3rd IEEE International Symposium on Microwave, Antenna, Propagation and EMC Technologies for Wireless Communications, Beijing, China, 27-29 avril 2009, p. 293–296. [En ligne]. Disponible :<https://ieeexplore.ieee.org/document/5355928>
- [65] M. Chan, "Application of a dual satellite geolocation system on locating sweeping interference," *World Academy of Science, Engineering and Techno*logy International Journal of Civil and Architectural Engineering, vol. 6, n°. 9, p. 1029–1034, 2012. [En ligne]. Disponible : [https://waset.org/publications/10814/](https://waset.org/publications/10814/application-of-a-dual-satellite-geolocation-system-on-locating-sweeping-interference) [application-of-a-dual-satellite-geolocation-system-on-locating-sweeping-interference](https://waset.org/publications/10814/application-of-a-dual-satellite-geolocation-system-on-locating-sweeping-interference)
- [66] K. C. Ho et Y. T. Chan, "Geolocation of a known altitude object from tdoa and fdoa measurements," *IEEE Transactions on Aerospace and Electronic* Systems, vol. 33, n<sup>o</sup>. 3, p. 770–783, juill. 1997. [En ligne]. Disponible : <https://ieeexplore.ieee.org/document/599239>
- [67] K. C. Ho et W. Xu, "An accurate algebraic solution for moving source location using tdoa and fdoa measurements," *IEEE Transactions on Signal Processing*, vol. 52, n<sup>o</sup>. 9, p. 2453– 2463, sept. 2004. [En ligne]. Disponible :<https://ieeexplore.ieee.org/document/1323254>
- [68] H. Benzerrouk, A. Nebylov et M. Li, "Multi-uav doppler information fusion for target tracking based on distributed high degrees information filters," *Aerospace*, vol. 5, n<sup>o</sup>. 28, p. 158–169, 2018. [En ligne]. Disponible :<https://doi.org/10.3390/aerospace5010028>
- [69] "Iridium," dans *Signal Identification Guide*, 30 septembre 2019. [En ligne]. Disponible : <https://www.sigidwiki.com/wiki/Iridium>
- [70] "Iridium satellite constellation," dans *Wikipédia*, 30 septembre 2019. [En ligne]. Disponible :<https://www.sigidwiki.com/wiki/Iridium>
- [71] "Description of the globalstar system," dans *Globalstar*, 7 décembre 2000. [En ligne]. Disponible : [https://gsproductsupport.files.wordpress.com/2009/04/](https://gsproductsupport.files.wordpress.com/2009/04/description-of-the-globalstar-system-gs-tr-94-0001-rev-e-2000-12-07.pdf) [description-of-the-globalstar-system-gs-tr-94-0001-rev-e-2000-12-07.pdf](https://gsproductsupport.files.wordpress.com/2009/04/description-of-the-globalstar-system-gs-tr-94-0001-rev-e-2000-12-07.pdf)
- <span id="page-111-0"></span>[72] D. H. Sterk. (2014) Quadratic curves, quadric surfaces. [En ligne]. Disponible : <https://www.win.tue.nl/~sterk/Bouwkunde/hoofdstuk3.pdf>

## **ANNEXE A DÉMONSTRATION DES GÉOMÉTRIES DES TECHNIQUES DE GÉOLOCALISATION**

### **A.1 ToA**

Considérant l'équation [2.6,](#page-20-0)

$$
\tau_i = \frac{1}{c} ||\mathbf{l}_i|| \quad \forall \ i = 1, 2, ..., M
$$

et que

$$
\mathbf{l}_i = \mathbf{r} - \mathbf{r}_{Si} \quad \forall \, i = 1, 2, ..., M
$$

Alors,

$$
\tau_i = \frac{1}{c} \sqrt{(x - x_i)^2 + (y - y_i)^2 + (z - z_i)^2} \quad \forall \ i = 1, 2, ..., M
$$

En appliquant un changement de variables effectuant une translation centrant les axes du point  $(x_i, y_i, z_i)$  au point  $(0,0,0)$ , on a :

$$
\tau_i = \frac{1}{c} \sqrt{x'^2 + y'^2 + z'^2} \quad \forall \ i = 1, 2, ..., M
$$

En changeant le système de coordonnées cartésien vers le système de coordonnées sphérique, on a :

$$
\tau_i = \frac{1}{c}r \quad \forall i = 1, 2, ..., M
$$

$$
\rightarrow r = c\tau_i = d_i \quad \forall i = 1, 2, ..., M
$$

On obtient donc que l'objet se situe sur une surface sphérique de rayon *cτ<sup>i</sup>* (i.e. la distance entre l'objet et la station "*i*") centrée en (*x<sup>i</sup> , y<sup>i</sup> , zi*). Pour un système en deux dimensions, on obtient que l'objet se situe sur une cercle de rayon  $c\tau_i$  centrée en  $(x_i, y_i)$ 

### **A.2 FoA**

Considérant l'équation [2.8,](#page-20-1)

$$
\phi_i = \frac{f_c}{c} \left[ \frac{\Delta \mathbf{v}_i \cdot \mathbf{l}_i}{||\mathbf{l}_i||} \right] \quad \forall \ i = 1, 2, ..., M
$$

et que

$$
\mathbf{l}_i = \mathbf{r} - \mathbf{r}_{Si} \quad \forall \, i = 1, 2, ..., M
$$

$$
\Delta \mathbf{v}_i = \mathbf{v} - \mathbf{v}_{Si} \quad \forall i = 1, 2, ..., M
$$

Alors,

$$
\frac{c\phi}{f_c} = \left[ \frac{\Delta v_{ix}(x - x_i) + \Delta v_{iy}(y - y_i) + \Delta v_{iz}(z - z_i)}{\sqrt{(x - x_i)^2 + (y - y_i)^2 + (z - z_i)^2}} \right] \quad \forall \ i = 1, 2, ..., M
$$

En appliquant un changement de variables effectuant une translation centrant les axes du point (*x<sup>i</sup> , y<sup>i</sup> , zi*) au point (0,0,0) et en changeant le système de coordonnées cartésien pour le système de coordonnées sphérique , on a :

$$
\frac{c\phi}{f_c} = \left[ \frac{\Delta v_{ix}r\cos(\theta)\sin(\phi_a) + \Delta v_{iy}r\sin(\theta)\sin(\phi_a) + \Delta v_{iz}r\cos(\phi_a)}{r} \right] \quad \forall \ i = 1, 2, ..., M
$$

$$
\Rightarrow \frac{c\phi}{f_c} = \Delta v_{ix} \cos(\theta) \sin(\phi_a) + \Delta v_{iy} \sin(\theta) \sin(\phi_a) + \Delta v_{iz} \cos(\phi_a) \quad \forall \ i = 1, 2, ..., M
$$

On obtient donc la surface d'un cornet infini dont l'axe central est en direction de la vitesse relative ∆**v***<sup>i</sup>* et dont les angles d'ouvertures correspondent aux valeurs de *θ* et *φ<sup>a</sup>* qui respectent l'équation tridimensionnelle. Pour un problème en deux dimensions, on a plutôt deux droites, une orientée d'un angle *θ* vers l'objet à géolocaliser par rapport à la vitesse et l'autre, d'un angle −*θ* par rapport à la vitesse.

## **A.3 DRoA**

Considérant l'équation [2.12,](#page-23-0)

$$
\dot{\phi}_i = \frac{f_c}{c} \left[ \frac{||\Delta \mathbf{v}_i||^2 - \left(\frac{\Delta \mathbf{v}_i \cdot \mathbf{l}_i}{||\mathbf{l}_i||}\right)^2}{||\mathbf{l}_i||} \right] \quad \forall \ i = 1, 2, ..., M
$$

et que

$$
\mathbf{l}_i = \mathbf{r} - \mathbf{r}_{Si} \quad \forall i = 1, 2, ..., M
$$

et

$$
\Delta \mathbf{v}_i = \mathbf{v} - \mathbf{v}_{Si} \quad \forall i = 1, 2, ..., M
$$

et que l'on fait un changement de variable pour centrer en (0,0,0) la surface et un changement des coordonnées cartésiennes vers les coordonnées sphériques, on obtient :

et

$$
\frac{f_c\dot{\phi}_i}{c}r = (v_{ix}^2 + v_{iy}^2 + v_{iz}^2) - (v_{ix}\cos(\theta)\sin(\phi) + v_{iy}\sin(\theta)\sin(\phi) + v_{iz}\cos(\phi))^2 \quad \forall i = 1, 2, ..., M
$$

Pour un système en trois dimensions, on a une surface tel que montrée à la figure [A.1](#page-114-0)

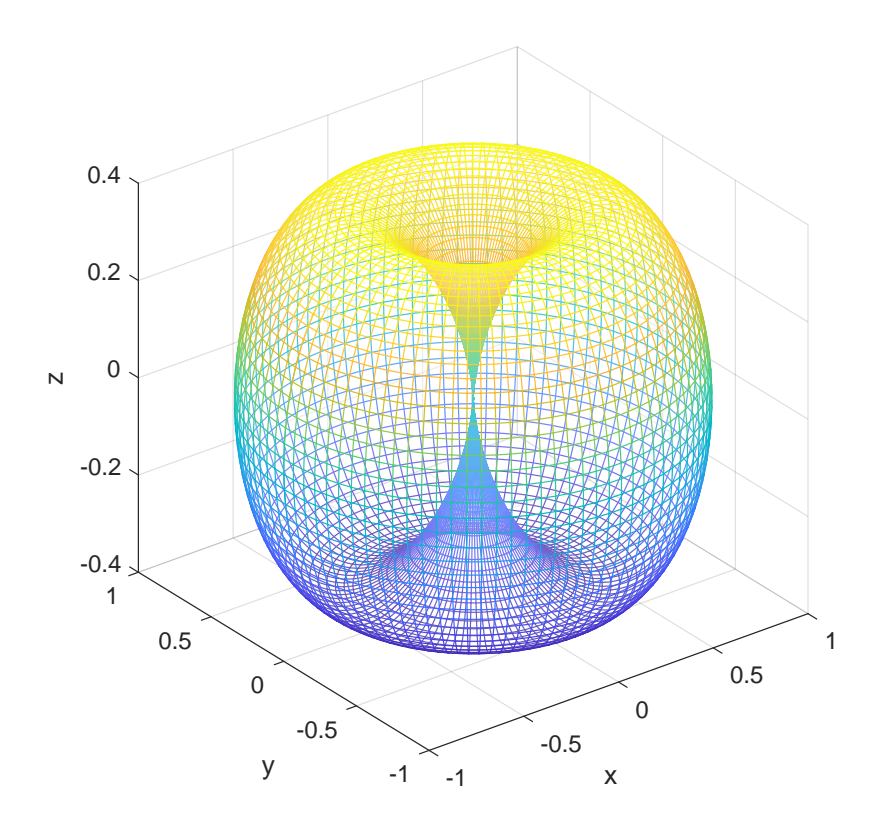

<span id="page-114-0"></span>Figure A.1 Surface tridimensionnelle produite à la station de réception lors de la géolocalisation d'un objet à l'aide de DRoA lorsque la vitesse est parallèle à l'axe des z

L'axe central (i.e. où le creux est situé) est parallèle au vecteur de vitesse relative. Pour un problème en 2 dimensions, on a plutôt une courbe ayant la forme de celle montrée à la figure [A.2](#page-115-0) qui correspond à la projection de la surface de la figure [A.1](#page-114-0) dans le plan *xy*.

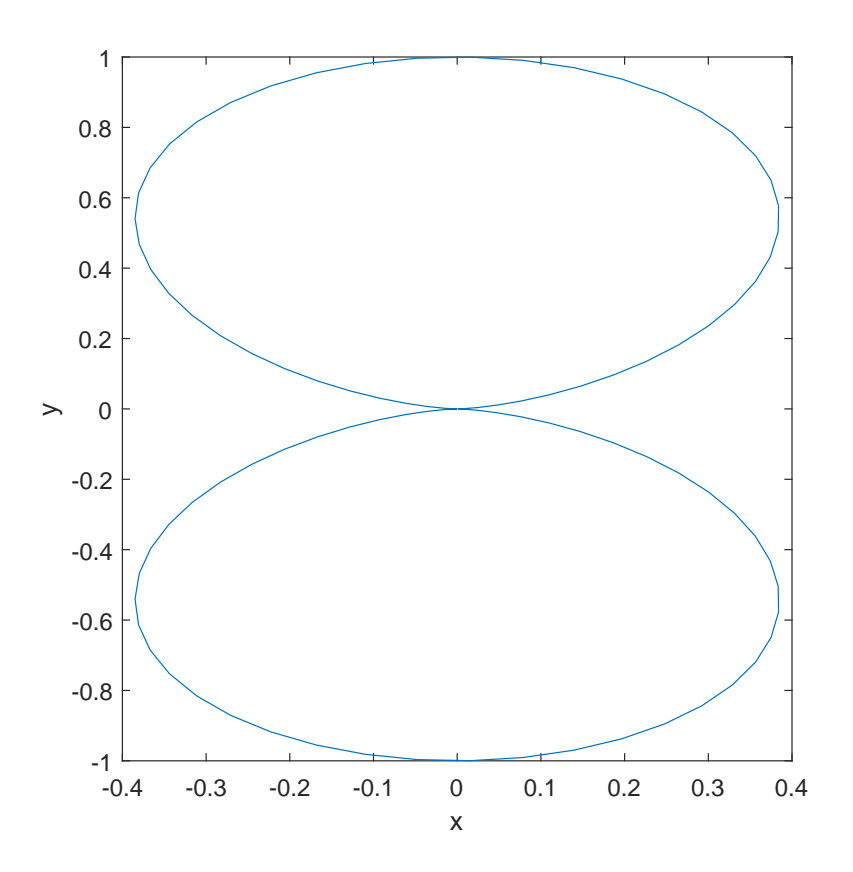

Figure A.2 Courbe bidimensionnelle produite à la station de réception lors de la géolocalisation d'un objet à l'aide de DRoA lorsque la vitesse est parallèle à l'axe des x

## **A.4 RSS**

Considérant l'équation [2.13,](#page-24-0)

$$
\rho_i = P_o - 10n_i \log_{10} \left( \frac{||\mathbf{l}_i||}{||\mathbf{l}_{ref}||} \right) + \sigma_i \quad \forall \ i = 1, 2, ..., M
$$

et que

<span id="page-115-0"></span>
$$
\mathbf{l}_i = \mathbf{r} - \mathbf{r}_{Si} \quad \forall \, i = 1, 2, ..., M
$$

Si l'on transfère l'équation du RSS en valeur absolue (Watts), on a :

$$
\rho_i = P_o \sigma_i \left( \frac{||\mathbf{l}_{ref}||}{||\mathbf{l}_i||} \right)^{n_i} \quad \forall \ i = 1, 2, ..., M
$$

En appliquant un changement de variable centrant la station de réception et En allant des coordonnées cartésiennes vers les coordonnées sphériques, on a :

$$
\rho_i = P_o \sigma_i \left( \frac{||\mathbf{l}_{ref}||}{r} \right)^{n_i} \quad \forall \ i = 1, 2, ..., M
$$

En isolant *r*, on obtient :

$$
r = ||\mathbf{l}_{ref}|| \left(\frac{P_o \sigma_i}{\rho_i}\right)^{\frac{1}{n_i}} \quad \forall i = 1, 2, ..., M
$$

On obtient donc une sphère de rayon  $||\mathbf{l}_{ref}|| \left( \frac{P_o \sigma_i}{\sigma_i} \right)$ *ρi*  $\int_{0}^{\frac{1}{n_i}}$  pour un problème en trois dimensions ou un cercle de même rayon pour un problème en deux dimensions.

### **A.5 TDoA**

Considérant l'équation [2.14](#page-26-0)

$$
\Delta \tau_{ij} = \frac{1}{c} (||\mathbf{l}_j|| - ||\mathbf{l}_i||) \quad \forall \, i, j = 1, 2, ..., M; i \neq j
$$

et que

$$
\mathbf{l}_i = \mathbf{r} - \mathbf{r}_{Si} \quad \forall \, i = 1, 2, ..., M
$$

On a :

$$
\Delta \tau_{ij} = \frac{1}{c} \left( \sqrt{(x - x_2)^2 + (y - y_2)^2 + (z - z_2)^2} - \sqrt{(x - x_1)^2 + (y - y_1)^2 + (z - z_1)^2} \right)
$$

où  $i, j = 1, 2, \ldots M$  et  $i \neq j$ 

En appliquant le changement de variable suivant,

$$
x \rightarrow x' + \frac{x_1 + x_2}{2}
$$

$$
y \rightarrow y' + \frac{y_1 + y_2}{2}
$$

$$
z \rightarrow z' + \frac{z_1 + z_2}{2}
$$

les stations de réception de la paire *ij* sont à la même distance de l'origine. Considérant les valeurs suivantes,

$$
\alpha = \frac{x_1 - x_2}{2}
$$

$$
\beta = \frac{y_1 - y_2}{2}
$$

$$
\gamma = \frac{z_1 - z_2}{2}
$$

On obtient donc,

$$
c\Delta\tau_{ij} = \sqrt{(x'-\alpha)^2 + (y'-\beta)^2 + (z'-\gamma)^2} - \sqrt{(x'+\alpha)^2 + (y'+\beta)^2 + (z'+\gamma)^2}
$$

où  $i, j = 1, 2, ...M$  et  $i \neq j$ 

Cette équation correspond à la surface d'un hyperboloïde dont les foyers sont situés à (−*α,* −*β,* −*γ*) et (*α, β, γ*) avec l'axe central croisant les foyers et l'origine [\[72\]](#page-111-0). En éliminant les racines et en écrivant l'hyperboloïde sous la forme générale, on obtient

$$
\frac{\alpha^2 - c^2 \Delta \tau_{ij}^2}{\eta} x^2 + \frac{\beta^2 - c^2 \Delta \tau_{ij}^2}{\eta} y^2 + \frac{\gamma^2 - c^2 \Delta \tau_{ij}^2}{\eta} z^2 + \frac{2\alpha \beta}{\eta} xy + \frac{2\alpha \gamma}{\eta} x z \frac{2\beta \gamma}{\eta} yz = 1
$$

Où

$$
\eta = c^2 \Delta \tau_{ij}^2 (\alpha^2 + \beta^2 + \gamma^2 - c^2 \Delta \tau_{ij}^2)
$$

On peut donc mettre sous forme vectorielle l'équation de l'hyperboloïde.

 $\mathbf{r}^T A \mathbf{r} = 1$ 

Où

$$
\mathbf{r} = \begin{pmatrix} x' & y' & z' \end{pmatrix}^T
$$

$$
A = \frac{1}{\eta} \begin{pmatrix} \alpha^2 - c^2 \Delta \tau_{ij}^2 & 2\alpha\beta & 2\alpha\gamma \\ 2\alpha\beta & \beta^2 - c^2 \Delta \tau_{ij}^2 & 2\beta\gamma \\ 2\alpha\gamma & 2\beta\gamma & \gamma^2 - c^2 \Delta \tau_{ij}^2 \end{pmatrix}
$$

On peut représenter l'hyperboloïde sous sa forme canonique :

$$
\frac{x^2}{a^2} + \frac{y^2}{b^2} - \frac{z^2}{c^2} = \pm 1
$$

On peut trouver les valeurs des paramètres  $a^2$ ,  $b^2$  et  $c^2$  en trouvant les valeurs propres de la matrice *A*,  $\lambda_1$ ,  $\lambda_2$  et  $\lambda_3$ . Les relations entre les paramètres et les valeurs propres sont :

$$
a2 = \frac{1}{|\lambda_1|}
$$

$$
b2 = \frac{1}{|\lambda_2|}
$$

$$
c2 = \frac{1}{|\lambda_3|}
$$

Les signes des valeurs propres déterminent si l'hyperboloïde est à une nappe ou à deux nappes. Si deux valeurs propres sont positives et une négative, alors l'hyperboloïde est à une nappe. Si deux valeurs propres sont négatives et une positive, alors l'hyperboloïde est à deux nappes. On a donc l'équation canonique finale :

$$
\lambda_1 x^2 + \lambda_2 y^2 + \lambda_3 z^2 = 1
$$

## **ANNEXE B DÉMONSTRATIONS DES LIENS ENTRE LES TECHNIQUES DE GÉOLOCALISATION**

Considérant les vecteurs reliés à l'objet à géolocaliser,

$$
\mathbf{r} = \begin{pmatrix} x & y & z \end{pmatrix}^T
$$

$$
\mathbf{v} = \begin{pmatrix} v_x & v_y & v_z \end{pmatrix}^T
$$

$$
\mathbf{a} = \begin{pmatrix} a_x & a_y & a_z \end{pmatrix}^T
$$

Ainsi que ceux reliés aux stations de réception,

$$
\mathbf{r}_{Si} = \begin{pmatrix} x_i & y_i & z_i \end{pmatrix}^T
$$

$$
\mathbf{v}_{Si} = \begin{pmatrix} v_{xi} & v_{yi} & v_{zi} \end{pmatrix}^T
$$

$$
\mathbf{a}_{Si} = \begin{pmatrix} a_{xi} & a_{yi} & a_{zi} \end{pmatrix}^T
$$

On obtient les vecteurs différentiels suivant,

$$
\mathbf{l}_i = \mathbf{r} - \mathbf{r}_{Si}
$$

$$
\Delta \mathbf{v}_i = \mathbf{v} - \mathbf{v}_{Si}
$$

$$
\Delta \mathbf{a}_i = \mathbf{a} - \mathbf{a}_{Si}
$$

où  $i = 1, 2, ...M$ 

On considère que tous les paramètres de tous les vecteurs varient dans le temps. On a donc les relation suivantes :

$$
\frac{d\mathbf{l}_i}{dt} = \Delta \mathbf{v}_i
$$

et

$$
\frac{d\Delta \mathbf{v}_i}{dt} = \Delta \mathbf{a}_i
$$

La distance entre l'objet et la station *i* est égal à :

$$
d_i = ||\mathbf{l}_i|| = \sqrt{l_{xi}^2 + l_{yi}^2 + l_{yi}^2}
$$

Si on dérive, on a :

$$
\frac{dd_i}{dt} = \dot{d}_i = \frac{d}{dt}(\sqrt{l_{xi}^2 + l_{yi}^2 + l_{yi}^2})
$$

$$
\Rightarrow \dot{d}_i = \frac{1}{2d_i}\frac{d}{dt}(l_{xi}^2 + l_{yi}^2 + l_{yi}^2)
$$

$$
\Rightarrow \dot{d}_i = \frac{1}{2d_i}(2l_{xi}\Delta v_{xi} + 2l_{yi}\Delta v_{yi} + 2l_{zi}\Delta v_{zi})
$$

$$
\Rightarrow \dot{d}_i = \frac{\Delta v_i \cdot l_i}{d_i}
$$

Si on dérive à nouveau, on a :

$$
\frac{d\dot{d}_i}{dt} = \ddot{d}_i = \frac{d}{dt} \frac{\Delta \mathbf{v}_i \cdot \mathbf{l}_i}{d_i}
$$
\n
$$
\Rightarrow \ddot{d}_i = \frac{d}{dt} \frac{(l_{xi}\Delta v_{xi} + l_{yi}\Delta v_{yi} + l_{zi}\Delta v_{zi})}{d_i}
$$
\n
$$
\Rightarrow \ddot{d}_i = \frac{d_i \frac{d}{dt}(l_{xi}\Delta v_{xi} + l_{yi}\Delta v_{yi} + l_{zi}\Delta v_{zi}) - (l_{xi}\Delta v_{xi} + l_{yi}\Delta v_{yi} + l_{zi}\Delta v_{zi})\frac{d d_i}{dt}}{d_i^2}
$$
\n
$$
\Rightarrow \ddot{d}_i = \frac{d_i(\Delta v_{xi}^2 + l_{xi}\Delta a_{xi} + \Delta v_{yi}^2 + l_{yi}\Delta a_{yi} + \Delta v_{zi}^2 + l_{zi}\Delta a_{zi}) - \dot{d}_i\Delta \mathbf{v}_i \cdot \mathbf{l}_i}{d_i^2}
$$
\n
$$
\Rightarrow \ddot{d}_i = \frac{||\Delta v_i||^2 + \Delta \mathbf{a}_i \cdot \mathbf{l}_i - \dot{d}_i^2}{d_i}
$$

Tout d'abord, on fait les liens avec les techniques de géolocalisation standards (ToA, FoA, DRoA).

$$
\tau_i = \frac{1}{c} d_i
$$

$$
\phi_i = \frac{f_c}{c} \dot{d}_i
$$

$$
\dot{\phi}_i = \frac{f_c}{c} \ddot{d}_i
$$

Ensuite, on fait les liens avec les techniques de géolocalisation différentielles (TDoA, FDoA, DDRoA) 1

$$
\Delta \tau_{ij} = \frac{1}{c} (d_j - d_i)
$$

$$
\Delta \phi_{ij} = \frac{f_c}{c} (\dot{d}_j - \dot{d}_i)
$$

$$
\Delta \dot{\phi}_{ij} = \frac{f_c}{c} (\ddot{d}_j - \ddot{d}_i)
$$

On démontre ainsi que la dérivée relie les techniques de géolocalisation.

# **ANNEXE C CALCULS DES PARAMÈTRES DE LA MATRICE DES DÉRIVÉES PARTIELLES DU CRLB**

Considérant les équations [4.3](#page-66-0) à [4.6](#page-66-1)

$$
CRLB = J(\mathbf{r})^{-1}
$$

$$
J(\mathbf{r}) = \frac{\partial (\mathbf{f}(\mathbf{r}))^T}{\partial \mathbf{r}} R^{-1} \frac{\partial \mathbf{f}(\mathbf{r})}{\partial \mathbf{r}}
$$

$$
\frac{\partial \mathbf{f}(\mathbf{r})}{\partial \mathbf{r}} = \begin{bmatrix} \frac{\partial \tau}{\partial x} & \frac{\partial \tau}{\partial y} & \frac{\partial \tau}{\partial z} \\ \frac{\partial \phi}{\partial x} & \frac{\partial \phi}{\partial y} & \frac{\partial \phi}{\partial z} \\ \frac{\partial \phi}{\partial x} & \frac{\partial \phi}{\partial y} & \frac{\partial \phi}{\partial z} \end{bmatrix}
$$

$$
R = \begin{bmatrix} \sigma_{\tau}^2 & 0 & 0 \\ 0 & \sigma_{\phi}^2 & 0 \\ 0 & 0 & \sigma_{\phi}^2 \end{bmatrix}
$$

et les équations [2.15,](#page-26-1) [2.17](#page-27-0) et [2.19.](#page-28-0)

$$
\Delta \tau_{ij} = \frac{1}{c} \left( ||\mathbf{l}_j|| - ||\mathbf{l}_i|| \right) \quad \forall i, j = 1, 2, ..., M; i \neq j
$$

$$
\Delta \phi_{ij} = \frac{f_c}{c} \left[ \frac{\Delta \mathbf{v}_j \cdot \mathbf{l}_j}{||\mathbf{l}_j||} - \frac{\Delta \mathbf{v}_i \cdot \mathbf{l}_i}{||\mathbf{l}_i||} \right] \quad \forall i, j = 1, 2, ..., M; i \neq j
$$

$$
\Delta \dot{\phi}_{ij} = \frac{f_c}{c} \left[ \frac{||\Delta \mathbf{v}_j||^2 + \Delta \mathbf{a}_j \cdot \mathbf{l}_j - \left(\frac{\Delta \mathbf{v}_j \cdot \mathbf{l}_j}{||\mathbf{l}_j||}\right)^2}{||\mathbf{l}_j||} - \frac{||\Delta \mathbf{v}_i||^2 + \Delta \mathbf{a}_i \cdot \mathbf{l}_i - \left(\frac{\Delta \mathbf{v}_i \cdot \mathbf{l}_i}{||\mathbf{l}_i||}\right)^2}{||\mathbf{l}_i||} \right]
$$

Pour le TDoA, on obtient ces dérivées partielles.

$$
\frac{\partial \tau}{\partial x} = \frac{1}{c} \left( \frac{\mathbf{l}_{2,x}}{||\mathbf{l}_2||} - \frac{\mathbf{l}_{1,x}}{||\mathbf{l}_1||} \right)
$$

$$
\frac{\partial \tau}{\partial y} = \frac{1}{c} \left( \frac{\mathbf{l}_{2,y}}{||\mathbf{l}_2||} - \frac{\mathbf{l}_{1,y}}{||\mathbf{l}_1||} \right)
$$

$$
\frac{\partial \tau}{\partial z} = \frac{1}{c} \left( \frac{\mathbf{l}_{2,z}}{||\mathbf{l}_2||} - \frac{\mathbf{l}_{1,z}}{||\mathbf{l}_1||} \right)
$$

Pour le FDoA, on obtient ces dérivées partielles.

$$
\frac{\partial \phi}{\partial x} = \frac{f_c}{c} \left( \frac{\Delta \mathbf{v}_{2,x}||\mathbf{l}_2||^2 - \mathbf{l}_{2,x}\Delta \mathbf{v}_2 \cdot \mathbf{l}_2}{||\mathbf{l}_2||^3} - \frac{\Delta \mathbf{v}_{1,x}||\mathbf{l}_1||^2 - \mathbf{l}_{1,x}\Delta \mathbf{v}_1 \cdot \mathbf{l}_1}{||\mathbf{l}_1||^3} \right)
$$
  

$$
\frac{\partial \phi}{\partial y} = \frac{f_c}{c} \left( \frac{\Delta \mathbf{v}_{2,y}||\mathbf{l}_2||^2 - \mathbf{l}_{2,y}\Delta \mathbf{v}_2 \cdot \mathbf{l}_2}{||\mathbf{l}_2||^3} - \frac{\Delta \mathbf{v}_{1,y}||\mathbf{l}_1||^2 - \mathbf{l}_{1,y}\Delta \mathbf{v}_1 \cdot \mathbf{l}_1}{||\mathbf{l}_1||^3} \right)
$$
  

$$
\frac{\partial \phi}{\partial z} = \frac{f_c}{c} \left( \frac{\Delta \mathbf{v}_{2,z}||\mathbf{l}_2||^2 - \mathbf{l}_{2,z}\Delta \mathbf{v}_2 \cdot \mathbf{l}_2}{||\mathbf{l}_2||^3} - \frac{\Delta \mathbf{v}_{1,z}||\mathbf{l}_1||^2 - \mathbf{l}_{1,z}\Delta \mathbf{v}_1 \cdot \mathbf{l}_1}{||\mathbf{l}_1||^3} \right)
$$

Pour le DDRoA, on obtient ces dérivées partielles.

$$
\frac{\partial \dot{\phi}}{\partial x} = \frac{f_c}{c} \Bigg[ -\frac{\mathbf{l}_{2,x} \Big[ ||\Delta \mathbf{v}_2||^2 + \Delta \mathbf{a}_2 \cdot \mathbf{l}_2 - \Big(\frac{\Delta \mathbf{v}_2 \cdot \mathbf{l}_2}{||\mathbf{l}_2||}\Big)^2 \Big]}{||\mathbf{l}_2||^3} - \frac{2(\Delta \mathbf{v}_2 \cdot \mathbf{l}_2)(\Delta \mathbf{v}_{2,x}||\mathbf{l}_2||^2 \mathbf{l}_{2,x}(\Delta \mathbf{v}_2 \cdot \mathbf{l}_2))}{||\mathbf{l}_2||^5} \\ + \frac{\Delta \mathbf{a}_{2,x}}{||\mathbf{l}_2||} - \frac{\mathbf{l}_{1,x} \Big[ ||\Delta \mathbf{v}_1||^2 + \Delta \mathbf{a}_1 \cdot \mathbf{l}_1 + \Big(\frac{\Delta \mathbf{v}_1 \cdot \mathbf{l}_1}{||\mathbf{l}_1||}\Big)^2 \Big]}{||\mathbf{l}_1||^3} + \frac{2(\Delta \mathbf{v}_1 \cdot \mathbf{l}_1)(\Delta \mathbf{v}_{1,x}||\mathbf{l}_1||^2 \mathbf{l}_{1,x}(\Delta \mathbf{v}_1 \cdot \mathbf{l}_1))}{||\mathbf{l}_1||^5} \\ - \frac{a_{1,x}}{||\mathbf{l}_1||} \Bigg]
$$

$$
\frac{\partial \dot{\phi}}{\partial y} = \frac{f_c}{c} \Bigg[ -\frac{I_{2,y} \Big[ ||\Delta \mathbf{v}_2||^2 + \Delta \mathbf{a}_2 \cdot \mathbf{l}_2 - \left(\frac{\Delta \mathbf{v}_2 \cdot \mathbf{l}_2}{||\mathbf{l}_2||}\right)^2 \Big]}{||\mathbf{l}_2||^3} - \frac{2(\Delta \mathbf{v}_2 \cdot \mathbf{l}_2)(\Delta \mathbf{v}_{2,y}||\mathbf{l}_2||^2 \mathbf{l}_{2,y}(\Delta \mathbf{v}_2 \cdot \mathbf{l}_2))}{||\mathbf{l}_2||^5} + \frac{\Delta \mathbf{a}_{2,y}}{||\mathbf{l}_2||} - \frac{I_{1,y} \Big[ ||\Delta \mathbf{v}_1||^2 + \Delta \mathbf{a}_1 \cdot \mathbf{l}_1 + \left(\frac{\Delta \mathbf{v}_1 \cdot \mathbf{l}_1}{||\mathbf{l}_1||}\right)^2 \Big]}{||\mathbf{l}_1||^3} + \frac{2(\Delta \mathbf{v}_1 \cdot \mathbf{l}_1)(\Delta \mathbf{v}_{1,y}||\mathbf{l}_1||^2 \mathbf{l}_{1,y}(\Delta \mathbf{v}_1 \cdot \mathbf{l}_1))}{||\mathbf{l}_1||^5} - \frac{\Delta \mathbf{a}_{1,y}}{||\mathbf{l}_1||} \Bigg]
$$

$$
\begin{array}{rcl}\n\frac{\partial \dot{\phi}}{\partial z} &=& \frac{f_c}{c} \Bigg[ -\dfrac{\mathbf{l}_{2,z} \Big[ ||\Delta \mathbf{v}_2||^2 + \Delta \mathbf{a}_2 \cdot \mathbf{l}_2 - \left(\dfrac{\Delta \mathbf{v}_2 \cdot \mathbf{l}_2}{||\mathbf{l}_2||}\right)^2 \Big]}{||\mathbf{l}_2||^3} - \dfrac{2(\Delta \mathbf{v}_2 \cdot \mathbf{l}_2)(\Delta \mathbf{v}_{2,z}||\mathbf{l}_2||^2 \mathbf{l}_{2,z}(\Delta \mathbf{v}_2 \cdot \mathbf{l}_2))}{||\mathbf{l}_2||^5} \\
&+ & \dfrac{\Delta \mathbf{a}_{2,z}}{||\mathbf{l}_2||} - \dfrac{\mathbf{l}_{1,z} \Big[ ||\Delta \mathbf{v}_1||^2 + \Delta \mathbf{a}_1 \cdot \mathbf{l}_1 + \left(\dfrac{\Delta \mathbf{v}_1 \cdot \mathbf{l}_1}{||\mathbf{l}_1||}\right)^2 \Big]}{||\mathbf{l}_1||^3} + \dfrac{2(\Delta \mathbf{v}_1 \cdot \mathbf{l}_1)(\Delta \mathbf{v}_{1,z}||\mathbf{l}_1||^2 \mathbf{l}_{1,z}(\Delta \mathbf{v}_1 \cdot \mathbf{l}_1))}{||\mathbf{l}_1||^5}\n\end{array}
$$